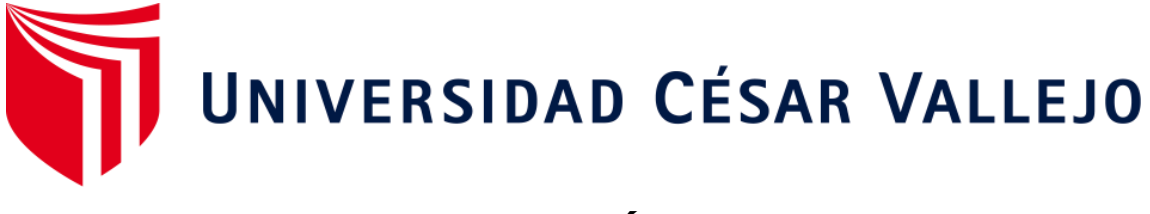

# **FACULTAD DE INGENIERÍA Y ARQUITECTURA ESCUELA PROFESIONAL DE INGENIERÍA CIVIL**

# **Evaluación estructural aplicando el método Benedetti Petrini en la I.E 14120 - Chapairá-Castilla-Piura-2022**

TESIS PARA OBTENER EL TÍTULO PROFESIONAL DE: Ingeniera Civil

AUTORAS:

Cardoza Ruiz, Maritza Julliana (ORCID: 0000-0002-3410-2887) Castillo Chunga, Darshy Thalía (ORCID: 0000-0003-1429-1016)

ASESOR:

MG. Ordinola Enriquez, Luis Enrique (ORCID:0000-0003-0439-4388)

LÍNEA DE INVESTIGACIÓN: Diseño Sísmico y Estructural

> PIURA-PERÚ 2022

# <span id="page-1-0"></span>**DEDICATORIA**

Dedico esta tesis a Dios, porque a lo largo de mi vida, he tomado decisiones confiando en que me ayude a lograr mis objetivos planteados. También dedico esta investigación a mi familia; especialmente a Félix, Mary, Gaby, por los consejos, por el apoyo brindado durante mi formación académica, por la paciencia y afecto que me han mostrado.

También se la dedico a Wilfredo, por siempre brindarme el ánimo a seguir adelante; y a todas aquellas personas que perseveran y luchan por superarse cada día.

## MARITZA JULLIANA CARDOZA RUIZ

Dedico mi tesis a Dios por darme la vida y ayudarme a cumplir todos mis objetivos; a mis padres Oscar y Hortencia por todo lo bonito que me brindan como la confianza, amor y perseverancia; también se la dedico a mis hermanas, sobrinos, mi cuñado Carlitos y a alguien especial en mi vida Sharley Jackson por motivarme y enseñarme a luchar por mis sueños.

DARSHY THALÍA CASTILLO CHUNGA

# <span id="page-2-0"></span>AGRADECIMIENTO

Agradezco a Dios, a mi familia por el apoyo económico y moral. También a todas las amistades que me han apoyado en el desarrollo de la tesis, con información, con sugerencias, críticas constructivas.

# MARITZA JULLIANA CARDOZA RUIZ

Agradezco a mi familia por brindarme su apoyo incondicional, moral. A Sharley Jackson por apoyarme constantemente en todo momento de mi tesis. A todas las amistades por la información brindada y sugerencias.

DARSHY THALÍA CASTILLO CHUNGA

# ÍNDICE DE CONTENIDOS

<span id="page-3-0"></span>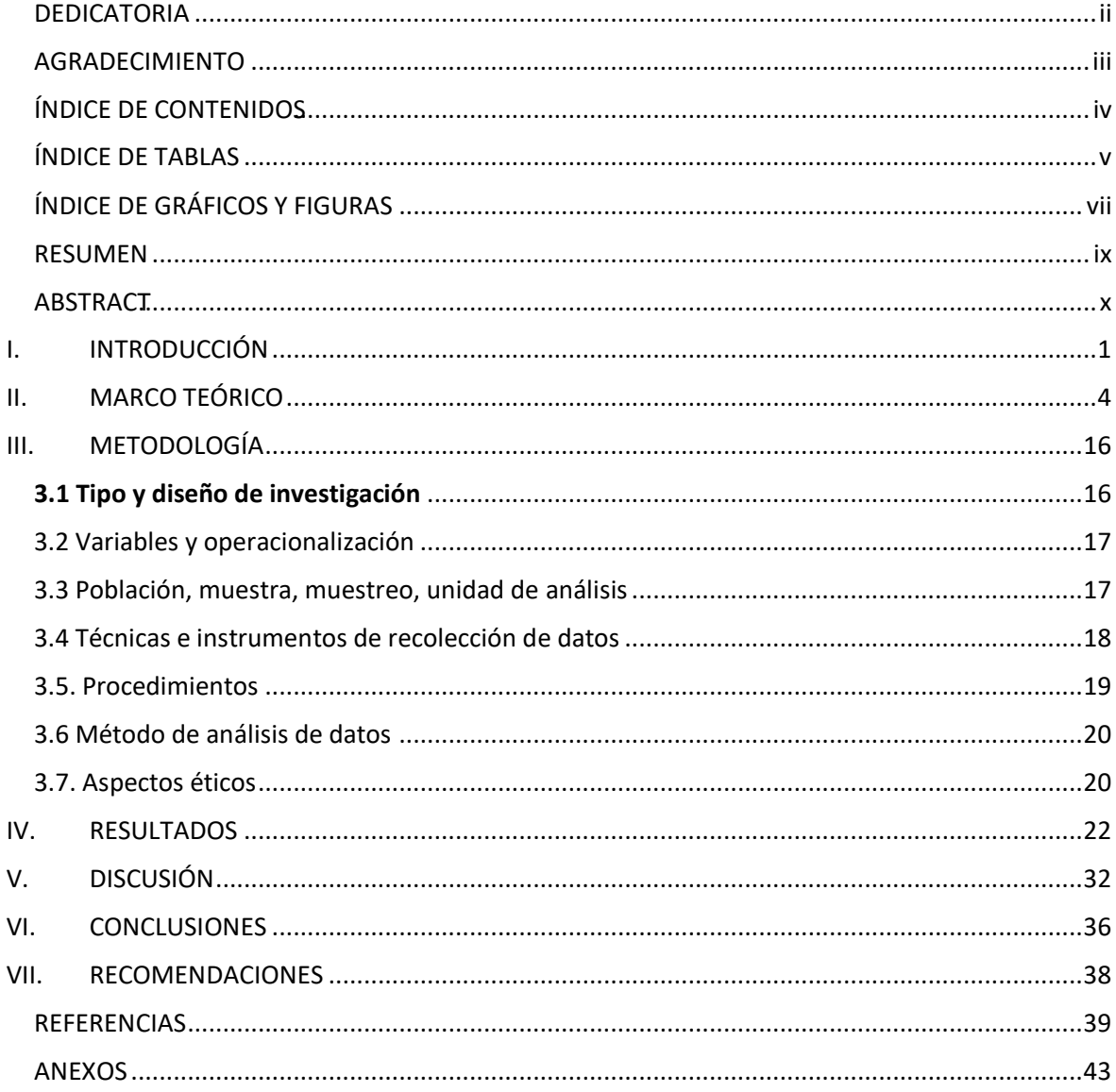

# ÍNDICE DE TABLAS

<span id="page-4-0"></span>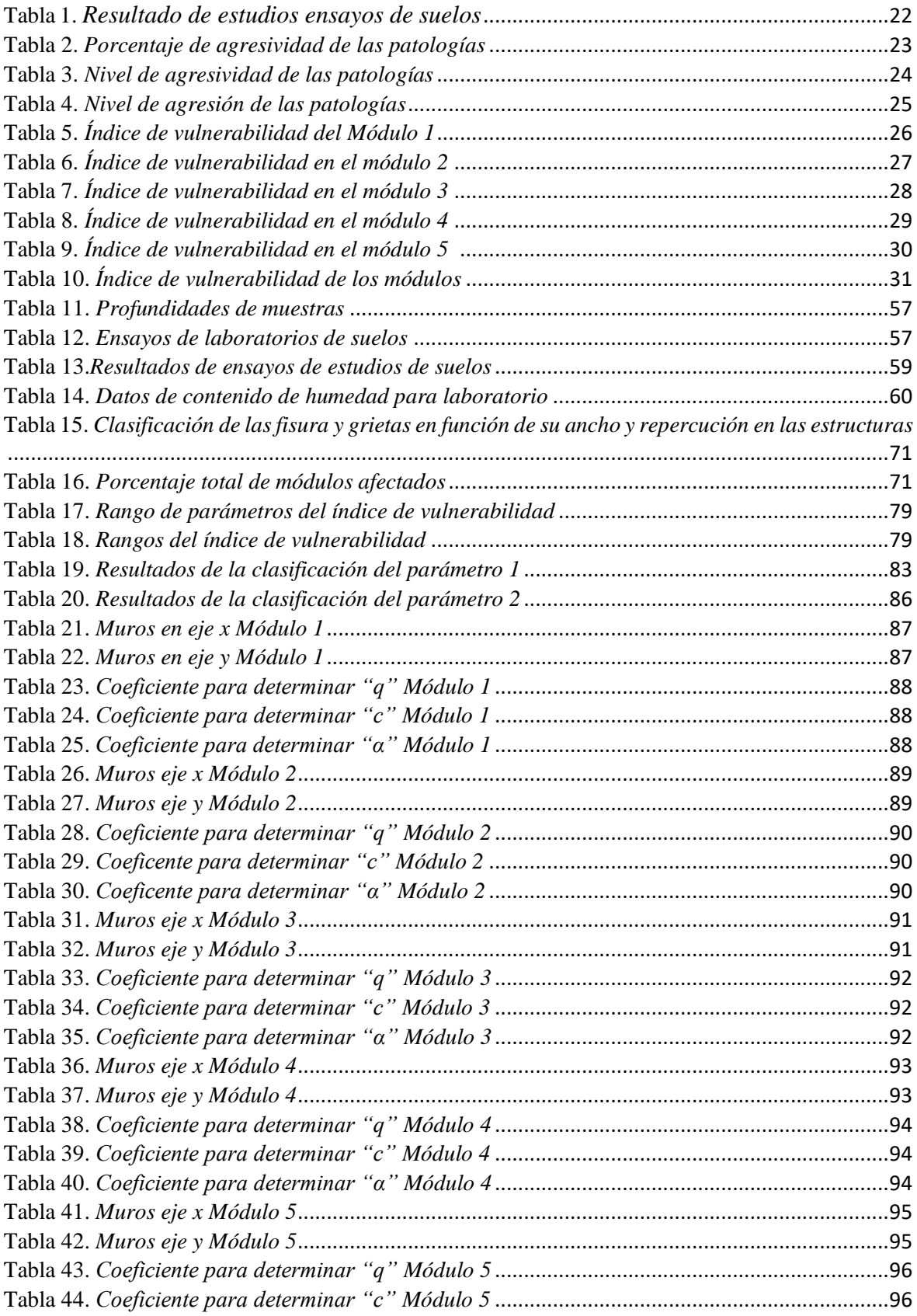

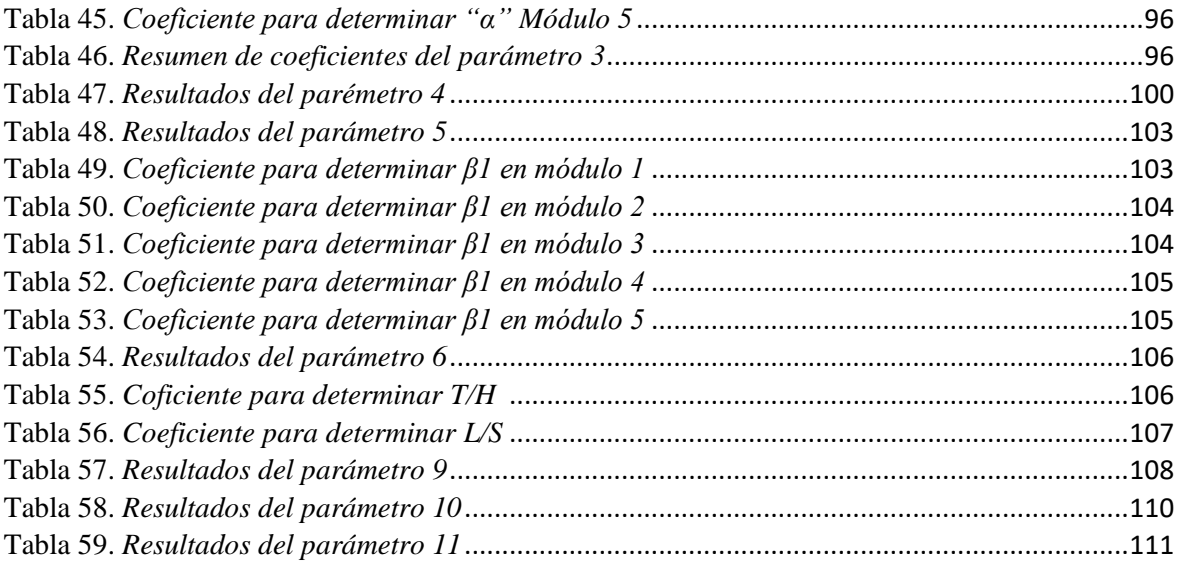

# ÍNDICE DE GRÁFICOS Y FIGURAS

<span id="page-6-0"></span>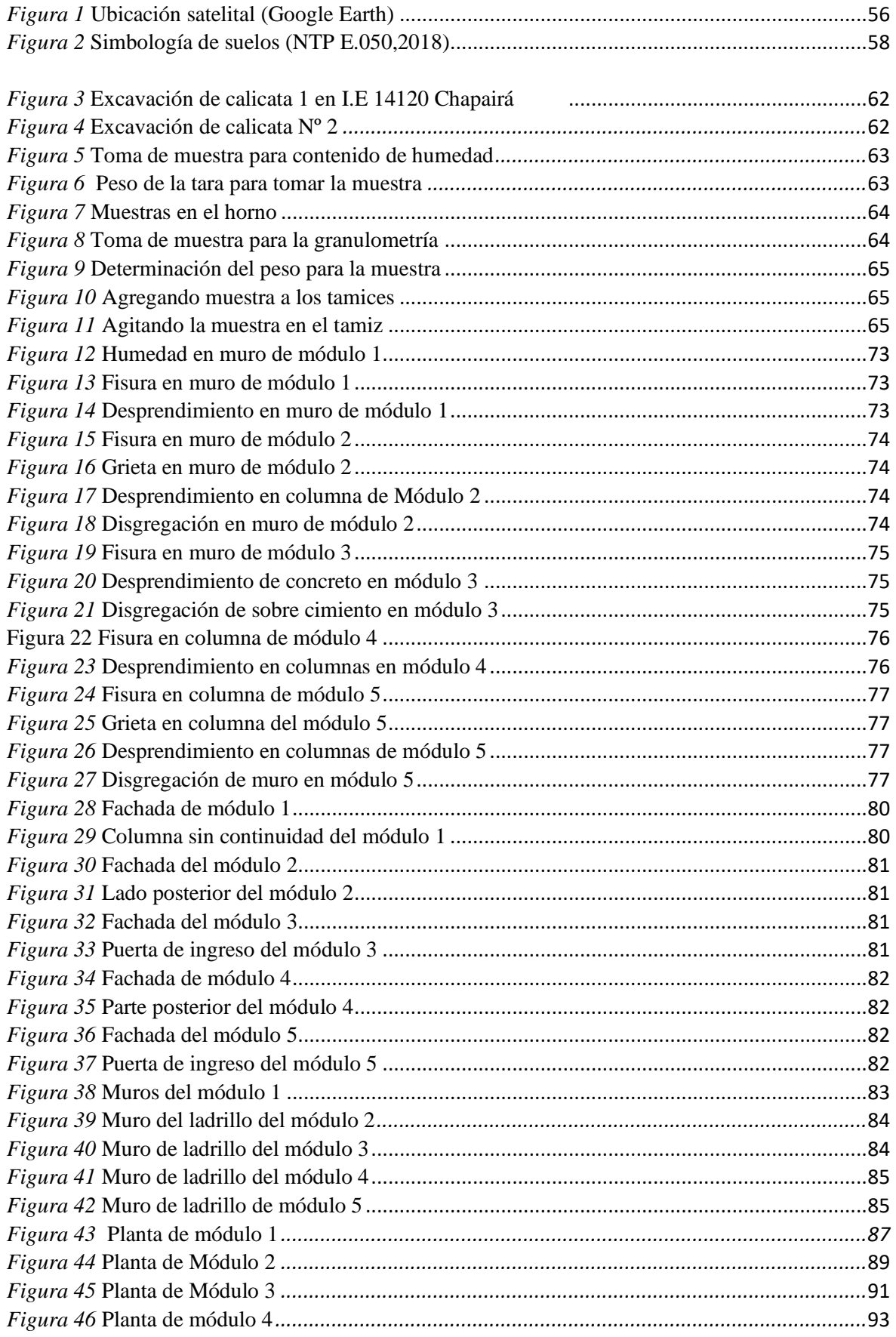

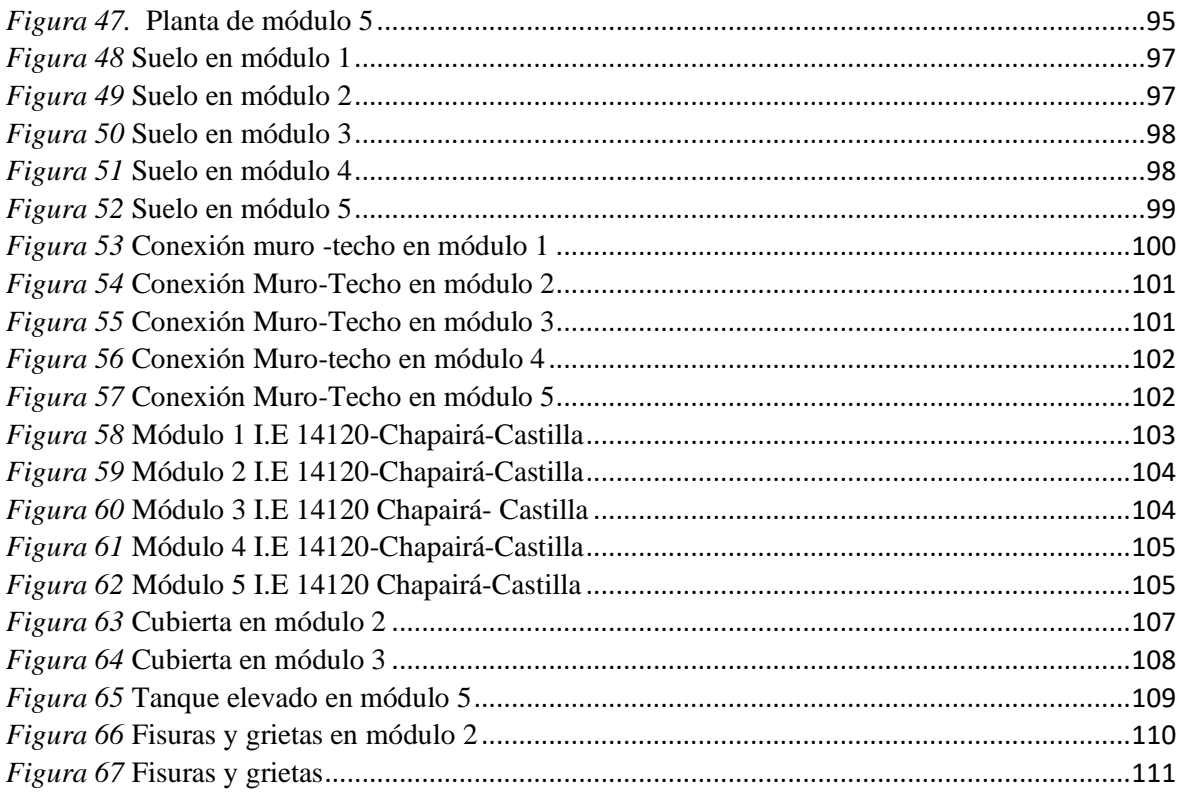

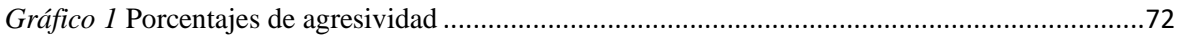

# RESUMEN

<span id="page-8-0"></span>La presente investigación "Evaluación estructural aplicando el método Benedetti Petrini en la I.E 14120 – Chapairá- Castilla-Piura- 2022", pertenece a la línea de investigación diseño sísmico y estructural.

El objetivo principal de la investigación es determinar el índice de la evaluación estructural, aplicando el método Benedetti Petrini en la I.E 14120 – Chapairá-Castilla-Piura-2022.

El tipo de investigación es descriptivo, con diseño no experimental; ya que no manipula las variables. La población de estudio es la I.E 14120 Chapairá y la muestra no probabilística está constituida por cinco módulos.

El procedimiento que se siguió fue el siguiente: revisión de bibliografía (libros, tesis, revistas), levantamiento de datos para realizar los planos, realización de ensayos de laboratorio (mecánica de suelos), evaluación de los once parámetros del método.

En conclusión, después de analizar los resultados, encontramos un suelo tipo SP (arena mal graduada); las patologías más comunes son la humedad, fisuras, grietas, desprendimiento y disgregación. Finalmente, por el método Benedetti Petrini, el módulo 4 obtuvo una vulnerabilidad media baja; el módulo 1 y 3 obtuvieron una vulnerabilidad baja; finalmente los módulos 2 y 5 obtuvieron una vulnerabilidad media alta.

Palabras clave: Evaluación estructural, Mecánica de Suelos, Patologías, Método Benedetti Petrini

# ABSTRACT

<span id="page-9-0"></span>This research "Structural evaluation applying the Benedetti Petrini method in I.E 14120 - Chapairá- Castilla-Piura- 2022", belongs to the seismic and structural design research line.

The main objective of the research is to determine the structural evaluation index, applying the Benedetti Petrini method in the I.E 14120 - Chapairá- Castilla-Piura-2022.

The type of research is descriptive, with a non-experimental design; since it does not manipulate the variables. The study population is the I.E 14120 Chapairá and the non-probabilistic sample is made up of five modules.

The procedure followed was as follows: literature review (books, theses, magazines), data collection to make the plans, laboratory tests (soil mechanics), evaluation of the eleven parameters of the method.

In conclusion, after analyzing the results, we found a SP type soil (poorly graded sand); the most common pathologies are humidity, fissures, cracks, detachment and disintegration. Finally, by the Benedetti Petrini method, module 4 obtained a low medium vulnerability; module 1 and 3 obtained a low vulnerability; finally modules 2 and 5 obtained a high medium vulnerability.

Keywords: Structural evaluation, Soil Mechanics, Pathologies, Benedetti Petrini Method.

# <span id="page-10-0"></span>**I. INTRODUCCIÓN**

Nuestro país forma parte del cinturón del Pacífico, lo cual lo convierte en una zona caracterizada por concentrar regiones sísmicas y volcánicas. Además, estamos cerca de placas tectónicas que constantemente están en fricción, acumulando tensión que cuando se libera, origina terremotos.

Según el Instituto Geofísico del Perú en el año 2021, se seleccionaron más de 802 sismos en todo el país. La cantidad de sismos se presentó de la siguiente manera: enero (51), febrero (53), marzo (64), abril (70), mayo (88), junio (61), julio (69), agosto (75), setiembre (79), octubre (90), noviembre (57) y diciembre (45). Las medidas de estos seísmos van de 3.0 grados a 7.5 grados en la escala de Marcalli.

En la región Piura, el 30 de julio de 2021, ocurrió un sismo de 6.1 grados a 18 km al oeste- NO de Sullana.

El Instituto Nacional de Defensa Civil señaló que 28 personas quedaron heridas; y entre los daños materiales tenemos 38 viviendas inhabitables, 11 colegios, 07 establecimientos de salud afectados, 1 establecimiento comercial, refugios con daños severos, lugares compartidos y públicos, caminos rurales, autopistas y aumento en la corriente de agua.

La norma técnica E. 030 nos establece una zonificación, en la que el área del territorio peruano está divido en 4 zonas; siendo la zona 4 la que muestra mayor vulnerabilidad a movimientos sísmicos. Nuestra provincia de Piura, tiene todos sus distritos considerados con zona 4.

Uno de los distritos es Castilla, que además tiene zonas colindantes con el Río Piura.

Ante un terremoto, son las estructuras consideradas como edificaciones esenciales, las que albergarían a la población ante las réplicas de los movimientos sísmicos; algunas de ellas son: establecimientos de salud, aeropuertos, estaciones de bomberos, instituciones educativas. Es por ello; si bien es cierto, se debería evaluar el comportamiento sísmico de todas las estructuras; es conveniente poner énfasis en las edificaciones de la categoría A (edificaciones esenciales).

En virtud de que los movimientos sísmicos serán un fenómeno constante en nuestras vidas; las investigadoras por medio del presente trabajo, han creído conveniente realizar una evaluación estructural en la I.E 14120 aplicando el método Benedetti Petrini en Chapairá, Distrito de Castilla; Provincia de Piura; y eso significa incrementar datos con registros de debilidad acerca de la evaluación que exhiben las tipologías fundamentales y no decisivas que influyen ante un evento sísmico en la I.E; dependeremos de igual manera, de la Norma Técnica E. 030, Norma Técnica E. 050 y Norma técnica E. 070 y de la estrategia de evaluación fundamental. Con los datos obtenidos, se puede tomar medidas preventivas para dicha institución.

Chapairá pertenece a las zonas que desde hace muchos años han sido trabajados como zonas de cultivo; pero no hay mucha investigación en esa zona, acerca de evaluaciones de diseño sismo resistente.

Debido a esta problemática, el trabajo de investigación planteó como problema general ¿Cuál es el índice de vulnerabilidad de la Evaluación Estructural aplicando el Método Benedetti Petrini en la IE 14120 Chapairá-Castilla-Piura-2022? Y como problemas específicos: ¿Cuáles son los resultados de ensayos de mecánica de suelos para la Evaluación Estructural aplicando el método Benedetti Petrini en la IE 14120 Chapairá-Castilla-Piura-2022?; ¿Cuáles son las patologías para la Evaluación Estructural aplicando el método Benedetti Petrini en la IE 14120-Chapairá-Castilla-Piura- 2022?; ¿Cuáles son los parámetros del método de Benedetti Petrini para la Evaluación Estructural en la IE 14120 – Chapairá-Castilla-Piura-2022?

La presente investigación estuvo justificada, tomando en cuenta que los eventos sísmicos de gran magnitud son fenómenos que podrían llegar a ocasionar pérdidas humanas u ocasionarles algunas lesiones físicas o fracturas afectando directamente las características óptimas de existencia.

Entre las actividades a realizar para la investigación, se establece como objetivo general: Determinar el índice de vulnerabilidad de la Evaluación Estructural aplicando el método Benedetti Petrini en la IE 14120- Chapairá-Castilla-Piura-2022. Y como objetivos específicos: Realizar ensayos de mecánica de suelos para la Evaluación Estructural aplicando el método Benedetti Petrini en la I.E 14120 Chapairá-Castilla-Piura-2022; Identificar las patologías de la Evaluación

Estructural aplicando el método Benedetti Petrini en la I.E 14120 Chapairá-Castilla-Piura-2022; Analizar los parámetros para la Evaluación Estructural en la I.E 14120 Chapairá-Castilla-Piura-2022.

La indagación de este documento es de carácter no experimental-descriptivo y se presentarán resultados para dar respuesta al problema planteado.

#### <span id="page-13-0"></span>**II. MARCO TEÓRICO**

En este capítulo se desarrolló la búsqueda de información en relación a los trabajos previos. En el ámbito internacional se ha encontrado los siguientes:

**Nisperuza** (2019) En la valoración del Análisis Cualitativo y Comparativo del Método Benedetti-Petrini y la NRS-2010 realizada en los niveles 1 y 2, el estudio se realizó en el distrito de Bijao, organizado en el espacio de El Bagre antioqueño; teniendo como razón, encontrar la relación y valoración del marco Benedetti-Petrini y la norma NRS 2010; esto se evaluó mediante una inspección visual, estableciéndose una galería fotográfica, medidas y levantamientos topográficos de las muestras en estudio. El método de investigación fue cualitativo porque encuentra cualidades en una muestra de estudio. El resultado de la muestra analizada, manifiesta que con el método Benedetti Petrini se encontró una vulnerabilidad de 72.6% y es por ello que se considera una vulnerabilidad sísmica media; y con la NRS-10 se obtuvo 73.8% y simboliza un alto grado de vulnerabilidad sísmica. El autor concluye que las moradas analizadas representan un 20% de vulnerabilidad global, también indica que la norma tiene 1.2% de incremento en la vulnerabilidad global, ya que la norma incrementa un 1.2% en el parámetro de resistencia convencional.

**Cueva** (2017) Como lo muestra la investigación relacionada con la Vulnerabilidad Sísmica del Edificio de la Facultad de Filosofía, Comercio y Administración con la Norma Ecuatoriana de Construcción (NEC SE-RE 2015), este estudio se enfocó en la Universidad Central del Ecuador, la indagación tuvo por objetivo procesar la información de los elementos estructurales, a partir de un examen visual del plano, realizando modelos numéricos; así mismo se obtuvo los planos estructurales manipulando el programa computacional SAP 2000 V18 1.0. Los métodos utilizados son el cualitativo (FEMA 154) y cuantitativo (FEMA 310 Y Benedetti – Petrini ); el autor aplicó el método FEMA154, obteniendo como resultado para los bloques A, B, Baños; media, alta y para Gradas determinó que, es no aplicable, según el método FEMA 310, los bloques A,B y Baños son de alta sismicidad, pero en el bloque Gradas no se puede aplicar a esta metodología; por otro lado sigue el método de Benedetti – Petrini, los bloques A,B y Baños tienen una vulnerabilidad media mientras que en las Gradas no se puede aplicar en esta metodología. El autor concluye que la construcción del edificio de Facultad de Filosofía, Comercio y Administración, mostraría deficiencias en caso de evento sísmico. Y que en el cálculo de la vulnerabilidad de la estructura se debe considerar lo siguiente: estudio de suelos, elasticidad de la mampostería, comportamiento no lineal de los materiales, y así poder proponer y una rehabilitación de la estructura.

**Herrera** (2016) En su propuesta asociada a la Vulnerabilidad y Daño Sísmico de Edificios Pórticos de Hormigón Reforzado Irregular, realizó su evaluación en Barquisimeto – Venezuela, teniendo como objetivo analizar la vulnerabilidad sísmica y los daños que podrían generarse en las edificaciones de hormigón armado, que presentan irregularidad estructural en planta, el tipo de investigación es cualitativo. El autor trabajó con una muestra de 6 edificios de hormigón armado, de los cuales 2 de ellos resultaron con la característica de ser irregulares en planta según la Norma Venezolana COVENIN 1756 (2001). Además, para el edificio ME2, mediante la aplicación de la norma sísmica se obtuvieron resultados diferentes en el análisis estático y los desplazamientos relativos. El autor concluye que, no obstante, de existir irregularidades en planta como abertura o áreas entrantes; lo más convincente es ponderar el desplazamiento con respecto a los ejes simétricos, del lugar de entrecruzamiento de la masa, y el punto de convergencia de la solidez; pues al tener coincidencia se genera un comportamiento torsional uniforme, lo que facilita la disminución del comportamiento desfavorable en un edificio.

En el contexto Nacional se ha recopilado los siguientes antecedentes:

**Sabogal y Vásquez** (2021) En su recomendación relacionada al Grado de Vulnerabilidad Sísmica aplicando el método Benedetti Petrini, en la expansión de la Urbanización Covicorte del distrito de Trujillo - La Libertad; la exploración realizada, tuvo por objetivo determinar la debilidad sísmica para todo el alojamiento del lugar, apoyándose en el Reglamento Nacional de Edificaciones (E.030 Diseño Sismo resistente), además de un método de análisis estructural. La investigación utilizó dos métodos, un cualitativo que corresponde a la inventiva de los italianos Benedetti Petrini y un método computacional. El tipo de investigación es descriptiva, lo que permite encontrar las características y cualidades en la prueba de revisión, que en este argumento, abarcan 03 viviendas. El autor aplicó la metodología Benedetti Petrini a 03 edificaciones y obtuvo un índice de vulnerabilidad (Iv) en las viviendas 1, 2 y 3; con resultados de 112.5, 92.5 y 162.5 respectivamente; que al promediarse se consideran en la categoría de vulnerabilidad media a baja. Por otro lado, en el análisis computacional se constató problemas en las derivas de entrepiso, obteniéndose resultados desfavorables en el sentido del eje x de las edificaciones; específicamente para la vivienda 01, su deriva más crítica se encontró en el tercer piso con una numeración de 0.0209, en el caso de la vivienda 02, fue en el cuarto piso con una deriva de 0.0113, por último en la vivienda 03 su deriva estuvo en el segundo y tercer piso, con una numeración de 0.00071; por lo tanto consideramos una deficiencia de media a alta. De esta investigación los autores concluyen que las pruebas esclerométricas arrojan fc=280 kg/cm² para cada una de las piezas que fueron evaluadas, además la vulnerabilidad sísmica según Benedetti Petrini es de media a baja y en el método computacional el resultado no es favorable, en los cálculos desarrollados de los modos de vibración 1,2 y 3 y de acuerdo a la intervención de las masas y periodos indica un inadecuado comportamiento ante un posible movimiento sísmico.

**Orderique** (2019) En su tesis de investigación asociada a la Evaluación Estructural aplicando el Método del Índice de Vulnerabilidad en la Institución Educativa "Santa Lucía"- perteneciente a Ferreñafe-Lambayeque, la evaluación tuvo como objetivo mostrar la ventaja de los lugares antiguos y nuevos de la Institución Educativa, en caso de presentarse un evento supersísmico. El tipo de investigación es transversal-correlacional y se basó en el programa computacional ETABS v2016. Los resultados que se encontraron en la investigación, es que al determinar las pruebas asociadas a suelos, en la calicata 01 y 02 se clasificó como arcilla inorgánica de baja plasticidad y para la calicata

03 se clasificó como arena arcillosa; los términos obtenidos fueron según la clasificación SUCS, y en la evaluación estructural, después de aplicarse el índice de vulnerabilidad se registró una categoría de intermedia a alta, por otra parte, la evaluación estática y dinámica recta muestra giros para el punto de enfoque x, que superan los matices de la norma y en eje y se encuentra dentro de los límites. El autor concluyó que, según el método de vulnerabilidad, la I.E resulta que con un nivel de vulnerabilidad intermedia a alta y la evaluación estática y dinámica de las fuerzas, muestra que los giros están por encima del nivel permitido por lo tanto necesita un reforzamiento estructural.

**Criollo y Santisteban** (2018) En su propuesta relacionada a la Vulnerabilidad Sísmica Aplicando Índices de Vulnerabilidad (Benedette – Petrini), realizaron su estudio en la Ciudad de San José, Distrito de San José – Lambayeque, la investigación tuvo por objetivo establecer las zonas Altas , Medias y Bajas aplicando los índices de Vulnerabilidad (Benedetti – Petrini), el tipo de investigación es cualitativa, los autores realizan un estudio de 1979 viviendas, de las cuales 175 (8.84 %) son de adobe, 1788 (90.35%) son de albañilería, 16 (0.81 %) son de concreto armado, demostrando los siguientes resultados: 851 construcciones (43.00 %) presentan Vulnerabilidad Baja, 917 edificios (46.00%) presentan Vulnerabilidad Media y 211 edificios (10.66%) presentan Vulnerabilidad Alta. Los autores concluyen que las casas construidas de adobe, tienen una alta inadecuación sísmica, por lo tanto, es recomendable la rehabilitación de muros (divisores) y cubiertas (techos), así como comprender completamente el RNE directriz E.080. En el caso de las construcciones de albañilería, poseen una vulnerabilidad sísmica baja, por consecuencia, es recomendable reforzar con elementos estructurales como vigas y columnas, además del revestimiento de muros con fibras de carbono; generando así el aumento de su capacidad de carga. Por último, las mejoras significativas, se encuentran en las viviendas de concreto armadoque, ante un desarrollo sísmico, tienen carencia de riesgo, por lo que conviene seguir rellenando según las normas actuales.

**Abanto y Cárdenas** (2015) Considerando la investigación relacionada con la Vulnerabilidad Sísmica aplicando la estrategia Benedetti - Petrini, hicieron su revisión en las Instituciones Educativas del Centro Histórico - Trujillo, este trabajo tiene el objetivo de mostrar la deficiencia sísmica de las construcciones en los centros de enseñanza, para impulsar medidas de control suponiendo que hubiera un evento de una potencial ocasión sísmica, el método de indagación es inductivo – deductivo, por ello el inicio de este proceso científico se realiza mediante observaciones individuales, con los resultados obtenidos los autores determinan que las Instituciones Educativas presentan vulnerabilidad media, baja y para los módulos de ambas Instituciones se comprueba que los parámetros con mayor vulnerabilidad son: la planta, el tipo de techos, las partes no estructurales y el estado de mantenimiento. Los autores infieren que los módulos tienen una inadecuación sísmica de media a baja; asimismo, consideran la sugerencia de aplicar una técnica cuantitativa considerando los alcances sísmicos de la zona; de tal forma que se podría comparar con los resultados del método Benedetti Petrini y valorar la información a resultados precisos.

En el ámbito local se ha recopilado las siguientes antecedentes.

**Quiroga** (2019) En su tesis de investigación asociada al Diagnóstico Preliminar de la Vulnerabilidad Sísmica de las Auto estructuras, efectuó su estudio en la Provincia de Sullana, Distrito de Sullana; su evaluación pretende elegir la visualización de los atributos esenciales de las estructuras auto fabricadas, utilizando la evaluación de la estrategia de registro de deficiencias sísmicas en áreas metropolitanas. (Benedetti – Petri ni ), el método de su investigación es cualitativa, el autor realiza un diagnóstico final del índice de vulnerabilidad sísmica, encontrando en E. López Alburjar el 40% de Vulnerabilidad sísmica Media y en la Urb. Nuevo Sullana el 60 % de vulnerabilidad sísmica Alta, así mismo el autor concluye que de acuerdo al diagnóstico verificado en las urbanizaciones Enrique López Albújar y Nuevo Sullana, se pudo constatar una baja calidad de construcción; pues muestran deficiencias estructurales que disminuyen la resistencia de vigas, columnas y losas de concreto; todo lo anterior se visualiza en las patologías como grietas, humedad; además otra patología existente es la eflorescencia característica de Sullana, pues su nivel de su napa freática es menor de los tres metros; lo que destruye los muros de mampostería y genera corrosión en las varillas de acero.

**Poicon** (2017) En su investigación asociada al Análisis y Evaluación del Riesgo Sísmico en Edificios de Mampostería, finalizó su indagación en el punto de convergencia geográfico de la localidad de Catacaos-Piura, la investigación se centra en el objetivo de analizar y evaluar el riesgo sísmico en distintas construcciones de mampostería, la investigación es del tipo mixta, descriptiva y explicativa, el autor realizó la evaluación del peligro sísmico en una secuencia, que inicia con la definición de peligro sísmico, luego identificó las vulnerabilidades y finalmente estima el procedimiento del índice de riesgo sísmico; obteniendo para las viviendas de albañilería, un riesgo alto. El autor concluye que, en el distrito de Catacaos, la estimación del riesgo sísmico de las viviendas de mampostería, es importante para reducir pérdidas humanas y económicas ante un movimiento sísmico.

También en este capítulo se considera el análisis de las dimensiones que abarcan nuestra investigación.

Teniendo en cuenta que en una evaluación estructural se considera el Ensayo de Mecánica de Suelos, como un eje importante para obtener datos; por ello consideramos que:

Bowles (1981) expresa al respecto el suelo es un "material de naturaleza variable" (p. 9).

Y esta alterabilidad no puede ser intervenida básicamente por la persona encargada, que debe trabajar con el material tal y como lo encuentra. Las pruebas de suelos tienen la justificación de reconocer (o recoger) el material, concluir las propiedades reales explícitas y extender las medidas de control sobre el material.

Asimismo, en la Norma Técnica de Edificaciones, Suelos y Cimentaciones (2018); en el capítulo I, artículo 8, titulado Alcance del Estudio de Mecánica de Suelos (E.M.S), afirma que la información del EMS es significativa "sólo para el área" (p.14) . Y el tipo de trabajo que se muestra en el informe respaldado por el maestro de confianza".

Además, Quispe (2019) menciona que por directriz se efectúe "estudios de suelos" (p. 33). Para las estructuras que protejan gran cantidad de personas con equipos de gran valor como son: escuelas, asociaciones, hospitales, estaciones de bomberos, entre otros".

Los estudios de mecánica de suelos, se realizan considerando la exploración de campo; la misma que conlleva a obtener muestras, cuyos datos serán procesados en un laboratorio de suelos; podemos mencionar como por ejemplo; prueba para asegurar el contenido de humedad, prueba para obtener la evaluación granulométrica, prueba para obtener la plasticidad.

Al establecer las definiciones de estos ensayos consideramos:

Para el contenido de humedad, según Bowles (1981), se obtiene la cantidad de agua presente en la tierra en requisitos de "peso en seco". (p. 11).

Por otro lado, para Shuan (2019) es una correspondencia de la masa de agua en el territorio y la masa del territorio en una fase seca, mencionada "en porcentaje". (p. 2).

Agregaremos también el ensayo de Análisis Granulométrico, para esto existen dos métodos, como es el mecánico y del hidrómetro.

En el ensayo análisis granulométrico-método mecánico, afirma Bowles (1981) es un esfuerzo por prescribir los niveles globales de las diferentes granulometrías presentes en una determinada "masa de suelo". (p. 37).

Los límites de este análisis, los establece la Norma ASTM C 33, NTP 339.128 que contiene los requisitos para la granulometría y calidad de agregados finos y gruesos.

Para finalizar los ensayos de esta investigación, mencionaremos a la clasificación e identificación de suelos; para ello consideraremos que existen dos sistemas; uno corresponde al AASHTO, cuyas siglas significan (Asociación Americana de funciones de carreteras estatales y del transporte) y el otro al SUCS, cuyas siglas representan (Clasificación Unificada de Suelos).

El Sistema AASHTO se define como la filosofía que divide los suelos en dos grandes grupos: uno ilustrado por los suelos granulares y el otro por los suelos de grano fino. Además, según Ocon (2013) a partir de estos grupos, surge la necesidad de que se dividan en "subgrupos" (p. 11). Teniendo en cuenta la afiliación granulométrica, cantidad de agua y plasticidad.

Asimismo, para el sistema SUCS, esta construcción teórica, es similar a la del plan anteriormente mencionado, clasifica las tierras en dos grandes fracciones. Esta clasificación asume los nombres según Ocon (2013) de "grueso y fino". (p. 13).

Un suelo se considera grueso si más de la mitad del trozo de sus partículas queda retenido en el tamiz # 200, y fino si la mayoría de sus partículas pasan el tamiz # 200.

Así como hemos considerado la mecánica de los suelos para la evaluación estructural; también comentaremos acerca de las patologías.

Iniciaremos mencionando la definición de patologías.

Para poder definir este término, es sustancial considerar al autor Gaytán (2017), la patología es la ciencia que se centra en los problemas significativos que aparecen en el desarrollo o en una parte de sus unidades, "después de su ejecución". (p. 24).

A partir de lo expresado por Gaytán (2017) el término correcto es "procesos patológicos; pues para poder encontrar una solución al daño, es necesario tener conocimiento acerca de su origen, evolución y efectos". (p. 24).

Dentro de las patologías a considerar en nuestra investigación se encuentran la humedad, las fisuras, las grietas, el desprendimiento y la disgregación.

Para conceptualizar los términos de estas patologías tenemos:

La humedad; se establece según Gaytán (2017) "como la presencia de agua" (p. 32). En una proporción superior a la que se considera estándar en un material o componente de la construcción".

Lo que generaría diferenciaciones de las tipologías físicas durante el proceso constructivo.

Existen también fisuras y grietas, las cuales se clasifican de acuerdo a la separación que generan.

Según Gaytán (2017) afirma: "Las grietas son aberturas longitudinales" (p. 36). Que oscilan en todo el grosor de una pieza de la edificación".

Y para la definición de fisuras se establece

Gaytán (2017) es la separación parcial entre dos secciones cercanas, sin tener en cuenta el espacio entre ellas. Así, se perciben por su anchura e importancia utilizando los descriptores: "longitudinal, transversal, vertical y diagonal" (p. 38).

Así mismo, la diferencia entre una fisura y una grieta, se determina por la clasificación del ancho de la abertura.

También podemos mencionar la patología del desprendimiento, pues es característica del concreto.

Según Saldaña (2016) expresa: "Es una patología que afecta la estética y la durabilidad del concreto armado y del muro de albañilería. Además, es ocasionado por acciones mecánicas o producto de humedad" (p. 50).

Si existe desprendimiento de concreto, esto genera la exposición del acero; el cual sometido a la humedad del medio ambiente, siendo probable el efecto de la corrosión.

Además, consideraremos la disgregación, la cual Saldaña (2016), la define como "descomposición de toda la superficie, con pérdida de cemento y liberación de áridos"

Finalmente, el aspecto fundamental de esta evaluación estructural es el Método del Índice de Vulnerabilidad de Benedetti Petrini.

Criollo y Santisteban (2018) precisa lo anterior como un marco teórico que contiene la calificación de las estructuras a través de la impresión de las características, teniendo en cuenta las estimaciones numéricas trabajadas, conociendo los alcances más importantes, que controlan el daño a las estructuras afectadas por un temblor sísmico, de esta manera haciendo una calificación de la eficacia de una construcción y su desarrollo sísmico seguro para determinar un "coeficiente llamado Índice de Vulnerabilidad, Iv.". (p. 57).

Los once parámetros de este método se definen de acuerdo a las características estructurales de las edificaciones

El primer parámetro es la Organización del sistema resistente, apropiadamente, debido al trabajo de mampostería, se evaluarán las partes, por ejemplo, los divisores, los puntos de apoyo y las longitudes comprendidas entre los puntos de apoyo. Criollo y Santisteban (2018) afirman "Es la evaluación" (p. 68). Del grado de relación de las partes verticales, independientemente del tipo de material". Este parámetro se aprecia visualmente, realizando un recorrido por cada uno de los módulos.

El segundo parámetro es la Calidad del sistema resistente; en el caso de nuestra investigación, evaluaremos las condiciones de las unidades del muro de albañilería. Orderique (2019) asevera que "evalúa los materiales" (p. 6) Utilizados en el proceso en el proceso de edificación y también se evalúa la consistencia de las piezas. La realiazación de este parámetro es de manera visual, y al no estar tarrajeados los muros, se facilita la toma de datos.

El tercer parámetro es la Resistencia convencional, para los cual, establecemos los datos como el peso de muros y de diafragma. Es el examen de la disposición de la estructura cuando existe acatamiento ante cargas horizontales. Según Orderique (2019) "Se tiene en cuenta el coeficiente sísmico" (p. 6).

El cuarto parámetro es la Posición del edificio, en este caso, para la presente circunstancia, es básico considerar las condiciones del suelo, de la prueba de estudio. Criollo y Santisteban (2018), enuncia es el efecto del suelo "y la cimentación" (p. 76) en la conducta sísmica.

El quinto parámetro son los Diafragmas horizontales; para el caso de albañilería, en esta evaluación apreciamos las uniones entre los diafragmas y los muros. Criollo y Santisteban (2018) sostiene que la estructura de diafragmas está en general, relacionada con el sistema de soporte de peso vertical y puede transportar las "cargas verticales". (p. 77).

El sexto parámetro es la Configuración en planta; para lo cual observamos la disposición de la forma de la edificación que se proyecta en un plano de planta. Quispe (2019) comenta para este parámetro es el estado de la correspondencia "en la simétrica de las estructuras, dependiendo de su figura" (p. 15).

El sétimo parámetro es la Configuración en elevación, en este caso se aprecia la relación de las alturas de los diafragmas de las edificaciones con respecto a los muros de las muestras de estudio. Orderique (2019) manifiesta que exista una diferenciación de la altura y el grosor de los divisores, lo que permitirá comprobar si habrá "falla". (p. 7).

El octavo parámetro es la Distancia máxima entre muros o columnas; para poder determinar esta evaluación, calculamos la medida correspondiente a los muros entre columnas. Criollo y Santisteban (2018) asevera como una posible dispersión excesiva entre divisores encontrados "transversalmente" (p. 81) a los divisores esenciales.

El noveno parámetro es el Tipo de cubierta; para desarrollar este parámetro, observaremos el estado de la cubierta de los módulos. Criollo y Santisteban (2018) lo describe como la contribucion del modelo y tipo de techado y es muy importante porque afecta en el "comportamiendo de la vivienda ante un sismo". (p. 82).

El décimo parámetro son los Elementos no estructurales, para esta evaluación observaremos la existencia de elementos complementarios en una edificación, pero que no forman parte de los elementos estructurales.Se da crédito a aquellas partes que no son fundamentales para el desarrollo, como Orderique (2019) afirma, estas partes pueden ser: "balcones, parapetos" (p. 8). O cualquier otra

parte no oculta que pudiera provocar una desventaja si se produjera una sismicidad.

El Undécimo parámetro es el estado en que se encuentra conservada la estructura, la valorización y calificación del parámetro 11, consiste en la verificación y la observación de unas ciertas patologías y las más comunes son fisuras, grietas rajaduras. Criollo y Santisteban (2018) afirma "Es un parámetro subjetivo, calificándose de manera visual la presencia de desperfectos internos en la estructura". (p. 84).

# <span id="page-25-0"></span>**III. METODOLOGÍA**

### <span id="page-25-1"></span>**3.1 Tipo y diseño de investigación**

#### **Tipo de investigación**

Al respecto Hernández, Fernández, y Baptista (2014), nos da a conocer que "la investigación es descriptiva pues describe la realidad tal como se presenta y cómo se manifiestan los fenómenos y sus componentes".

#### **Diseño de investigación**

Iniciamos conceptualizando la investigación no experimental y transversal.

Cuando hablamos de una investigación no experimental, son todos aquellos estudios que se llevan a cabo y realizan sin haber manipulado, como dice Hernández et al. (2014) "deliberadamente todas las variables del estudio", (p. 152).

Además, Borja (2016) manifiesta que existe "la investigación transversal" (p. 14). Cuando hablamos de una investigación transversal es porque el estudio tiene en cuenta el tiempo actual para su realización.

El diseño con el que se ha trabajado en este informe es no experimental, es decir observaremos y describiremos las cifras alcanzadas sin alterar la variable: evaluación estructural de la I.E 14120-Chapairá. Además, se considera de carácter transversal, pues con respecto al tiempo para la investigación, consideramos al año actual, 2022.

# <span id="page-26-0"></span>**3.2 Variables y operacionalización**

# **Variable:** Evaluación estructural

**Definición Conceptual**: Según el Ministerio de Fomento (2019), la evaluación estructural se lleva a cabo por medio de una "verificación y constatación cuantitiva de la capacidad portante" (p.33); su manera de comportamiento de la vivienda, tomándose en consideración todos los aspectos posibles de deterioro.

**Definición Operacional**: Una evaluación estructural es una metodología que incluye descripciones de los ensayos de mecánica de suelos, las patologías, que se evaluarán mediante inspecciones visuales para obtener datos y determinar el índice de vulnerabilidad.

# <span id="page-26-1"></span>**3.3 Población, muestra, muestreo, unidad de análisis**

# **Población**

Cuando hablamos de una población, hablamos de todo el conjunto de aspectos, según Borja (2016) expresa "elementos o sujetos". (p. 30), que se pondrán como motivo de la realización del estudio.

En nuestra investigación la población de estudio, es la I.E 14120- Chapairá.

**Criterio de Inclusión:** Área de los módulos de la I.E 14120-Chapairá. **Criterio de exclusión:** Área de cerco perimétrico de la I.E 14120- Chapairá, pues se encuentra en buen estado.

#### **Muestra**

Generalmente la muestra viene a ser, como expresa Hernández et.al (2014), "un subgrupo". (p. 173), excluido de la población, el cual se le aplicará la teoría de la investigación para recolectar los datos importantes.

En la realización de este trabajo de investigación, la muestra es no probabilístico, debido a la decisión de las autoras y por el permiso del ingreso a los ambientes de la Institución Educativa. Por lo tanto, se toma como muestra: cinco módulos 1, 2, 3, 4 y 5 de la I.E 14120- Chapairá.

#### **Muestreo**

Además, para el muestreo no probabilístico Borja (2016) menciona "la selección de los elementos no depende de la probabilidad" sino del criterio del investigador". (p. 32).

El muestreo de nuestra investigación, estuvo conformado por módulos, considerando como módulo, al conjunto de ambientes que se encuentran conectadas estructuralmente.

### <span id="page-27-0"></span>**3.4 Técnicas e instrumentos de recolección de datos**

### **Técnica de recolección de datos**

La redacción de información a mencionar, corresponde a las técnicas utilizadas para recopilar precisos datos de campo.

Al realizar la recolección de datos se pueden realizar más de una técnica, pues dependerá de los datos que se pretendan obtener, la toma de decisión de las técnicas a emplear.

Existen autores como Borja (2016) , que menciona un listado de técnicas (p. 33).

Las técnicas que hemos utilizado son las siguientes: la observación de campo preliminar, la encuesta, las pruebas estandarizadas y la entrevista

En el caso de los trabajos de investigación de los ingenieros. Borja (2016), agrega : "Todos los datos observados se deben plasmar en formatos adecuados; por ejemplo: estudio de suelos y otros". (p. 33). Por otro lado, Baena (2017) comenta acerca de "La investigación documental y de campo" (p. 69), siendo las mencionadas, las técnicas básicas que se utilizaron.

En el caso de la investigación bibliográfica, se podría trabajar de forma complementaria a la investigación de campo y de laboratorio, o de forma independiente.

En nuestra investigación se aplicó el uso de documentos, como: tesis, libros, revistas, entre otros. Otra técnica aplicada fue la observación, realizando visitas constantes a la Institución Educativa con el fin de registrar la información necesaria que posteriormente será trabajada en la elaboración de los planos, la experimentación en el laboratorio de suelos, y el procesamiento de datos en Microsoft Excel.

### **Instrumento de Recolección de datos**

Cuando se habla de instrumentos, según Baena (2017), se refiere a "los apoyos" (p. 68). Que se cuenta para poder cumplir el propósito de las técnicas.

En la presente investigación se utiliza los siguientes instrumentos:

-Libros (correspondiente a la mecánica de suelos y metodología de la investigación), manuales (ensayos de laboratorio), tesis (referentes al tema de estudio), mapas (satelital del distrito de Castilla), sistemas con procesamiento informático (redes, internet, correo electrónico).

-Un cuaderno de apuntes

-Un celular con cámara fotográfica

-Ensayos de laboratorio

-Laptop

#### <span id="page-28-0"></span>**3.5. Procedimientos**

Con el propósito de plasmar los objetivos trazados en esta investigación, se tomó en cuenta la Norma Técnica E.030 Diseño Sismorresistente (2019) , la Norma Técnica E.050 Suelos y Cimentaciones (2018)y la Norma Técnica E.070 Albañilería (2019) del Reglamento Nacional de Edificaciones para realizar la evaluación estructural de la Institución Educativa.

Para la presente investigación, se efectuó la visita a la I.E 14120- Chapairá-Castilla-Piura, para conocer el lugar donde se realizará el estudio e identificar las particularidades de la estructura con respecto a criterios de diseño sísmico.

Se revisó bibliografía (libros, tesis, revistas.) que adquieren correlación con la indagación a realizar. Luego se coordinó vía telefónica con la directora de la I.E; para que nos facilite el acceso y permisos necesarios.

Fue necesario realizar un previo levantamiento de datos; debido a que no se disponen de los planos de la Institución Educativa; para esto nos ayudamos de un GPS, una wincha de 30m, un cuaderno y un lapicero.

Además, se ejecutó un estudio de mecánica de suelos, para recolectar muestras, las cuales serán procesadas en el laboratorio para adquirir datos como: análisis granulométrico, contenido de humedad, clasificación SUCS.

También se realizó la inspección visual para determinar las patologías existentes en la Institución Educativa

Luego se consideró la estimación del valor de los 11 parámetros del método Benedetti Petrini; con estos datos calculamos el índice de vulnerabilidad; cuyo informe y procesamiento de datos, utiliza Microsoft (Word, Excel, Power Point) y software Autocad.

#### <span id="page-29-0"></span>**3.6 Método de análisis de datos**

Software Microsoft Office (Word, Excel y Power Point), para elaboración de tablas y gráficos.

Software AUTOCAD 2019, se realizará los planos de arquitectura de cada módulo en la I.E.

#### <span id="page-29-1"></span>**3.7. Aspectos éticos**

Esta averiguación posee como referencia la veracidad de la información obtenida en campo y laboratorio. Los resultados logrados en los ensayos de laboratorio no han sufrido ninguna alteración; garantizando el desarrollo de una investigación de calidad. Esta

investigación se ha sometido a las reglas del Turnitin, evitando el plagio de otros autores, obteniendo porcentajes óptimos; por lo tanto, se afirma, que se respeta la privacidad y el trabajo de cada autor. Finalmente concluimos que esta investigación fue realizada con responsabilidad social, honestidad y ética profesional.

# <span id="page-31-0"></span>**IV. RESULTADOS**

Uno de los objetivos específicos a evaluar, es realizar ensayos de mecánica de suelos para la evaluación estructural, por ello se consideró 02 calicatas con la profundidad de 1.50m, en la I.E 14120 Chapairá-Castilla-Piura. Consiguiendo los resultados indicados en la tabla 1.

#### <span id="page-31-1"></span>**Tabla 1**

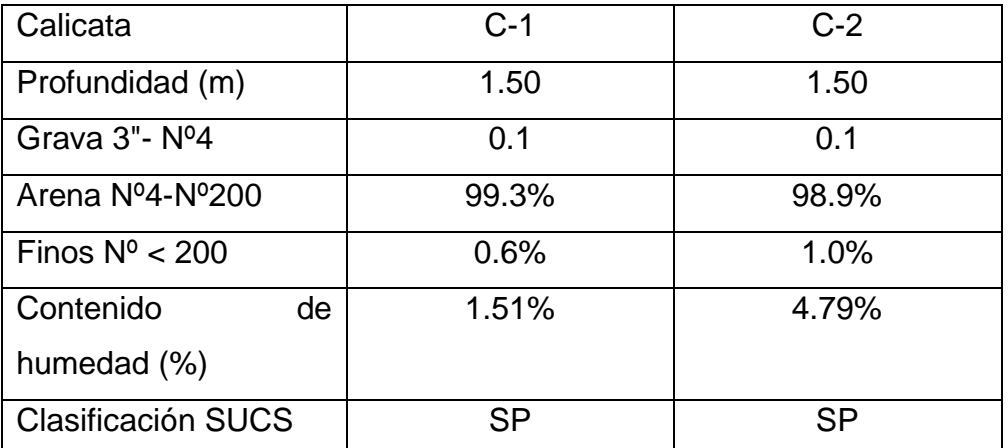

*Resultado de estudios ensayo de suelos*

Fuente: Elaborado por las investigadoras, basándose en los resultados obtenidos en el laboratorio de suelos GEOMECH.

La tabla Nº1 presenta la descripción de las texturas y tamaños de las partículas de las muestras a evaluar, especificando la tipología de suelos, denominada clasificación SUCS; la misma que verifica la cantidad de granos que pasan en los tamices. Fueron 02 calicatas evaluadas determinándose que según la clasificación SUCS, se le denomina SP arena mal graduada.

Otro objetivo es identificar las patologías para la evaluación estructural, por ello se realizó una inspección visual a los 5 ejemplares del Establecimiento Educativa, utilizando wincha, libreta de apuntes, lapicero; para poder determinar el área total de patologías encontradas. Los elementos estructurales a considerar fueron las columnas y muros de mampostería del Establecimiento Educativa. Debemos acotar que los muros de albañilería no se encontraban tarrajeados, resultando factible la visualización de las patologías. Los resultados adquiridos se encuentran en la tabla 2.

# <span id="page-32-0"></span>**Tabla 2**

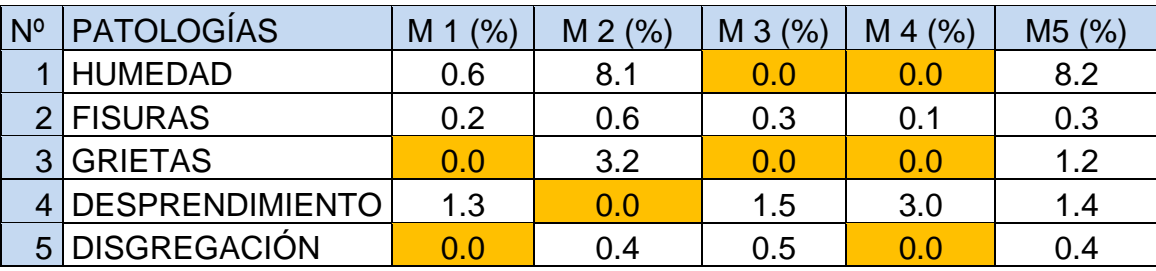

*Porcentaje de agresividad de las patologías*

Fuente: Elaborado por las investigadoras

La tabla Nº 2 presenta el porcentaje de las patologías encontradas en cada módulo. Existen módulos que no poseen algunas patologías; por ello queda registrado un porcentaje de 0%. Así como también existe un módulo que registra todas las patologías encontradas, que viene a ser el Módulo 5. Otro módulo que tiene la mayor cantidad de patologías es el Módulo 2. Por último, el módulo 4, casi no presenta patologías.

Para poder establecer el objetivo que comprende, identificar las patologías de la evaluación estructural; tuvimos que tener en cuenta la agresividad de las patologías y considerarla en porcentajes, a partir de ello, surgen los términos leves (color verde), moderado (color rosado) y severo (color blanco).

# <span id="page-33-0"></span>**Tabla 3**

# *Nivel de agresividad de las patologías*

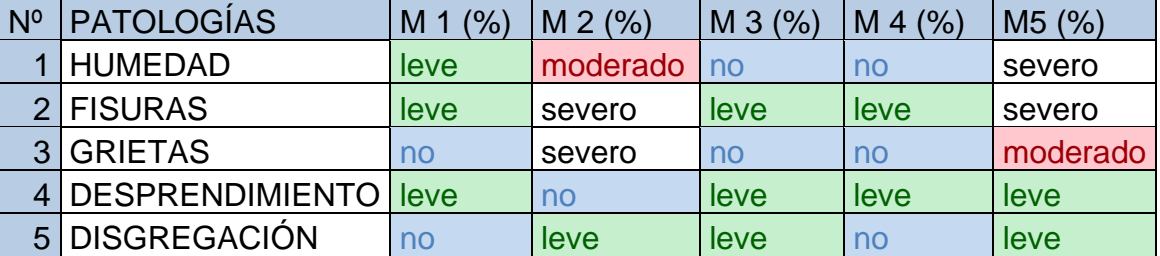

Fuente: Elaborado por las investigadoras

La tabla Nº 3 presenta las patologías por módulo y el nivel de agresividad que estas tienen.

En el caso de no existir ninguna patología, aparece la palabra no. El orden del nivel de agresividad es leve, moderado y severo.

Existen 2 módulos que tienen patologías en nivel severo; lo cual los convierte en módulos deficientes para albergar a los estudiantes; sobre todo porque se aprecia visualmente lo deteriorados que se encuentran.

Para concluir el objetivo de identificar las patologías para la evaluación estructural, consideramos el resumen de porcentajes de áreas con y sin patologías de los 05 módulos, determinándose un nivel de afectación leve y severo.

# <span id="page-34-0"></span>**Tabla 4**

*Nivel de agresión de las patologías*

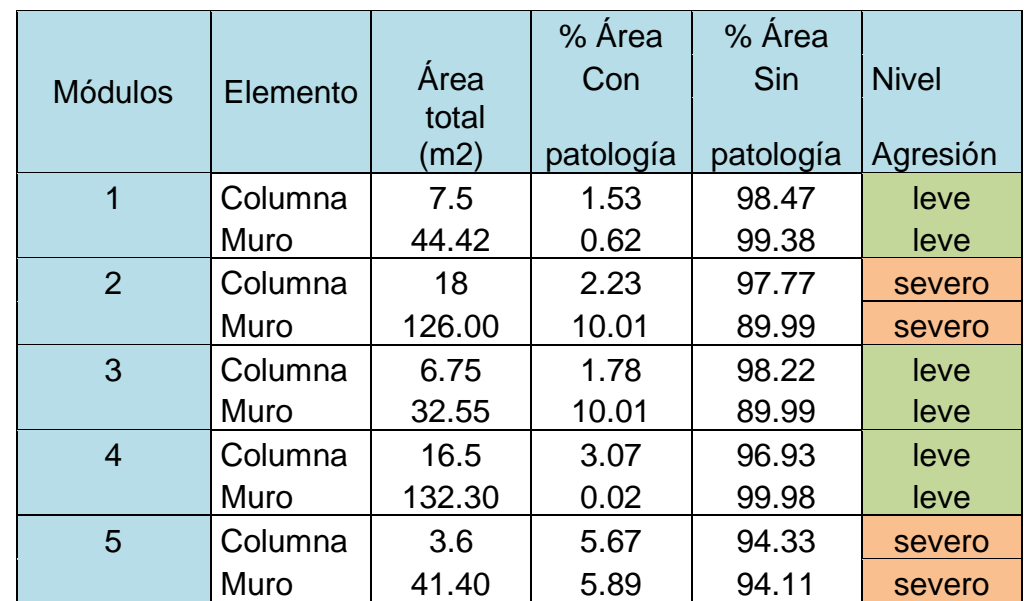

Fuente: Elaborado por las investigadoras, fundamentadas en las medidas de área tomadas.

La tabla Nº 4 considera elementos estructurales de la albañilería; por ello evalúa las condiciones de patologías en muros y columnas, considerando el área que afecta cada uno de estos elementos.

Para determinar el objetivo de analizar los parámetros para la evaluación estructural, empezaremos argumentando los parámetros del Módulo 1, para lo cual realizamos observaciones en los parámetros 1, 2, 4, 5, 9, 10, 11 y cálculos matemáticos en los parámetros 3, 6, 7, 8.

# <span id="page-35-0"></span>**Tabla 5**

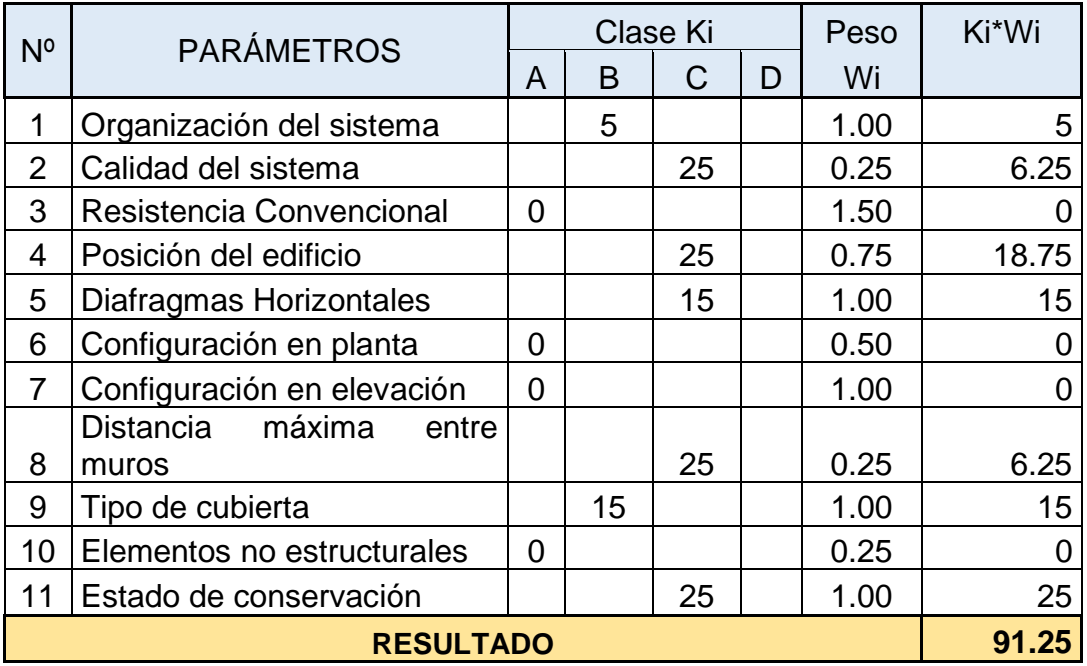

# *Índice de Vulnerabilidad del Módulo 1*

Fuente: Elaborado por las investigadoras

La tabla Nº 5, considera la evaluación de los 11 parámetros para el Módulo 1, obteniendo 91.25 de puntuación, ubicándose en la categoría de vulnerabilidad baja.
Para determinar el objetivo de analizar los parámetros para la evaluación estructural, continuaremos argumentando los parámetros del Módulo 2, para lo cual realizamos observaciones en los parámetros 1, 2, 4, 5, 9, 10, 11 y cálculos matemáticos en los parámetros 3, 6, 7, 8.

# **Tabla 6**

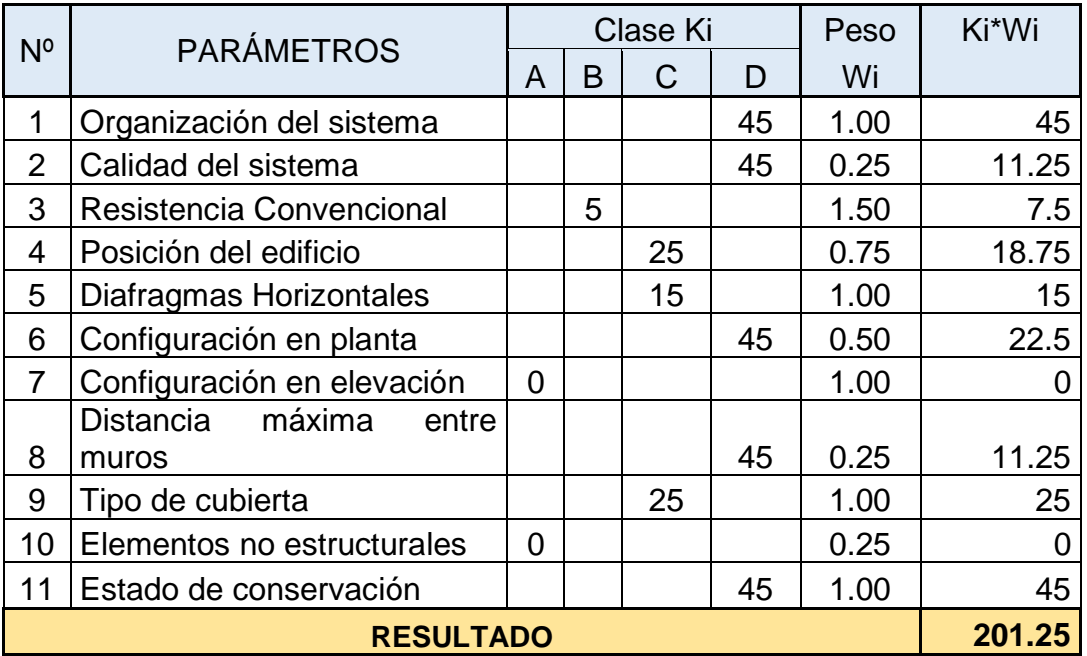

## *Índice de vulnerabilidad en el módulo 2*

Fuente: Elaborado por las investigadoras.

La tabla Nº 6, considera la evaluación de los 11 parámetros para el Módulo 2, obteniendo 201.25 de puntuación, ubicándose en la categoría de vulnerabilidad media alta.

Para determinar el objetivo de analizar los parámetros para la evaluación estructural, seguiremos argumentando los parámetros del Módulo 3, para lo cual realizamos observaciones en los parámetros 1, 2, 4, 5, 9, 10, 11 y cálculos matemáticos en los parámetros 3, 6, 7, 8.

# **Tabla 7**

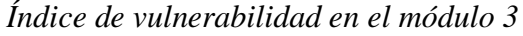

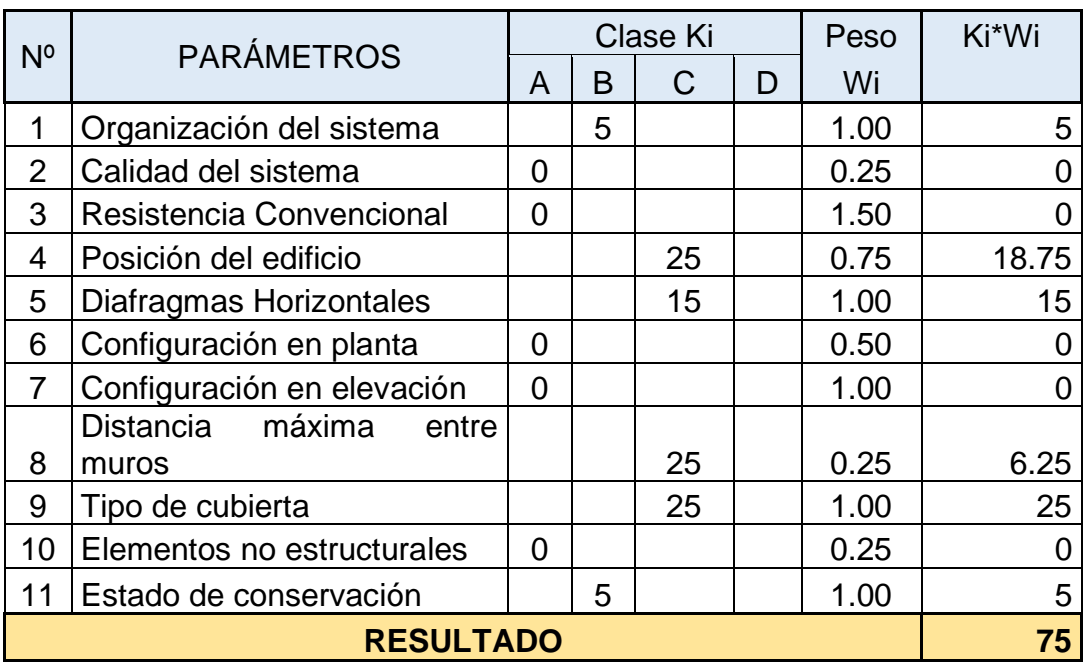

Fuente: Elaborado por las investigadoras

La tabla Nº 7, considera la evaluación de los 11 parámetros para el Módulo 3, obteniendo 75 de puntuación, ubicándose en la categoría de vulnerabilidad baja.

Para determinar el objetivo de analizar los parámetros para la evaluación estructural, delimitaremos los parámetros del Módulo 4, para lo cual realizamos observaciones en los parámetros 1, 2, 4, 5, 9, 10, 11 y procesamiento de datos matemáticos en los parámetros 3, 6, 7, 8.

# **Tabla 8**

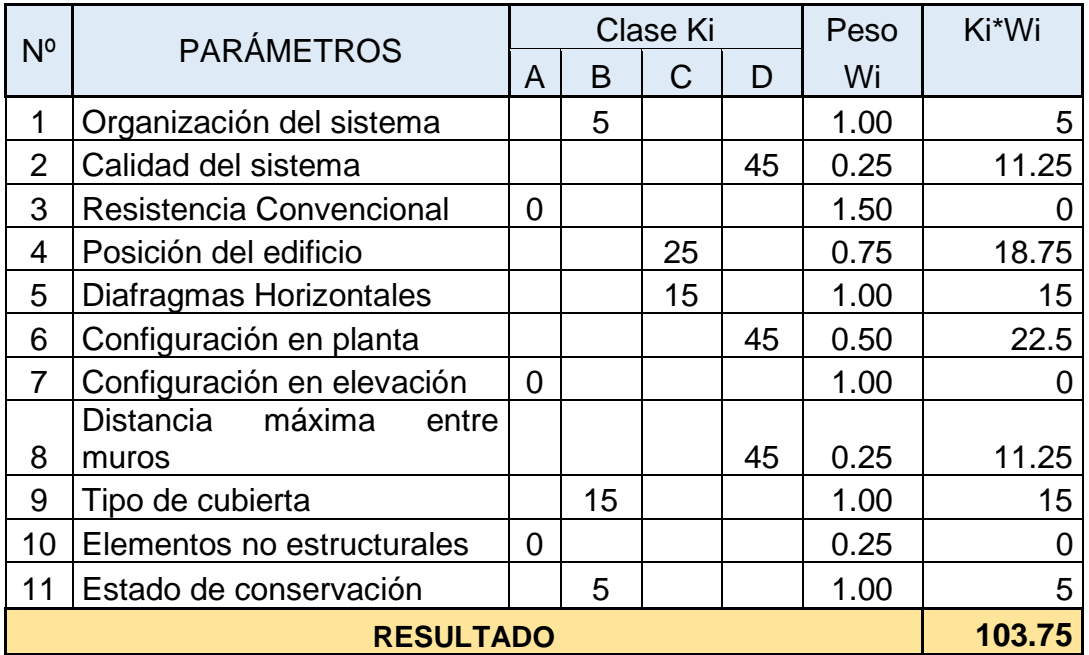

## *Índice de vulnerabilidad en módulo 4*

Fuente: Elaborado por las investigadoras

La tabla Nº 8, considera la evaluación de los 11 parámetros para el Módulo 4, obteniendo 103.75 de puntuación, ubicándose en la categoría de vulnerabilidad media baja.

Para determinar el objetivo de analizar los parámetros para la evaluación estructural, continuamos argumentando los parámetros del Módulo 5, para lo cual realizamos observaciones en los parámetros 1, 2, 4, 5, 9, 10, 11 y cálculos matemáticos en los parámetros 3, 6, 7, 8.

# **Tabla 9**

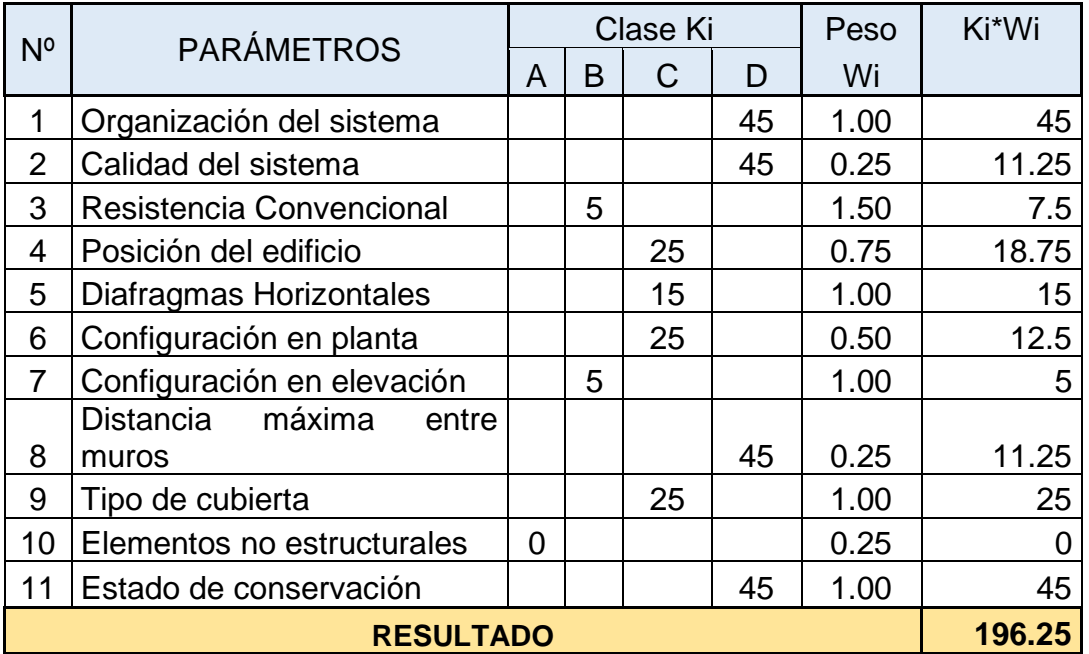

## *Índice de vulnerabilidad en módulo 5*

Fuente: Elaborado por las instigadoras

La tabla Nº 9, considera la evaluación de los 11 parámetros para el Módulo 5, obteniendo 196.25 de puntuación, ubicándose en la categoría de vulnerabilidad media alta.

Finalmente, para concluir el último objetivo, nos lleva a analizar los parámetros para la evaluación estructural aplicando el método Benedetti Petrini, es por ello que se presenta la tabla con los datos numéricos obtenidos en cada módulo, para hallar el índice de vulnerabilidad estructural.

# **Tabla 10**

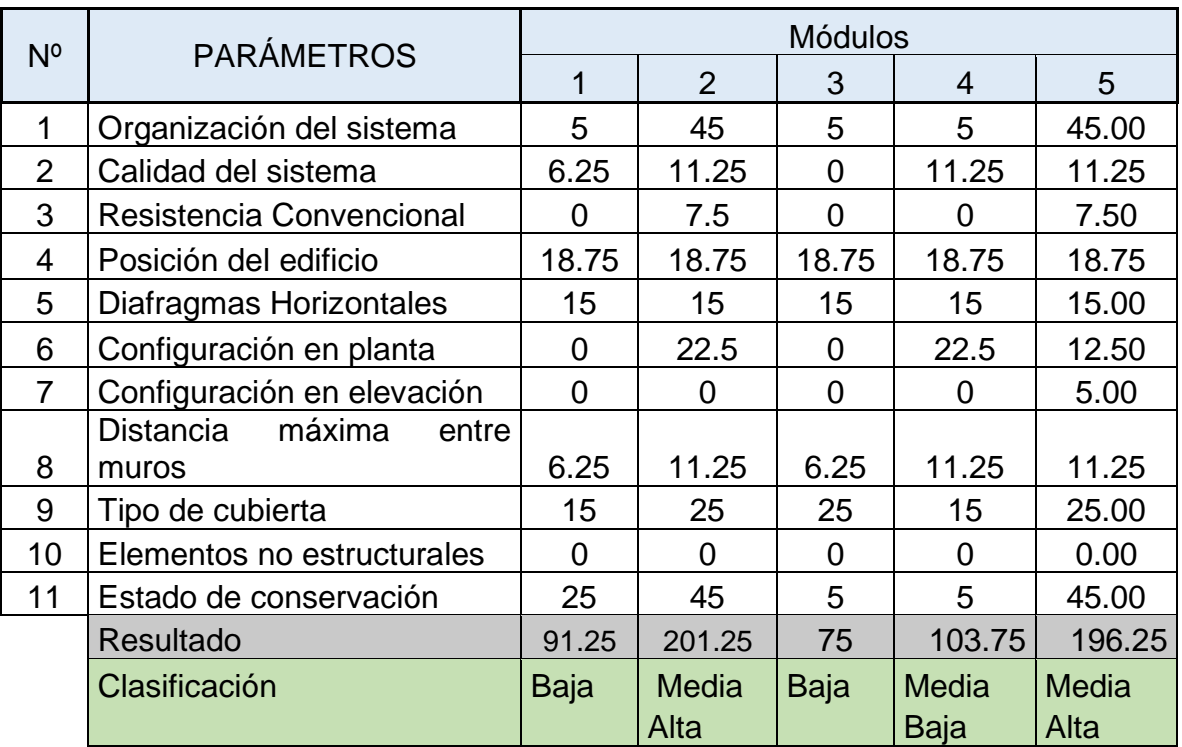

*Índice de vulnerabilidad de los módulos*

Fuente: Elaborado por las investigadoras.

La tabla Nº 10 presenta los valores obtenidos en cada uno de los módulos de la Institución Educativa; con el respectivo valor numérico que les corresponde de acuerdo a la evaluación realizada. Después de obtener la sumatoria de los valores, podemos determinar la clasificación del índice de vulnerabilidad.

# **V. DISCUSIÓN**

En esta investigación al realizar el ensayo de mecánica de suelos se determina que, si más de la mitad del trozo de sus partículas pasan por el tamiz Nº 200, se infiere que el ejemplar extraído pertenece a un suelo fino. Además, el porcentaje de arena encontrado en las calicatas es de 99.3% y 98.9% en las calicatas 1 y 2, respectivamente. Esto quiere decir, que las muestras evaluadas, se encuentran dentro de la tipología SP, arenas mal graduadas, conformadas por limos y materia orgánica. Estos resultados son corroborados por Orderique (2019), quien en su investigación llega a concluir que sus muestras también "pasan" la malla 200 y considera su suelo de baja plasticidad con arena. En tal sentido, bajo la referencia anterior y al analizar los resultados confirmamos que el suelo de nuestras muestras presenta granos finos, y además, es posible visualizar materia orgánica como vegetación al excavar una profundidad de 0.60m.

Al establecer las patologías de la evaluación estructural, se pudo encontrar humedad, fisuras, grietas, desprendimiento, disgregación, lo que nos da a entender que, los diferentes elementos estructurales se ven afectados ante la existencia de esta situación. Esto quiere decir que existen patologías para los muros y columnas de los módulos de la I.E. Estos resultados son corroborados por Quispe (2019), quien en su investigación llega a concluir que relaciona las patologías que aparecen en las edificaciones, con la vulnerabilidad sísmica; asímismo refiere es importante determinar el estado actual de los elementos estructurales y así generar reforzamiento y reparación de los elementos afectados. Bajo las condiciones mencionadas y al analizar estos resultados confirmamos que las patologías están asociadas a la vulnerabilidad sísmica, pues ellas muestran el nivel de integridad de los elementos que constituyen una edificación.

En esta investigación, al determinar el índice de la evaluación estructural, aplicando el método Benedetti Petrini, los resultados reflejaron que, en los módulos con numeración 2 y 5, el índice de vulnerabilidad encontrado se ubica en el intervalo de la vulnerabilidad media alta; el módulo 1 y 3 pertenece al intervalo de la vulnerabilidad baja y el módulo 4 se ubica correspondiendo al intervalo de vulnerabilidad media baja; esto quiere decir que existen módulos que podrían colapsar ante un movimiento sísmico, puesto que los elementos estructurales no están debidamente confinados, y no se les ha hecho el mantenimiento correspondiente. Estos resultados son corroborados por Orderique (2019), quien al evaluar los pabellones determinó que, este método es de forma breve, concisa y de gran relevancia; pues facultará a mitigar el grado de vulnerabilidad ante un evento sísmico. Por lo expuesto anteriormente y al analizar estos resultados confirmanos que, dicho método es de características puntuales para declarar la vulnerabilidad sísmica; en diferentes edificaciones y así evitar pérdidas humanas.

En esta investigación al instaurar el nivel de vulnerabilidad en el módulo 1, se pudo encontrar una baja vulnerabilidad, a través del método Benedetti Petrini. Esto quiere decir que los parámetros reistencia convencional, las configuracines tanto en planta como en elevación y elementos no estructurales, se encuentran en óptimas condiciones. Es decir, este módulo recibiría las cargas horizontales sin problemas de derrumbe, ante un suceso sísmico; también nos garantiza que la configuración en planta es de forma rectangular, además nos garantiza que las diferencias entre los diafragmas y las alturas se mantienen uniformes. Estos resultados son corroborados por Criollo y Santisteban (2018), quien determina que el parámetro de resistencia convencional, es el que nos ayuda a determinar la seguridad de la resistencia que puede presentar un edificio. Analizando estos resultados confirmamos que el instrumento es estable para poder determinar la vulnerabilidad sísmica.

En la aspiración de establecer el nivel de vulnerabilidad del módulo 2, se pudo encontrar una vulnerabilidad meldia alta a través del método Benedetti Petrini. Esto quiere decir que, los parámetros de resistencia convencional, distancia máxima entre muros y estado de conservación; son los que se encuentran más afectados. Por lo tanto, al mencionar el estado de conservación, nos referimos a las fisuras y grietas encontradas Estas grietas han determinado que no exista la conexión entre los elementos estructurales. Estos resultados son corrobados por Gaytán (2017), quien manifiesta que la abertura propia de la grieta, afecta al elemento estructural; pero sabiendo que todo funciona en conjunto; entonces afectaría a todo el sistema estructural. En tal sentido, bajo lo referido anteriorme y al analizar los resultados, confirmamos que el módulo 2 presenta las condiciones suficientes para categorizarlo como un módulo con media alta vulnerabilidad sísmica.

En la aspiración de establecer el nivel de vulnerabilidad del módulo 3, se pudo encontrar una vulnerabilidad baja a través del método Benedetti Petrini. Lo que significa que los parámetros calidad del sistema, resistencia convencional, las configuraciones tanto en planta, como en elevación, elementos no estructurales; se encuentran en óptimas condiciones. Lo que nos da a entender que con respecto a los buenos atributo de la unidad de mampostería, la resistencia ante fuerzas horizontales, la forma geométrica del módulo, serían condiciones favorables, ante un evento sísmico. Estos resultados son corrobados por Quispe (2019), quien considera que en este parámetro la condición de simetría es importante. En tal sentido, bajo lo referido anteriormente, confirmamos que este módulo presenta una baja vulnerabilidad, pues se aprecia la ausencia de irregularidades, como esquinas entrantes; lo que conlleva a comportarse de manera estable, ante un evento sísmico.

En la aspiración de establecer el nivel de vulnerabilidad del módulo 4, se pudo encontrar una vulnerabilidad media baja a través del método Benedetti Petrini. Lo que nos da a entender que los parámetros resistencia convencional, configuración en elevación, elementos no estructurales se desempeñan de manera favorable. Esto quiere decir que este módulo presenta una estructura con densidad de muros que se encuentran bien distribuidos en ambos ejes, además con respecto a la altura, no se encuentran protuberancias y tampoco presenta elementos no

estructurales que se adhieran de manera incorrecta a la estructura en general. Estos resultados son corroborados por Criollo y Santisteban (2018) quien relaciona este parámetro con la irregularidad en elevación y considera las alturas mínimas y máximas de una edificación. En consecuencia de lo mencionado anteriormente, confirmamos que este módulo se encuentra con vulnerabilidad media baja; pues no existe irregularidad en altura que pudiera afectar a la edificación.

En la aspiración de establecer el nivel de vulnerabilidad del módulo 5, se pudo encontrar una vulnerabilidad media alta a través del método Benedetti Petrini. Lo que nos a entender que los parámetros: organización del sistema, resistencia convencional, estado de conservación se encuentran con deficiencias. Esto significa que existe desconexión entre vigas y columnas, que no habría un buen desempeño sísmico ante las fuerzas horizontales y que las grietas se encuentran a lo largo de todo el elemnto estructural. Estos resultados son corroborados por Criollo y Santisteban (2018), quien considera a los desperfectos en la estructura, las irregulares y los inadecuados procesos constructivos se verían reflejados en el estado de conservación. Analizando estos resultados, podemos confirmar, que las caraterísticas del estado del conservación, muestran al módulo en mención con una vulnerabilidad media alta, lo que significa que los muros y columnas ya no se desempeñan como un sistema estructural seguro.

# **VI. CONCLUSIONES**

Lo más importante en la determinación del índice de la evaluación estructural fue encontrar los parámetros específicos en la zona de estudio, porque con ello se pueden obtener resultados aplicables en diferentes actividades, que se realizarían en el lugar evaluado.

Lo que más me ayudó a determinar el índice de evaluación estructural fue el uso de equipos y materiales, herramientas, Microsoft Excel. Lo más difícil en la determinación del índice de evaluación estructural fue realizar las calicatas; pues al estar en tiempos de pandemia, los accesos a las instituciones educativas, estaban restringidos.

Con relación al primer objetivo específico, realizar ensayos de mecánica de suelos para la evaluación estructural se logró realizar ensayos:

- Contenido de humedad
- Análisis granulométrico
- Clasificación SUCS

Con relación al segundo objetivo específico, identificar las patologías para la evaluación estructural, se obtuvo:

- Humedad
- Fisuras
- Grietas
- Desprendimiento
- Disgregación

Con relación al tercer objetivo específico, analizar los parámetros para la evaluación estructural, se evaluó

- La Organización del sistema resistente
- La Calidad del sistema
- La Resistencia convencional
- La Posición del edificio y cimentación
- Los Diafragmas horizontales
- La Configuración en planta
- La Configuración en elevación
- La Separación máxima entre muros
- El Tipo de cubierta
- Los Elementos no estructurales
- El Estados de conservación

# **VII. RECOMENDACIONES**

- Se recomienda realizar estudios en el lugar a evaluar; tomando en cuenta, mediciones, toma de datos con GPS, estudio de ensayos de mecánica de suelos; con el soporte de herramientas adecuadas; tanto de uso manual como de uso intelectual.
- Se recomienda que se investigue acerca de las propiedades del prototipo del suelo característico de la zona, pues se encontró vegetación, en la realización de una calicata.
- Se recomienda investigar acerca de los métodos de reparación de patologías, considerando que Piura tiene problemas de salitre y humedad.
- Se recomienda la práctica del método Benedetti Petrini en construcciones de adobe, también albañilería y concreto armado.

# **REFERENCIAS**

- Abanto, S., y Cárdenas, D. (2015). *Determinación de la vulnerabilidad sísmica aplicando el método de Benedetti - Petrini en las instituciones educativas del Centro Histórico de Trujillo, Provincia de Trujillo, Región La Libertad* (Tesis de Maestría)*.* Universidad Antenor Orrego-Trujillo. Obtenido de https://repositorio.upao.edu.pe/handle/20.500.12759/2056
- Baena, G. (2017). *Metodología de la Investigación.* México: Mexicana. Obtenido de http://www.biblioteca.cij.gob.mx/Archivos/Materiales\_de\_consulta/Drogas\_d e\_Abuso/Articulos/metodologia%20de%20la%20investigacion.pdf
- Borja, M. (2016). *Metodología de la Investigación Científica para Ingenieros.* Chiclayo. Obtenido de https://www.studocu.com/latam/document/universidad-catolica-santa-mariala-antigua/procesos-industriales/3-metodologia-de-inv-cientifica-paraingenieros-borja/15765935
- Bowles, J. (1981). *Manual de Laboratorio en Suelos Ingeniería Civil.* Bogotá: McGRAW HILL. Obtenido de https://stehven.files.wordpress.com/2015/08/josephe-e-bowles-manual-delaboratorio-de-suelos.pdf
- Canales, L., y Casas, L. (2020). *Evaluación de patologías en viviendas existentes para uso de residencia estuadiantil de la localidad de Chullunquiani-Juliaca*  (Tesis de Pregrado)*.* Universidad Peruana Unión-Juliaca. Obtenido de https://repositorio.upeu.edu.pe/handle/20.500.12840/3453
- Criollo, J., y Santisteban, J. (2018). *Vulnerabilidad Sísmica aplicando índices de vulnerabilidad (Benedetti Petrini) en la ciudad San José, distrito de San José, provincia Lambayeque, departamento Lambayeque* (Tesis de Pregrado)*.* Universidad Nacional Pedro Ruiz Gallo- Lambayeque. Obtenido de https://repositorio.unprg.edu.pe/handle/20.500.12893/3153
- Cueva, C., y Sigcho. (2017). *Vulnerabilidad sísmica del edificio de la Facultad de Filosofía, Comercio y Administración de la UCE con la Norma Ecuatoriana de la Costrucción (NEC SE-RE 20115).* (Tesis de Pregrado)*.* Universidad Central del Ecuador-Quito. Obtenido de http://www.dspace.uce.edu.ec/handle/25000/9605?mode=full
- Gaytán, W. (2017). *Determinación y Evaluación de las Patologías en Muros de Albañilería Confinada del Cerco Perimétrico de la Losa Deportiva* (Tesis de Pregrado)*.* Universidad Católica Los Ángeles de Chimbote-Huaraz. Obtenido de http://repositorio.uladech.edu.pe/handle/20.500.13032/4331
- Hernández, R., Fernández, C., y Baptista, M. d. (2014). *Metodología dela Investigación.* México: Interamericana Editores, S.A. Obtenido de https://www.esup.edu.pe/wpcontent/uploads/2020/12/2.%20Hernandez,%20Fernandez%20y%20Baptist a-Metodolog%C3%ADa%20Investigacion%20Cientifica%206ta%20ed.pdf
- Herrera, R. (2016). *Vulnerabilidad y daño sísmico de edificios porticados de hormigón armado, irregulares en planta, en Barquisimeto- Venezuela* (Tesis Doctoral)*.* Universidad Politécnica de Catalunya-Barcelona. Obtenido de https://www.tesisenred.net/handle/10803/405902#page=1
- Mallqui, J. (2017). *Evaluación de las patologías en el centro cultural de la provincia de Huaraz-Ancash 2017* (Tesis de Pregrado)*.* Universidad César Vallejo-Huaraz. Obtenido de https://repositorio.ucv.edu.pe/handle/20.500.12692/13367
- Mamani, L., y Huarcayo, R. (2018). *Identificación y evaluación de patologías en vivinedas autoconstruidas en los barrios urbano marginales de la ciudad de Puno* (Tesis de Pregrado)*.* Universidad Nacional del Altiplano-Puno. Obtenido de http://repositorio.unap.edu.pe/bitstream/handle/UNAP/11111/Mamani\_Luis\_ Huarcaya Ronald.pdf?sequence=1&isAllowed=y
- Ministerio de Fomento. (2019). *Documento Básico Seguridad Estructural.* España. Obtenido de https://www.codigotecnico.org/pdf/Documentos/SE/DBSE.pdf
- Ministerio de Transportes y Comunicaciones. (2016). *Manual de Ensayo de Materiales.* Lima. Obtenido de https://portal.mtc.gob.pe/transportes/caminos/normas\_carreteras/document os/manuales/Manual%20Ensayo%20de%20Materiales.pdf
- N.T.E.030. (2019). *Diseño Sismirresistente.* Lima. Obtenido de https://drive.google.com/file/d/1W14N6JldWPN8wUZSqWZnUphg6C559bi- /view
- N.T.E.050. (2018). *Suelo y Cimentaciones.* Lima. Obtenido de https://drive.google.com/file/d/1XdLUkwUqDXsuIQgSbFsJ-J9BTt4u3Hp5/view
- N.T.E.070. (2019). *Albañilería.* Lima. Obtenido de https://drive.google.com/file/d/15N2ZQwZGegdoui4rrjTR6uq5blTu7uyv/view
- Nisperuza, D. (2019). *Análisis Cualitativo y Comparativo del Método Benedetti-Petrini y la NRS 2010, desarrollada en edificaciones de uno y dos pisos en el barrio Bijao, Municipio del Bagre Antioquía* (Tesis de Pregrado)*.* Universidad Santo Tomás, Montería-Colombia. Obtenido de https://repository.usta.edu.co/handle/11634/16713
- Ocon, J. (2013). *Influencia del índice plástico en el contenido óptimo de humedad en suelos arcillosos* (Tesis de Pregrado)*.* Universidad Nacional de Cajamarca-Cajamarca. Obtenido de https://repositorio.unc.edu.pe/handle/20.500.14074/688
- Orderique, C. (2019). *Evaluación estructural aplicando el método de índices de vulnerabilidad en la I.E Santa Lucía, Provincia Ferreñafe- Regón Lambayeque* (Tesis de Pregrado)*.* Universidad César Vallejo-Chiclayo. Obtenido de

https://repositorio.ucv.edu.pe/handle/20.500.12692/36482?localeattribute=es

- Poicon, A. (2017). *Análisis y evaluación del riesgo sísmico en edificaciones de albañilería en el centro del distrito de Catacaos-Piura* (Tesis de Pregrado)*.* Universidad Nacional de Piura-Piura. Obtenido de https://repositorio.unp.edu.pe/handle/UNP/1248
- Quiroga, C. (2019). *Diagnóstico Preliminar de la Vulnerabilidad Sísmica de la Autoconstrucción en la Provincia de Sullana* (Tesis de Pregrado). Universidad Nacional de Piura-Piura. Obtenido de https://repositorio.unp.edu.pe/handle/UNP/2207
- Quispe, A. (2019). *Evaluación de la vulnerabilidad sísmica y propuesta de reforzamiento de la I.E. 1225 Mariano Melgar del distro de Santa Anita* (Tesis de Pregrado)*.* Universidad César Vallejo. Universidad César Vallejo-Lima. Obtenido de https://repositorio.ucv.edu.pe/handle/20.500.12692/54681
- Sabogal, L., y Vásquez, G. (2021). *Evaluación del grado de vulnerabilidad sísmica aplicando el método Benedetti Petrini en las edificaciones de la Urbanización Covicorti del distrito de Trujillo, La Libertad* (Tesis de Pregrado)*.* Universidad Privada Antenor Orrego-Trujillo. Obtenido de http://repositorio.upao.edu.pe/handle/20.500.12759/7673
- Saldaña, E. (2016). *Determinación y Evaluación de las Patologías del Concreto Armado en Vigas, Columnas y Muros de Albañilería del Mercado de Buenos Aires, Distrito de Nuevo Chimbote* (Tesis de Pregrado)*.* Universidad Católica Los Ángeles de Chimbote-Chimbote. Obtenido de http://repositorio.uladech.edu.pe/handle/20.500.13032/328
- Santa Cruz, D. (2018). *Zonificación de la caapacidad portante del suelo de la localidad de Soritor del distrito de Soritor-Provincia de Moyobamba-Región San Martín* (Tesis de Pregrado)*.* Universidad Nacional San Martin-Tarapoto. Obtenido de https://repositorio.unsm.edu.pe/handle/11458/2928
- Shuan, L. (2019). Contenido de humedad- ASTM D2216. *Laboratorio Nº2- Mecánica de suelos.* Universidad Nacional de Ingeniería, Lima. Obtenido de http://www.lms.uni.edu.pe/Determinacion%20del%20contenido%20de%20 Humedad.pdf
- Sotomayor, C. (2000). *Entendiendo a las fisuras y grietas en las estructuras de concreto.* Obtenido de http://www.consultcreto.com/pdf/entendiendo.pdf
- Teniente, A. (2016). *Análisis comparativo de la determinación de la capacidad admisible por los métodos de Terzagui y Meyerhof, para el diseño de cimentaciones superficiales según las características del suelo de Inquilpata del distrito de Anta.* (Tesis de Pregrado)*.* Universidad Andina del Cuzco-Cuzco. Obtenido de https://repositorio.uandina.edu.pe/handle/20.500.12557/708
- Valverde, K. (2016). *Determinación y evaluación de las patologías del concreto en muros de albañilería del cerco perimétrico de la institución educativa Amanda Miasta Gutierrez, del centro poblado San Jacinto, distrito de Nepeña, provincia del Santa, región Ancash, marzo 2016* (Tesis de Pregrado)*.* Universidad Católica Los Ángeles de Chimbote-Ancash. Obtenido de http://repositorio.uladech.edu.pe/handle/20.500.13032/284
- Vicente, J. (2016). *Determinación y evaluación de las patologías del concreto en las estructuras de albañilería confinada del pronoei San Dionisio y del pronoei Santa Ana, distrito de Pampa Hermosa, provincia del Satipo, departamento de Junín, mayo 2016* (Tesis de Pregrado)*.* Universidad Católica Los Ángeles de Chimbote-Ancash. Obtenido de http://repositorio.uladech.edu.pe/handle/20.500.13032/287

# ANEXOS

# **ANEXO 1 TABLA DE OPERACIONALIZACIÓN DE VARIABLES**

# **Evaluación estructural aplicando el método Benedetti Petrini en la I.E 14120-Chapairá-Castilla-Piura-2022**

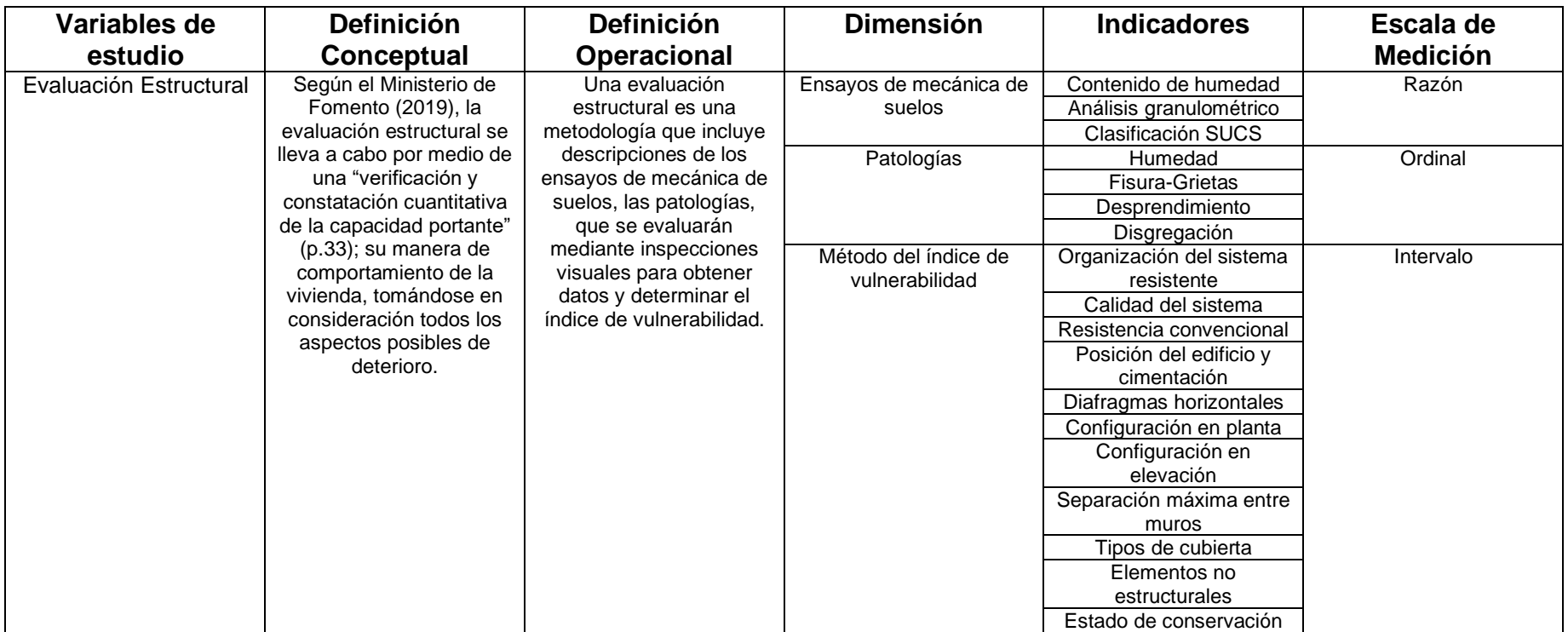

# **ANEXO 2 MATRIZ DE CONSISTENCIA**

# **Evaluación estructural aplicando el método Benedetti Petrini en la I.E 14120- Chapairá-Castilla-Piura-2022**

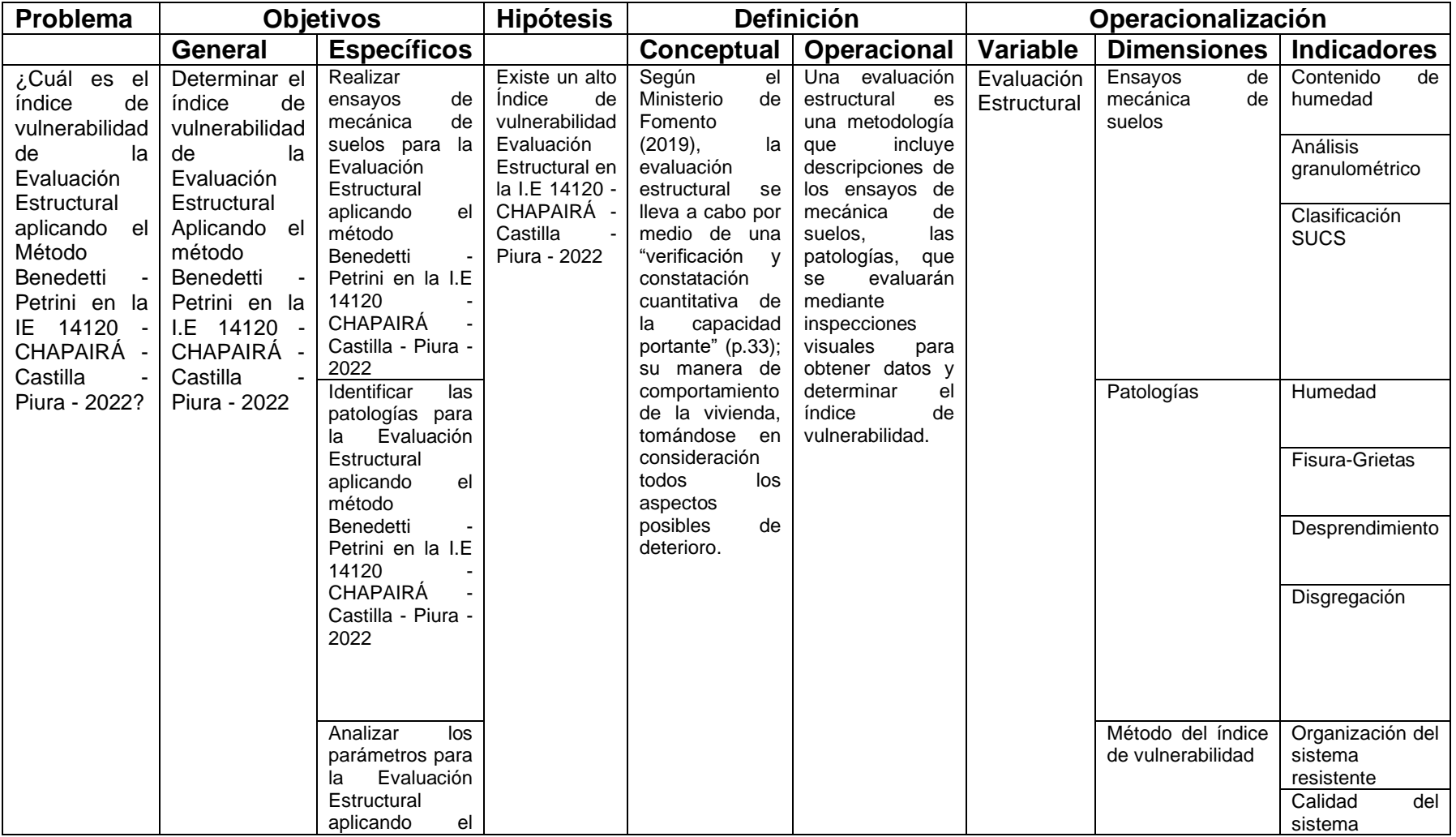

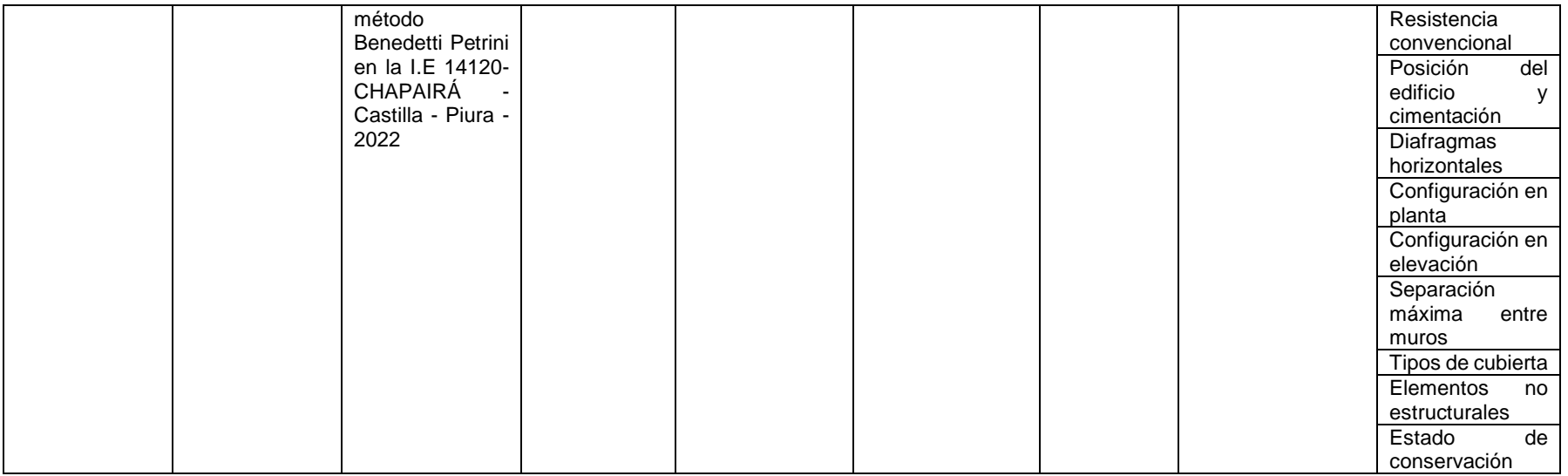

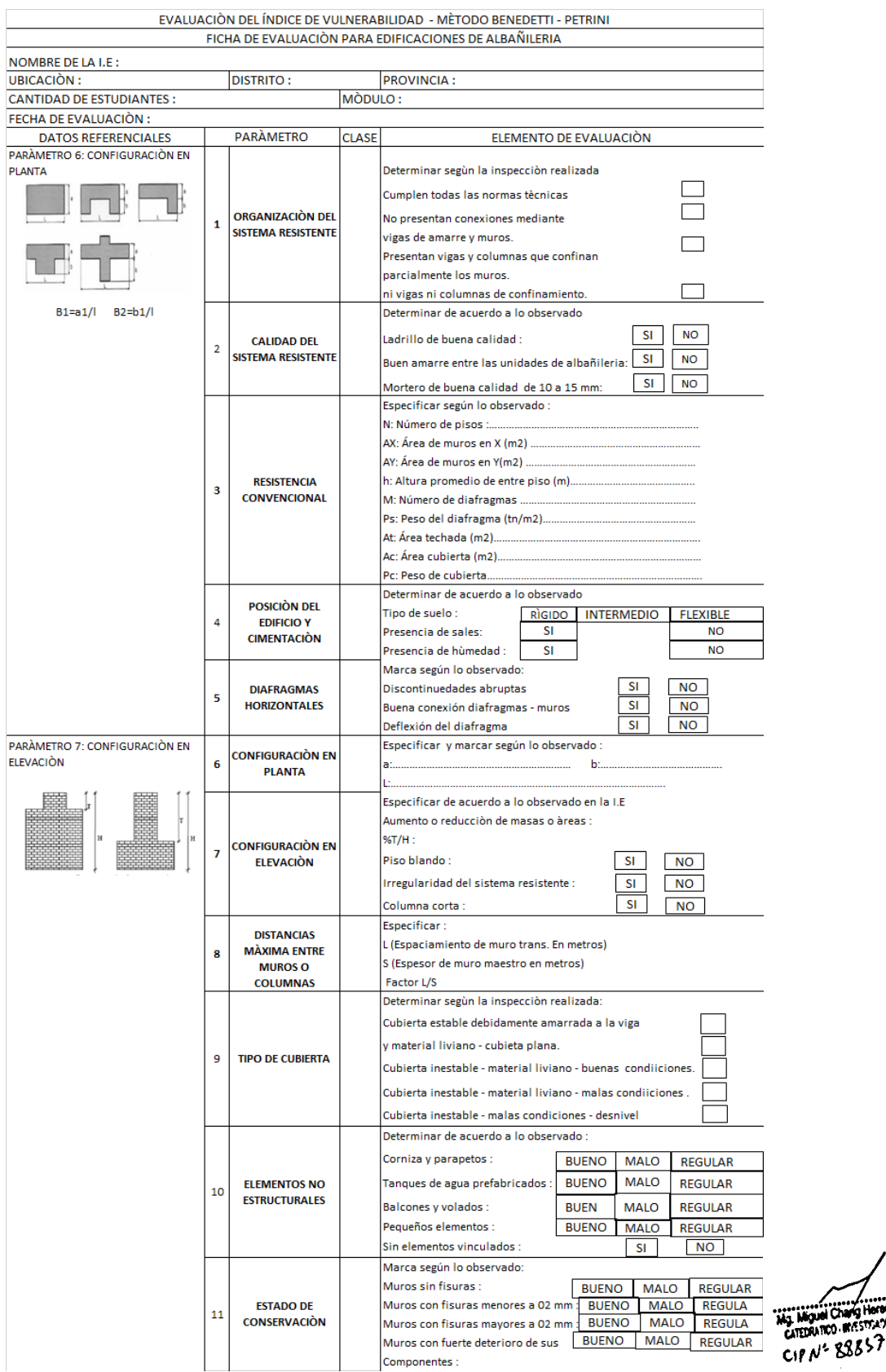

# Anexo 3: Instrumento de Recolección de datos

# Anexo 4: Instrumento Matriz de cuestionario para validación

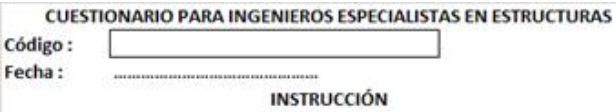

Estimado Ingeniero, las preguntas que acontinuación formulamos forman parte de una investigación encaminada a describir la Evaluación Estructural aplicando el método Benedetti Petrini, para lo cual necesitamos de tu colaboración y apoyo, respondiendo según su experiencia . Asi mismo marcarás en uno de los recuadros.

MI = Muy satisfactorio MD = Moderadamente insatisfactorio NN = Ni satisfactorio ni insatisfactorio S = Satisfactorio MS = Muy Satisfactorio

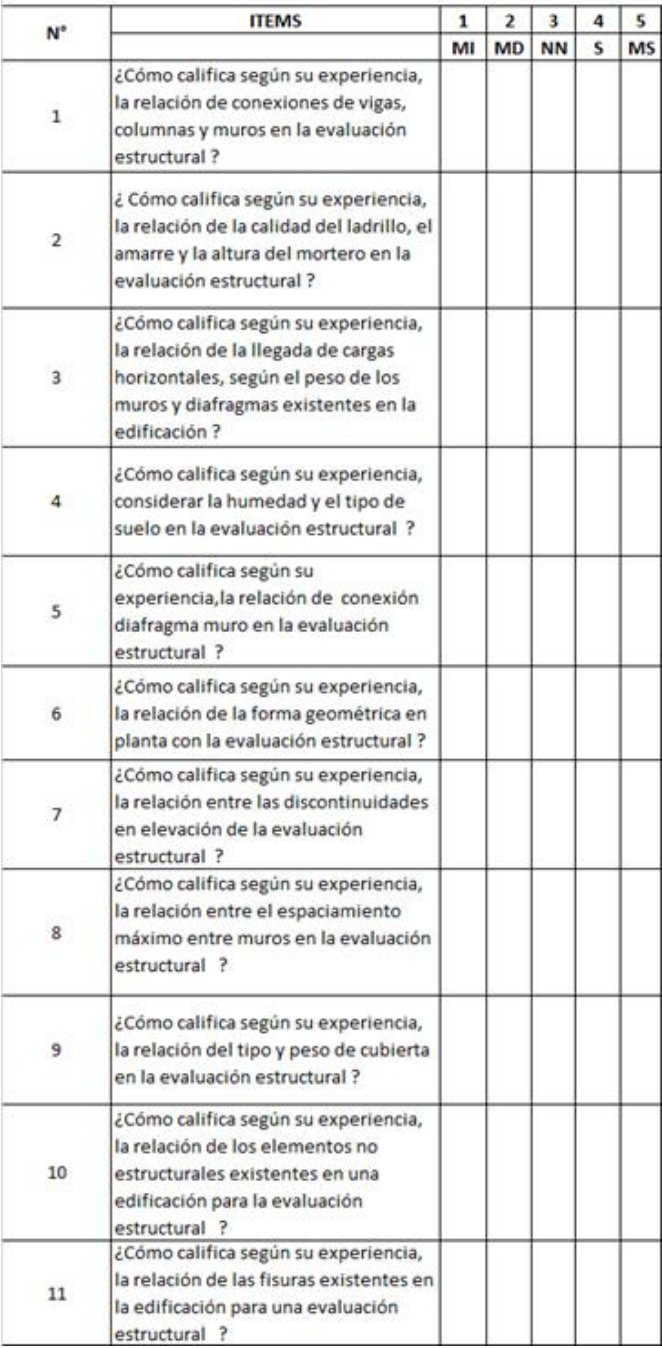

# Anexo 5: Validación de instrumentos: Ing. Miguel Ángel Chang Coronado

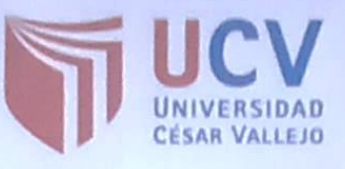

#### **CONSTANCIA**

#### VALIDACIÓN DE INSTRUMENTOS DE INVESTIGACIÓN

Por la presente se deja constancia haber revisado los instrumentos de investigación para ser utilizados en la investigación, cuyo título es:

"Evaluación Estructural aplicando el método Benedetti Petrini en la I.E 14120 - Chapairá -Castilla - Piura 2022", cuyo autor (es): CARDOZA RUIZ, MARITZA JULLIANA Y CASTILLO CHUNGA, DARSHY THALIA, estudiantes de la escuela de Ingeniería Civil de la Universidad César Vallejo - Campus Piura.

Dichos instrumentos serán aplicados a la investigación, por lo que cuenta con la validez y confiabilidad correspondiente considerando la variable del trabajo de investigación.

Se extiende la presente constancia a solicitud del interesado para los fines se considere pertinente.

Mg. Miguel Chang Heredia

 $CIPN^c 88837$ 

Anexo 6: Cuestionario desarrollado para validación del Ing. Miguel Ángel Chang Coronado

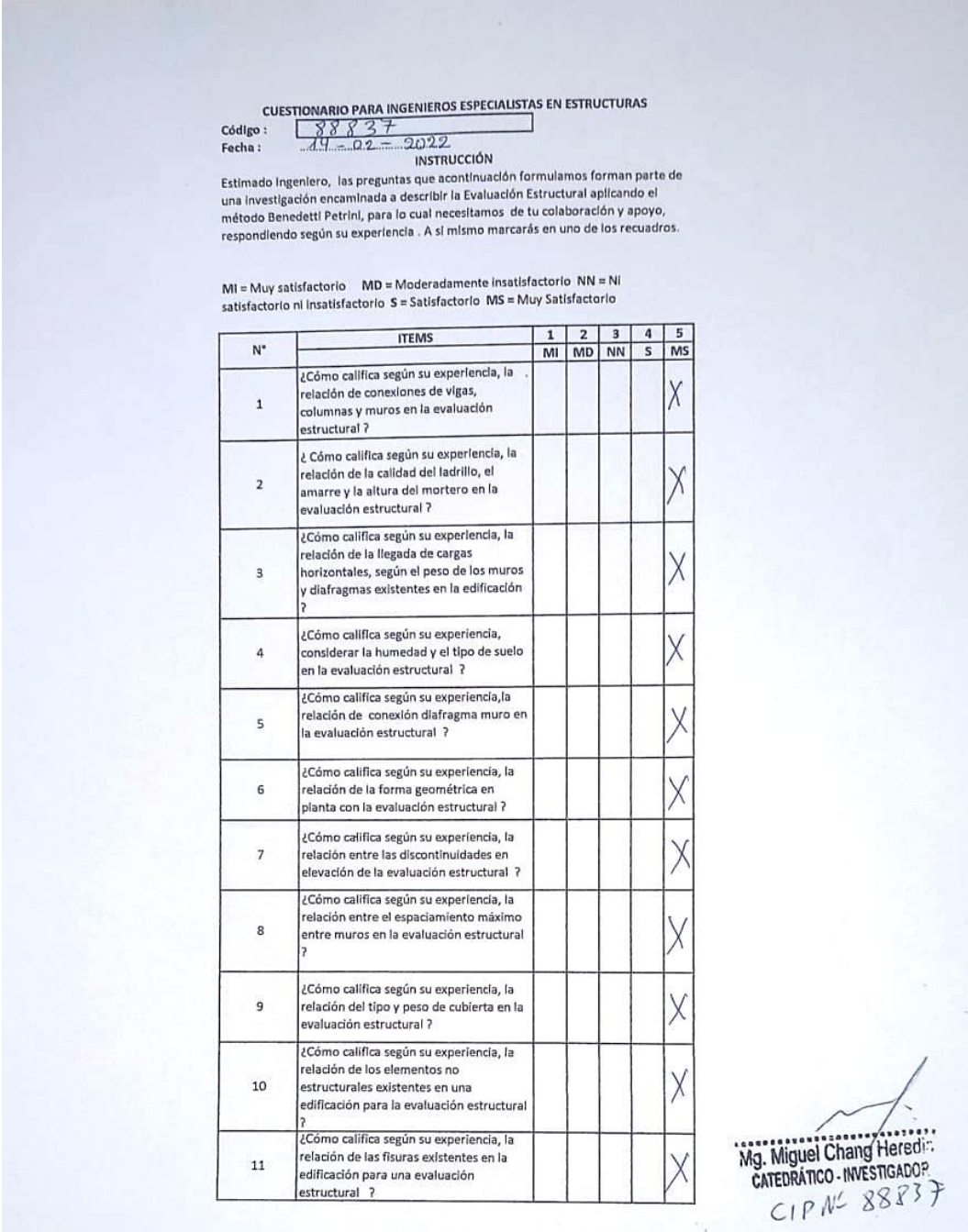

# Anexo 7: Validación Ing. Wilmer Córdova Córdova

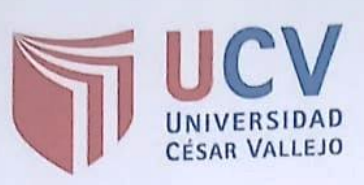

#### **CONSTANCIA**

# VALIDACIÓN DE INSTRUMENTOS DE INVESTIGACIÓN

Por la presente se deja constancia haber revisado los instrumentos de investigación para ser utilizados en la investigación, cuyo título es:

"Evaluación Estructural aplicando el método Benedetti Petrini en la I.E 14120 - Chapairá -Castilla - Piura 2022", cuyo autor (es): CARDOZA RUIZ, MARITZA JULLIANA Y CASTILLO CHUNGA, DARSHY THALIA, estudiantes de la escuela de Ingeniería Civil de la Universidad César Vallejo - Campus Piura.

Dichos instrumentos serán aplicados a la investigación, por lo que cuenta con la validez y confiabilidad correspondiente considerando la variable del trabajo de investigación.

Se extiende la presente constancia a solicitud del interesado para los fines se considere pertinente.

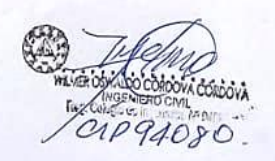

Anexo 8: Cuestionario desarrollado para validación del Ing. Wilmer Córdova Córdova

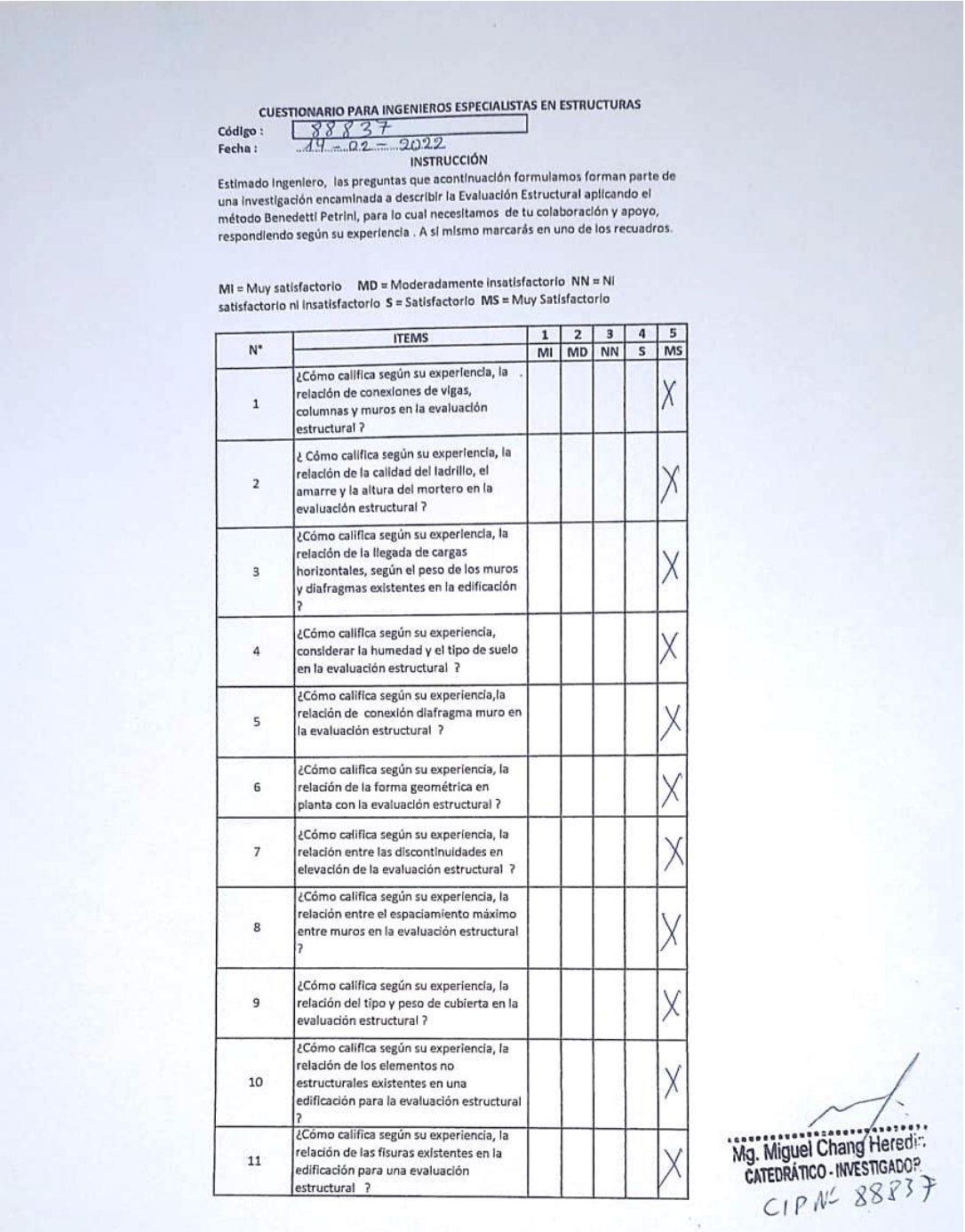

## Anexo 9: Validación Ing. Krissia del Fátima Valdiviezo Castillo

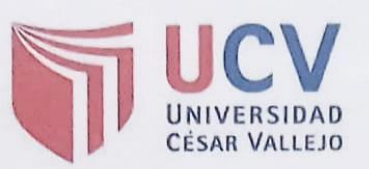

#### **CONSTANCIA**

#### VALIDACIÓN DE INSTRUMENTOS DE INVESTIGACIÓN

Por la presente se deja constancia haber revisado los instrumentos de investigación para ser utilizados en la investigación, cuyo título es:

"Evaluación Estructural aplicando el método Benedetti Petrini en la I.E 14120 -Chapairá - Castilla - Piura 2022", cuyo autor (es): CARDOZA RUIZ, MARITZA JULLIANA Y CASTILLO CHUNGA, DARSHY THALIA, estudiantes de la escuela de Ingeniería Civil de la Universidad César Vallejo - Campus Piura.

Dichos instrumentos serán aplicados a la investigación, por lo que cuenta con la validez y confiabilidad correspondiente considerando la variable del trabajo de investigación.

Se extiende la presente constancia a solicitud del interesado para los fines se considere pertinente.

Presence du

Mg. Krissia del Fátima Valdiviezo Castillo CIP 108587

Anexo 10: Cuestionario desarrollado para validación de la Ing. Krissia del Fátima Valdiviezo Castillo

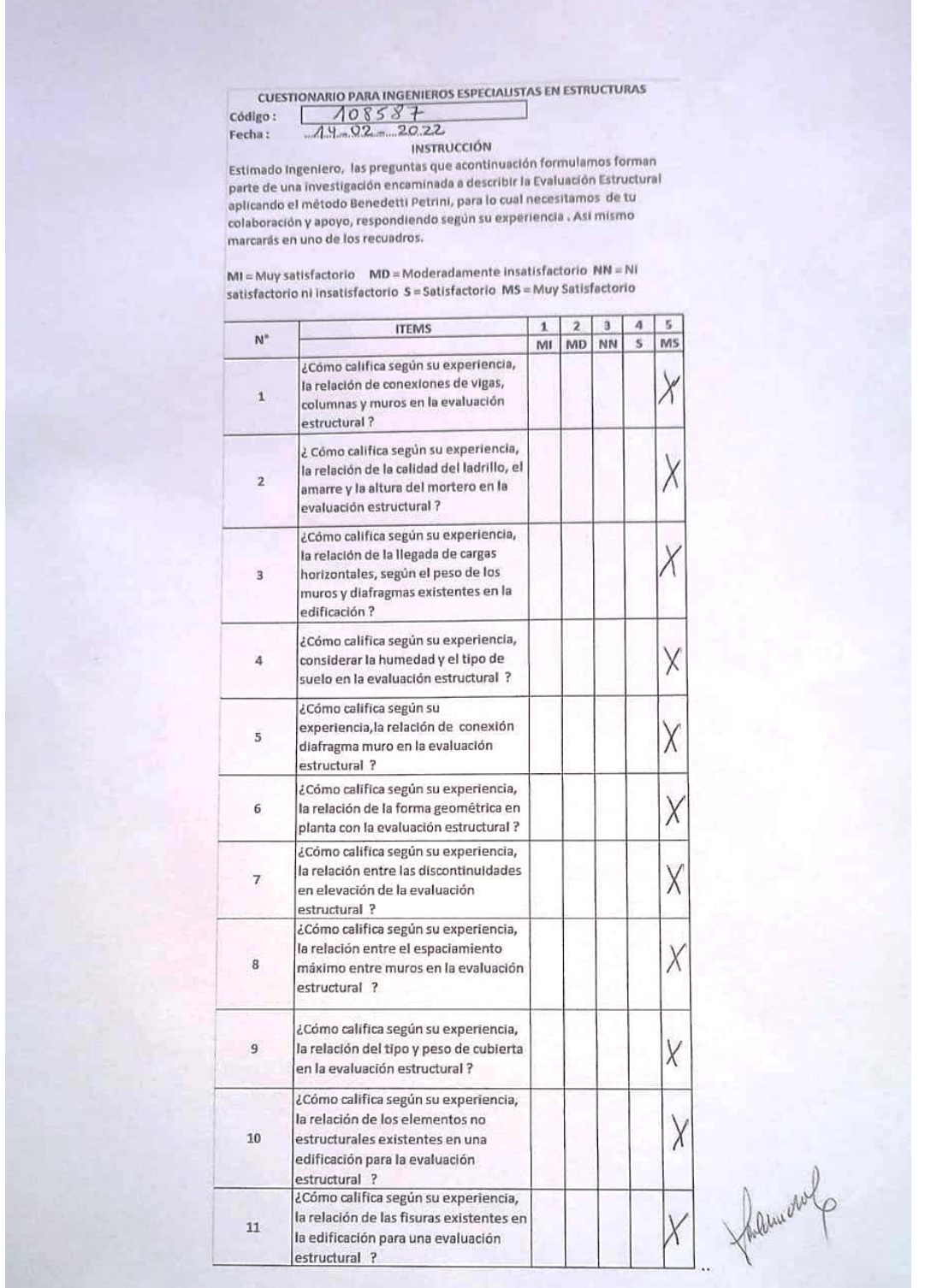

# Anexo 11: Consentimiento informado, firmado por la Dra. Yanet Betty Vega Paz.

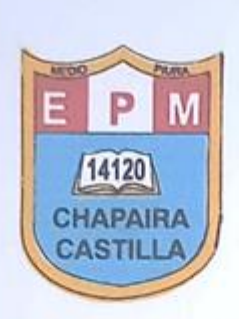

# Dra. YANET BETTY VEGH PHZ

............. Directora del Colegio

14120 - CHAPAIRÁ - CASTILLA; extiende el:

#### CONSENTIMIENTO INFORMADO

A favor de las Bachilleres en ingeniería civil: CARDOZA RUIZ, MARITZA JULLIANA Y CASTILLO CHUNGA, DARSHY THALIA de la Universidad César vallejo Filial Piura, para que realice la Tesis Titulada "Evaluación Estructural aplicando el método Benedetti Petrini en la I.E 14120 Chapairá - Castilla - Piura 2022"; para obtener del grado del Título Profesional en Ingeniería Civil

Se extiende la presente para efectos de acreditación académica profesional.

Atentamente.

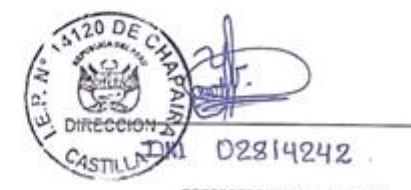

............ Doctora Yount Betty Vega Paz **DC-LISRA** 

# **ANEXO 12 INFORME DE ESTUDIO DE MECÁNICA DE SUELOS**

# **I. GENERALIDADES**

El proyecto de investigación "Evaluación estructural aplicando el método Benedetti Petrini en la I.E 14120-Chapairá-Castilla-Piura-2022", consiste en realizar trabajos de campo, de laboratorio y en gabinete y así poder evaluar las características del terreno en estudio.

1.1 Ubicación del Proyecto

La Institución Educativa 14120 se encuentra ubicado en el caserío de Chapairá, Distrito de Castilla Provincia y Departamento de Piura. El terreno de la zona de estudio tiene un área de 10 422. 73 m².

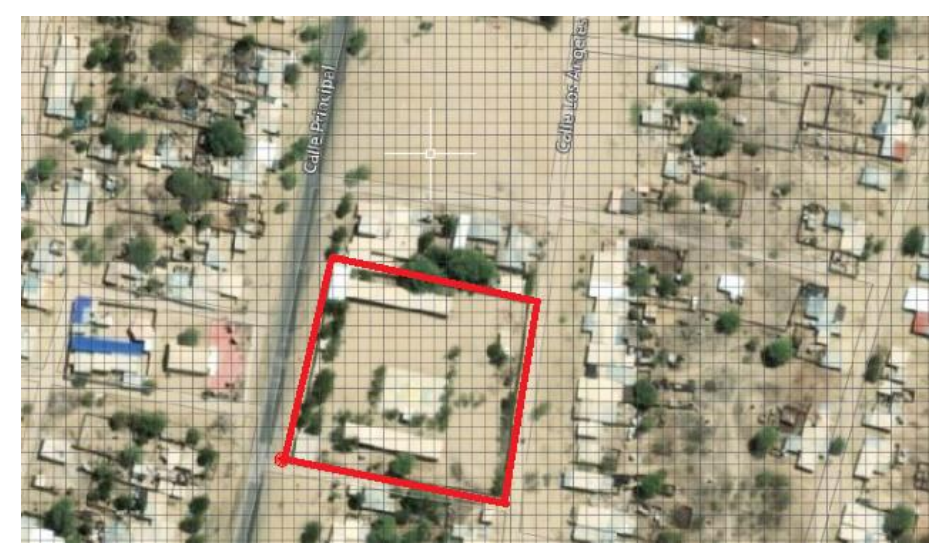

*Figura 1.* Ubicación satelital (Google Earth)

1.2 Descripción de la I.E

La Institución Educativa tiene aproximadamente 25 años de antigüedad está conformada por 5 módulos a continuación mencionaremos 1, 2, 3, 4 y 5, siendo de 1 nivel.

# **II. EXPLORACIÓN DE SUELOS Y OBTENCIÓN DE MUESTRAS**

2.1 Campo

Para determinar la clasificación de los suelos, se realizaron 02 calicatas en la I.E 14120- Chapairá a "cielo abierto"

El objetivo de la ejecución de las calicatas es poder encontrar los estratos y sus propiedades físico-mecánicas.

Las excavaciones de las calicatas tuvieron las siguientes profundidades:

# **Tabla 11**

*Profundidades de muestras*

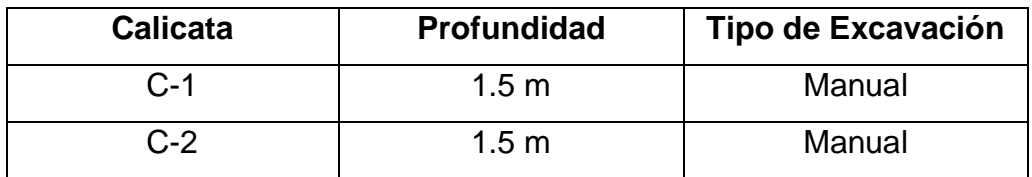

Fuente: Elaborado por las investigadoras

Las muestras fueron recolectadas y se les colocó una tarjeta con el número de calicata

# 2.2 Laboratorio

Los objetivos de este proceso son:

- o Determinar la humedad natural del suelo en evaluación
- o Determinar cuantitativamente la distribución de tamaños de partículas, en el suelo correspondiente a evaluar

Las muestras obtenidas fueron llevadas al laboratorio de Mecánica de Suelos "Geomech", para ser analizadas de acuerdo a las Norma Técnica Peruana 339.127; 339.128; 339.127

Con las muestras se realizaron los siguientes ensayos:

# **Tabla 12**

*Ensayos de laboratorios de suelos*

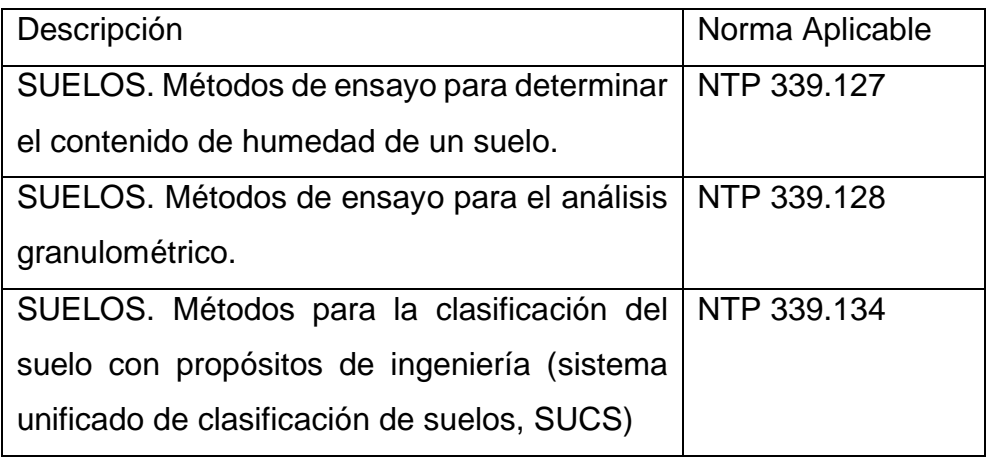

Fuente: Norma Técnica Peruana E.0.50- 2018

# **III. PERFIL ESTRATIGRÁFICO**

En la norma E.050 se encuentra graficada la figura del tipo de suelo con su simbología y descripción respectiva.

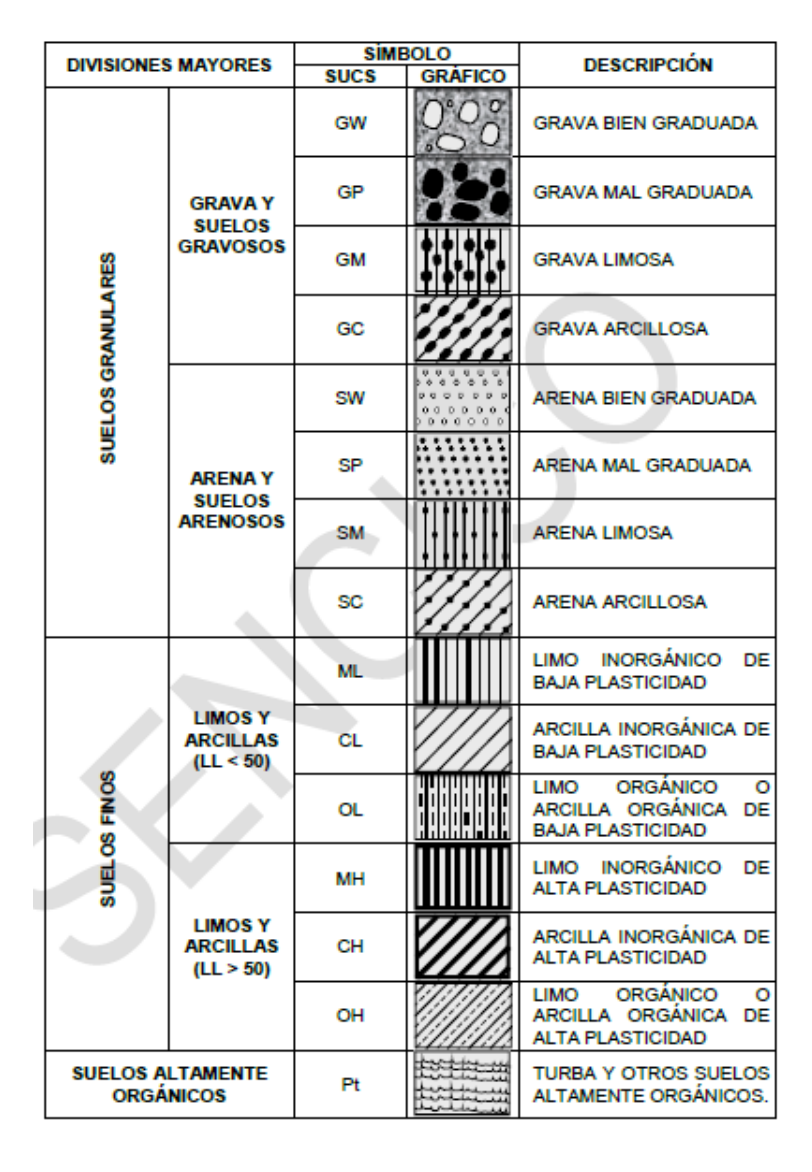

*Figura 2.* Simbología de suelos (NTP E.050,2018)

En el perfil estratigráfico del terreno representativo, a partir de las 02 calicatas, podemos afirmar que predomina la arena mal graduada, como indica en el siguiente cuadro:

# **Tabla 13**

| Calicata                  | $C-1$ | $C-2$     |
|---------------------------|-------|-----------|
| Profundidad (m)           | 1.50  | 1.50      |
| Grava $3"$ - $N04$        | 0.1   | 0.1       |
| Arena Nº4-Nº200           | 99.3% | 98.9%     |
| Finos $N^{\circ}$ < 200   | 0.6%  | 1.0%      |
| Contenido<br>de           | 1.51% | 4.79%     |
| humedad (%)               |       |           |
| <b>Clasificación SUCS</b> | SP    | <b>SP</b> |

*Resultados de ensayos de estudios de suelos*

Fuente: Elaborado por las investigadoras.

# **IV. ENSAYOS REALIZADOS**

Para realizar estos ensayos, tuvimos en cuenta el Manual de Ensayo de Materiales (2016)

# **4.1 Ensayo de contenido de humedad.**

Para realizar este ensayo

- 4.1.1 Materiales
	- o Muestra de suelo con humedad natural extraída de la calicata del terreno en estudio
- 4.1.2 Equipos empleados
	- o Horno de secado, capaz de mantener una temperatura de  $110 \pm 5$  °C.
	- o Balanza con aproximación de 0.01 g
	- o Recipiente para humedad, fabricados, en material resistente a la corrosión y a la variación de masa.

# 4.1.3 Procedimiento

- o Pesar un recipiente limpio y seco, registrando el valor como Mt.
- o Colocar la muestra húmeda en el recipiente previamente pesado.
- o Tomar el peso de la tara más la muestra, registrando como M1
- o Colocar las taras con sus respectivas muestras el horno a 110º± 5 ºC de 24 horas.
- o Después de las horas indicadas, retiramos cada muestra seca del horno y se deja enfriar a temperatura ambiente.
- o Se pesa la muestra secada al horno, más la tara en gramos, usando la misma balanza que al inicio, registrando como M2
- o Se procede al cálculo para cada una de las muestras, el peso del suelo seco, del agua y obtener el porcentaje de humedad de cada muestra y el promedio que representa el estado final.

$$
W(\%) = \frac{M_1 - M_2}{M_2 - Mt} \times 100 = \frac{Mw}{Ms} \times 100
$$

Donde

W= Contenido de humedad (%)

Mt= Masa del recipiente o tara

M1 = Masa del recipiente más el suelo húmedo en g.

M2 = Masa del recipiente más el suelo seco (g).

Mw =Masa del agua = M1-m2  $(g)$ 

 $Ms = Masa$  del suelo seco = M2- Mt (q)

## **Tabla 14**

*Datos de contenido de humedad para laboratorio*

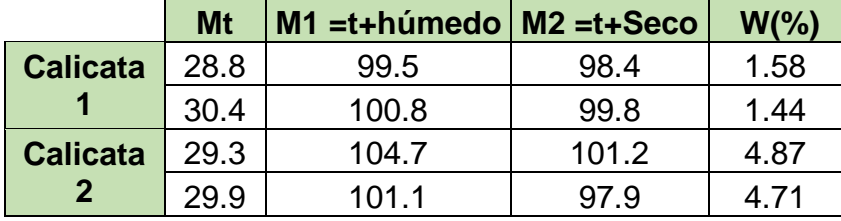

Fuente: Elaborado por las investigadoras.

# **4.2 Ensayo de granulometría**

- 4.2.1 Materiales
	- o Muestra seca de 1500 g.
- 4.2.2 Equipos empleados
	- o Estufa capaz de mantener una temperatura de 110  $\pm$  5 °C.
	- o Tamices de malla cuadrada: 4.76 mm. (Nº4), 2.00mm (Nº10), 0.840mm (Nº20), 0.425mm. (Nº40), 0.250mm (Nº60), 150mm (Nº100) y 0.075mm (Nº200).
	- o Balanza con aproximación de 0.01 g
	- o Recipientes adecuados para el manejo y secado de las muestras.
	- o Cepillo y brocha, para limpiar las mallas de los tamices
- 4.2.3 Procedimiento
	- o Debemos tener en cuenta que los materiales arenosos, que contengan muy poco limo y arcilla, cuyos terrores se desintegren con facilidad, se podrán tamizar en seco.
	- o Se secó la muestra y se ha separado 500 g de muestra seca (Ws).
	- o Se tamizó por un juego de tamices, agitando manualmente.
	- o Se calcula el porcentaje que pasa el tamiz, dividiendo el peso que pasa por dicho tamiz por el del suelo originalmente tomado y se multiplica por 100. Para obtener el peso de la porción retenida en el mismo tamiz, réstese del peso original, el peso del pasante por el tamiz

(% pasa) = 
$$
\frac{Peso\ total - Peso\ retenido}{Peso\ Total} \times 100
$$

\n(% retenido) = 
$$
\frac{Peso\ retenido\ en\ el\ tamiz}{Peso\ Total} \times 100
$$

o Los resultados se presentan en forma tabulada o en forma gráfica.

# **V. PANEL FOTOGRÁFICO**

# 5.1 Clasificación y tipificación del suelo

Se comenzó con la excavación para las muestras en la I.E 14120- Chapairá, en la cual se realizaron 02 puntos de extracción de muestras.

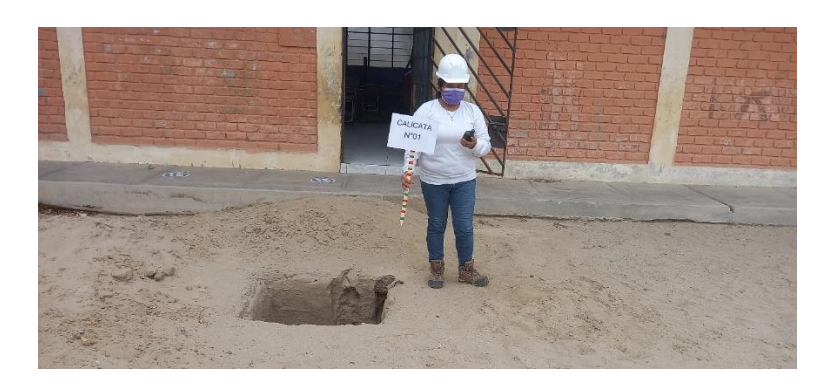

*Figura 3.* Excavación de calicata 1 en I.E 14120 Chapairá

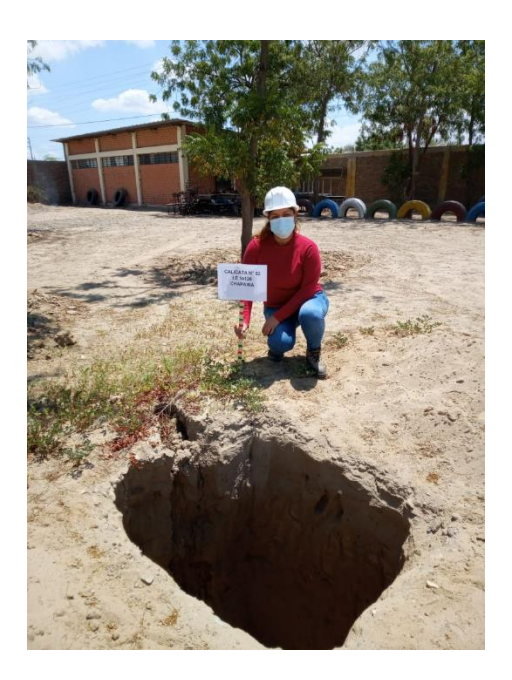

*Figura 4.* Excavación de calicata Nº 2
Luego se trasladaron las muestras hasta el laboratorio, donde se efectuaron los ensayos tales como: contenido de humedad, análisis granulométrico.

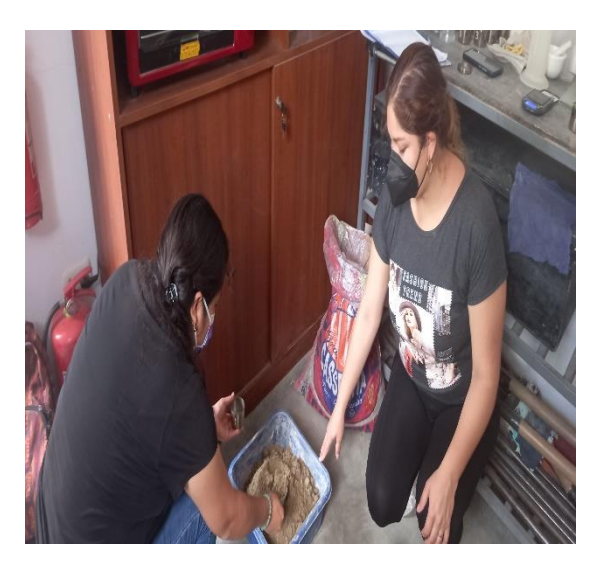

*Figura 5.* Toma de muestra para contenido de humedad

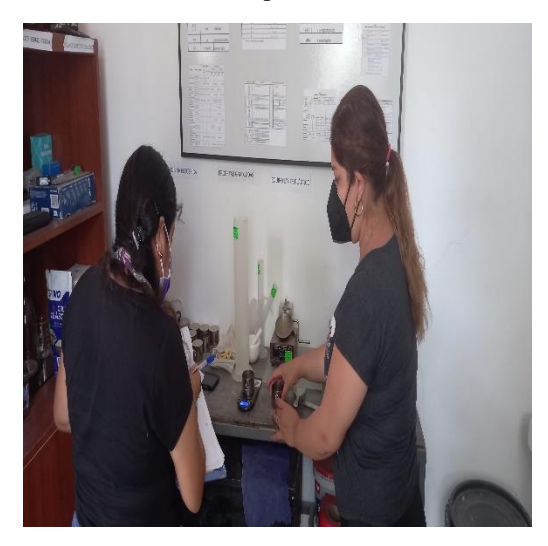

*Figura 6***.** Peso de la tara para tomar la muestra

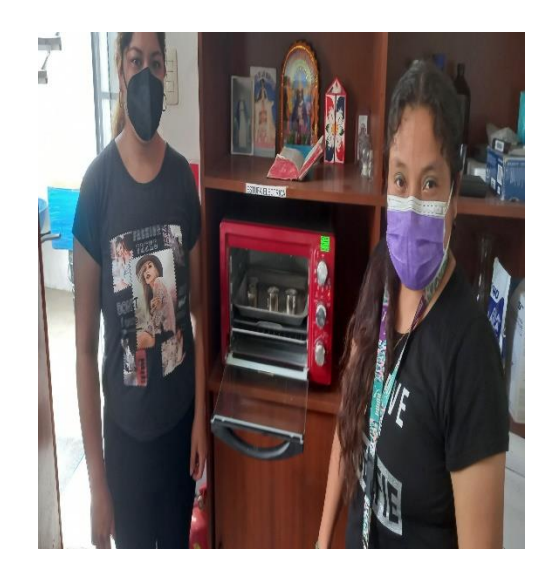

*Figura 7***.** Muestras en el horno

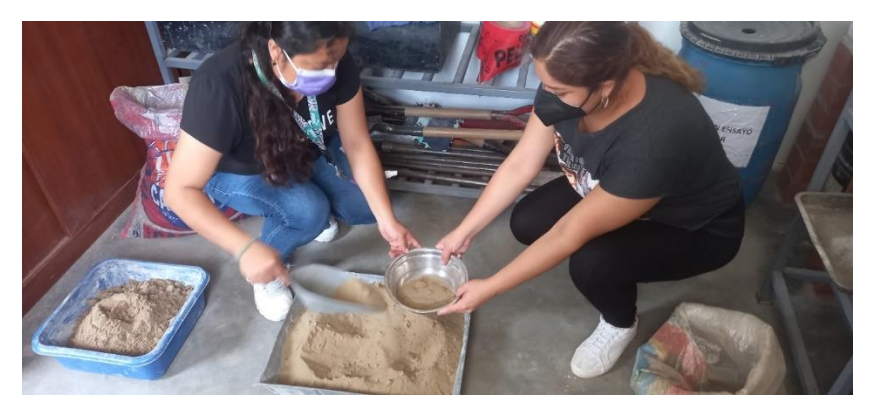

*Figura 8.* Toma de muestra para la granulometría

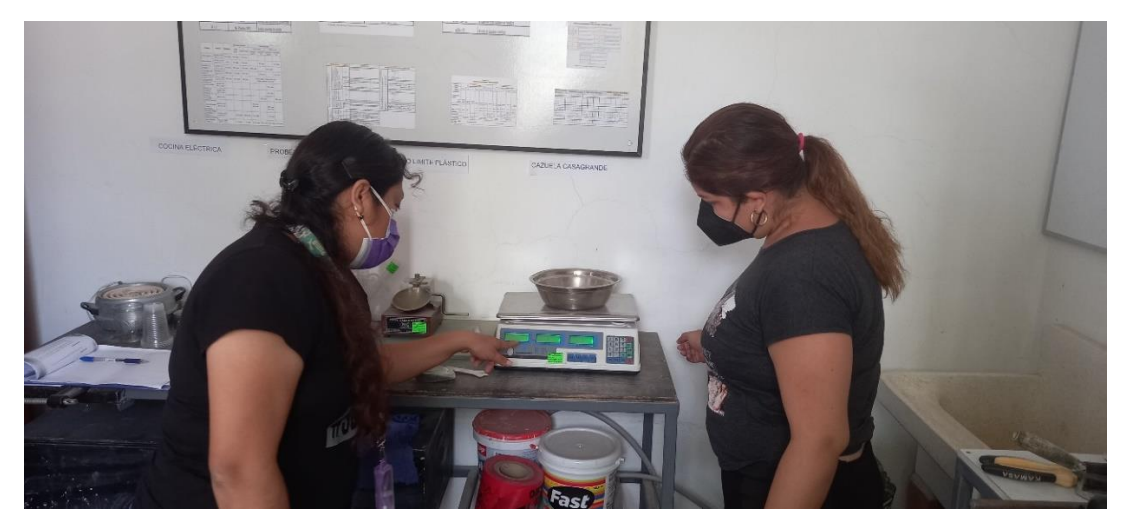

*Figura 9.* Determinación del peso para la muestra

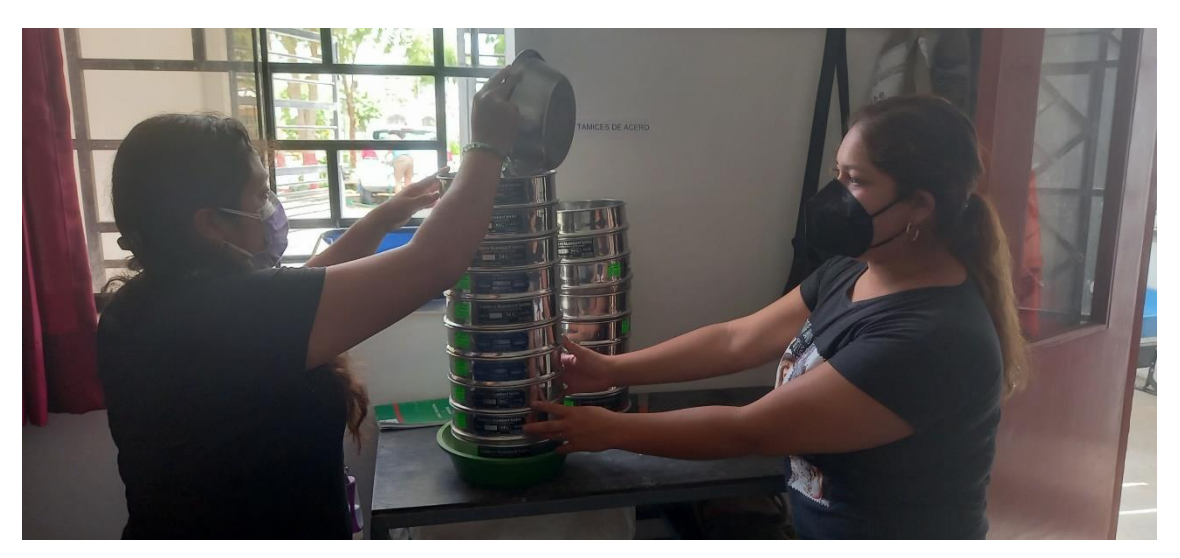

*Figura 10.* Agregando muestra a los tamices

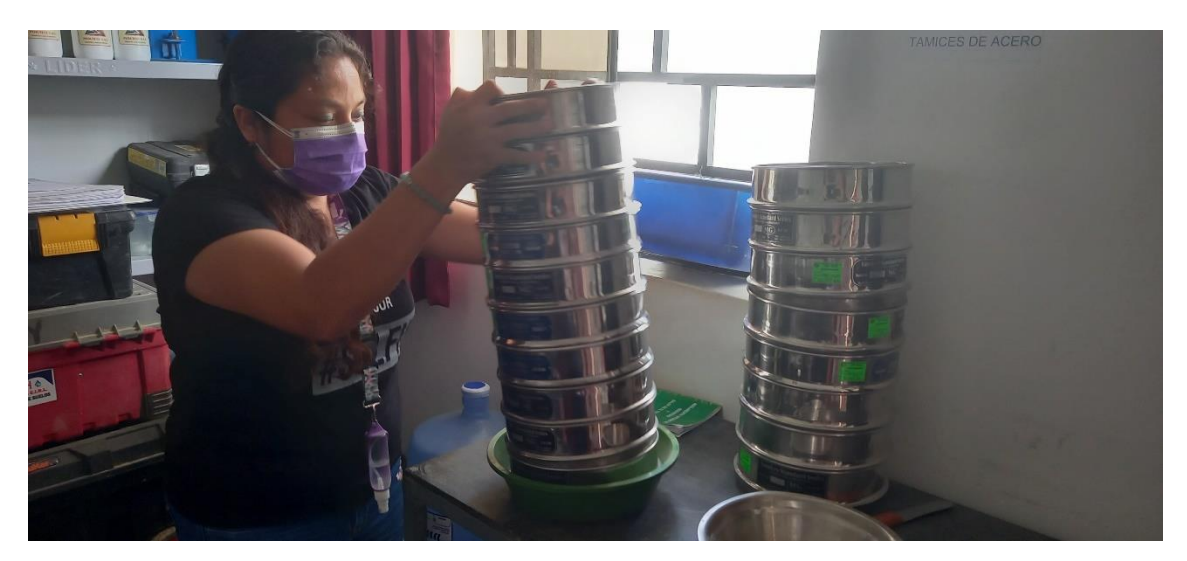

*Figura 11.* Agitando la muestra en el tamiz

### **VI. HERRAMIENTAS DE RESULTADOS**

#### **LABORATORIO DE SUELOS Y PAVIMENTOS**

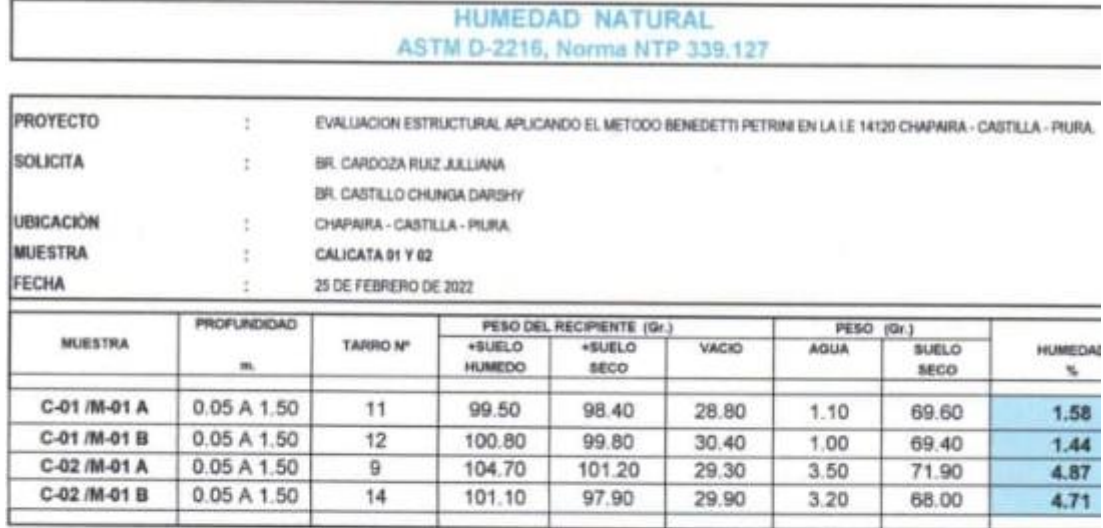

a Sueice

×.

R.U.C. 20606962518 CEL: 950113084 - 948870464 geomech.laboratorio@gmail.com

#### **LABORATORIO DE SUELOS Y PAVIMENTOS**

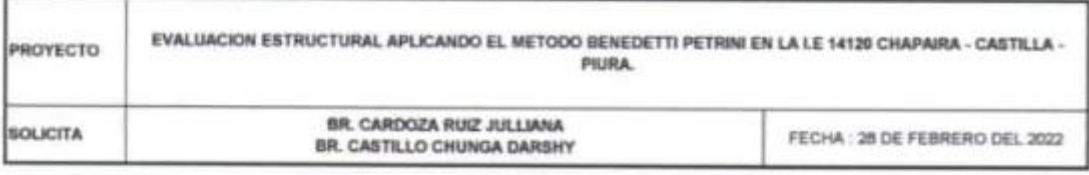

# METODO DE ENSAYO PARA EL ANALISIS GRANULOMETRICO (NTP 339.128)

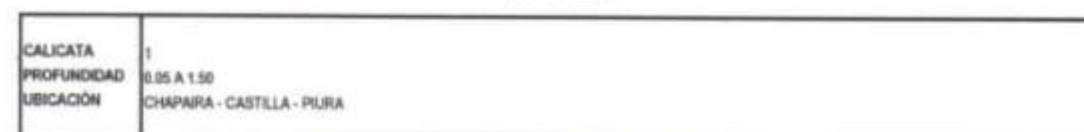

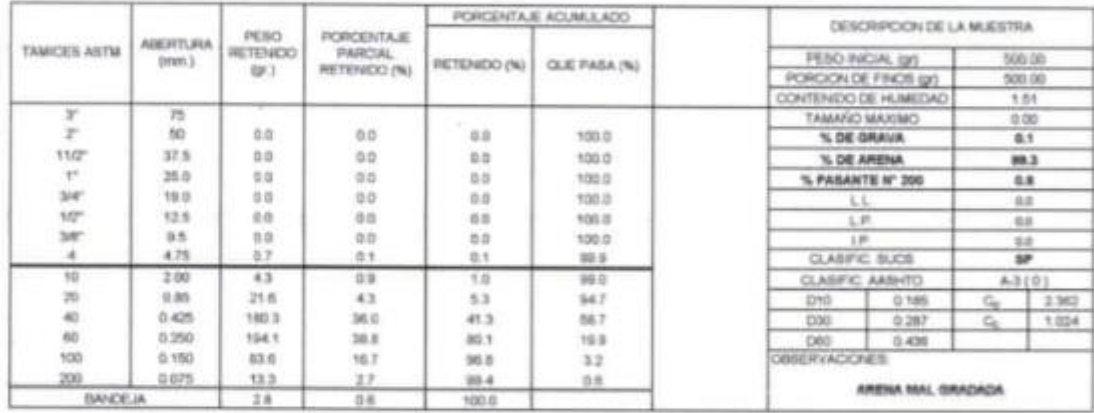

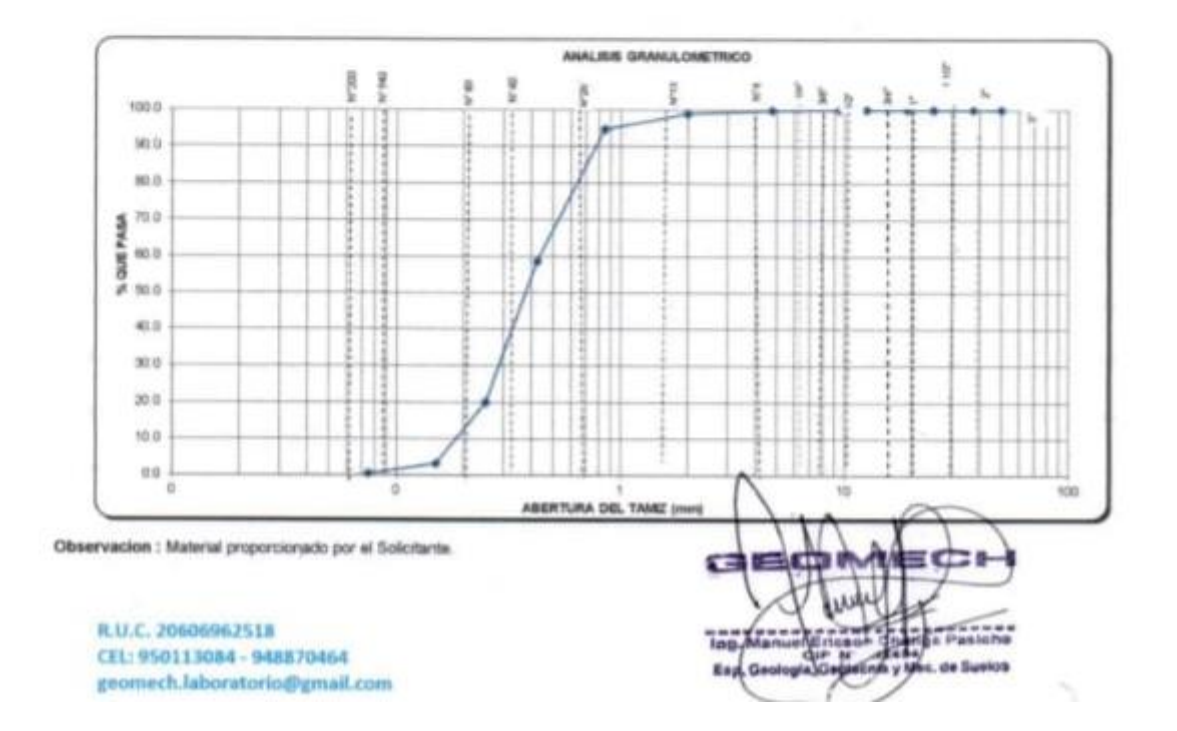

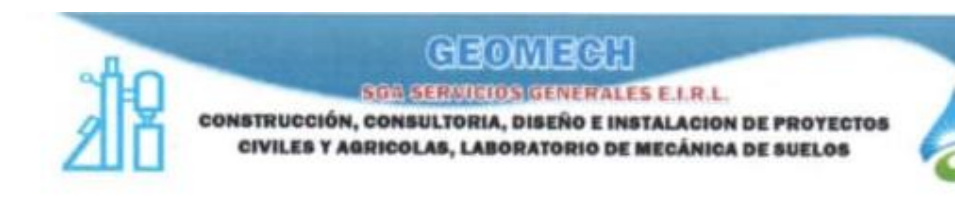

#### **LABORATORIO DE SUELOS Y PAVIMENTOS**

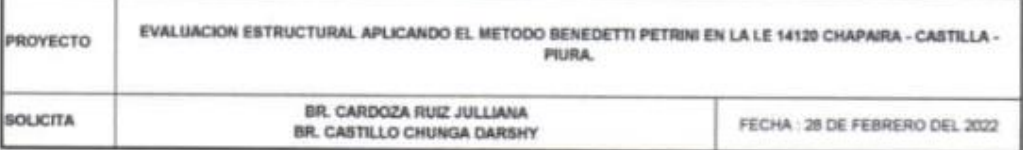

METODO DE ENSAYO PARA EL ANALISIS GRANULOMETRICO (NTP 339.128)

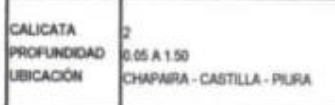

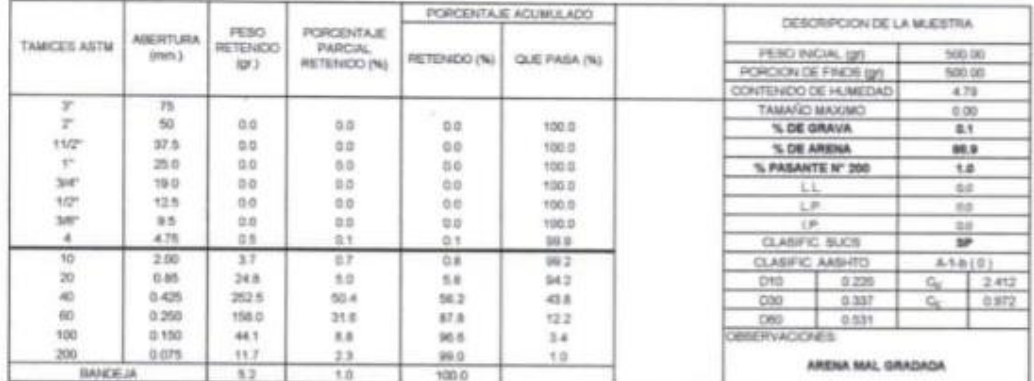

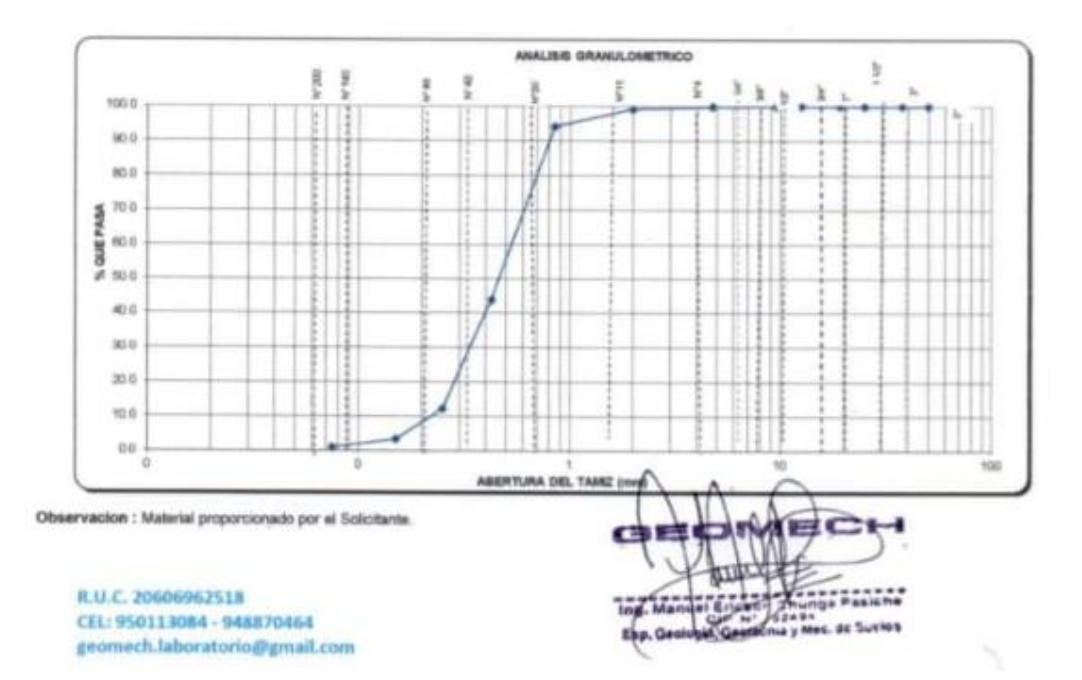

### **ANEXO 13: INFORME DETERMINACIÓN DE PATOLOGÍAS**

### **I. GENERALIDADES**

El proyecto de investigación "Evaluación estructural aplicando el método Benedetti Petrini en la I.E 14120-Chapairá-Castilla-Piura-2022", consiste en realizar trabajos de campo y gabinete para identificar el nivel de amenaza que representan las patologías en la integridad estructural de Institución Educativa a evaluar.

1.1 Características del proyecto

La Institución Educativa 14120- Chapairá, consta de 5 módulos educativos donde se aprecia el sistema de albañilería.

1.2 Áreas de las patologías

La inspección visual fue realizada en los módulos de la institución educativa, que abarcan las siguientes áreas de evaluación.

Módulo 1=  $51.92 \text{ m}^2$ 

Módulo  $2 = 144$  m<sup>2</sup>

Módulo 3= 39.30 m²

Módulo 4= 148.80 m<sup>2</sup>

Módulo  $5 = 45$  m<sup>2</sup>

### **II. MATERIALES**

2.1 Campo

Wincha, lapicero, libreta de apuntes.

2.2 Gabinete

Laptop para procesar los datos en Microsoft Excel

# **III. MARCO TEÓRICO**

Como Mamani y Huarcayo (2018) definen a patología como "la parte de la construcción que estudia los defectos y lesiones que sufren los materiales y elementos constructivos de las viviendas, sus causas, evolución y síntomas"; es decir no solo se considera a la patología como consecuencia, sino también el origen de estas (p. 47).

Según Vicente (2016) el problema patológico está relacionado con "pérdida de prestaciones de una parte o sector del edificio". (p. 21). Además Vicente (2016), también considera que el comportamiento de un edificio "depende de su naturaleza, como de la incidencia sobre él de acciones externas, ya sea del ambiente, por cambio de destino, por influencia de construcciones aledañas, por sismos u otros". (p. 22).

También manifiesta Malqui (2017) "Las patologías pueden aparecer por tres motivos: defectos, daños, deterioro" (p. 23)

#### Patologías del concreto:

Según Valverde (2016) "En el concreto sus fallas patológicas se ponen en manifiesto, con la aparición de una serie de señales o de cambio de aspecto", lo que en su mayoría de veces, se aprecia de manera visual. (p. 21)

#### Patologías en muros:

Según Valverde (2016) "La patología en los muros son daño y/o defectos que aparecen en las edificaciones por diferentes factores. Pueden ser estos defectos propios de las piezas, de los morteros o provocados por agentes externos". (p. 22)

Como expresa Malqui (2017) "La diversidad de patologías que se manifiestan en las edificaciones es infinita". (p. 22).

Según Canales y Casas (2020) los "tipos de patologías: desprendimiento, fisuras, grieta, erosión, humedad, suciedad, corrosión, eflorescencia" (p. 3).

Las patologías a tener en cuenta en este trabajo de investigación son la humedad, fisuras, grietas, desprendimiento, disgregación.

Para establecer la diferencia entre fisuras y grietas, estableceremos la tabla Nº 8.

#### **Tabla 15**

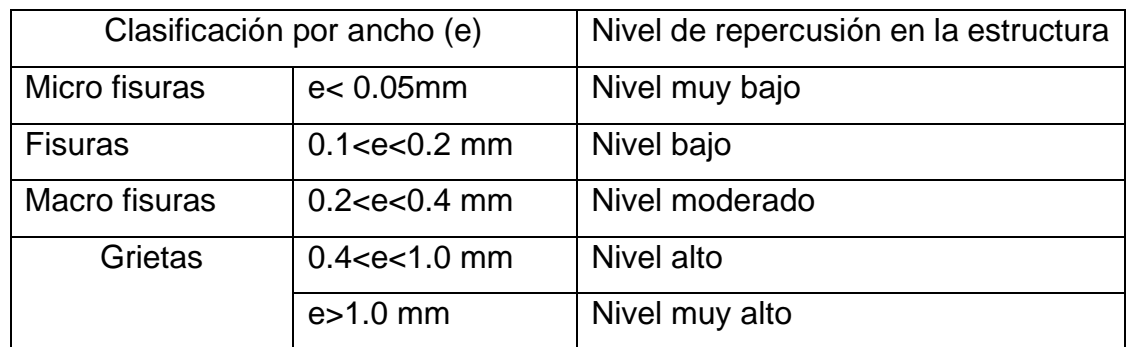

*Clasificación de las fisuras y grietas en función de su ancho y repercusión en las estructuras*

Fuente: Informe de fisuras y grietas (Sotomayor, 2020, p. 2)

Como considera Sotomayor (2000)

 Cuando existen fisuras; especialmente macrofisuras; podría existir repercusiones estructurales; se requiere de un estudio de vulnerabilidad para el diagnóstico y alternativas de reparación y/o reforzamiento.

 En el caso del nivel alto de grietas, podría existir reducción de la capacidad sismo resistente y en el nivel muy alto de grietas ya es una posibilidad bastante elevada la pérdida de la capacidad sismo resistente.

# **IV. ANÁLISIS DE LOS DATOS**

Según el resumen de porcentajes de áreas con y sin patologías de los 05 módulos que van desde los 45 hasta los 148.80 m²; se determina el nivel de afectación leve, moderada y severa.

### **Tabla 16**

*Porcentaje total de módulos afectados*

| Determinación y evaluación de las patologías del concreto en los muros de albañilería (5 |        |                |                |               |               |                |  |  |
|------------------------------------------------------------------------------------------|--------|----------------|----------------|---------------|---------------|----------------|--|--|
| módulos)                                                                                 |        |                |                |               |               |                |  |  |
|                                                                                          | Area   | Area           | Area           | % área        | % área        | <b>Nivel</b>   |  |  |
| <b>Muestras</b>                                                                          | total  | Con patologías | Sin patologías | Con patología | Sin patología | Agresión       |  |  |
|                                                                                          | 51.92  | 0.39           | 51.53          | 0.75          | 99.25 leve    |                |  |  |
| $\overline{2}$                                                                           | 144.00 | 13.01          | 130.99         | 9.04          |               | $90.96$ severo |  |  |
| 3                                                                                        | 39.30  | 0.27           | 39.03          | 0.70          | 99.30 leve    |                |  |  |
| 4                                                                                        | 148.80 | 0.53           | 148.27         | 0.35          | 99.65 leve    |                |  |  |
| 5                                                                                        | 45.00  | 2.64           | 42.36          | 5.88          |               | $94.12$ severo |  |  |
| <b>Total</b>                                                                             | 429.02 | 16.85          | 412.17         |               |               |                |  |  |

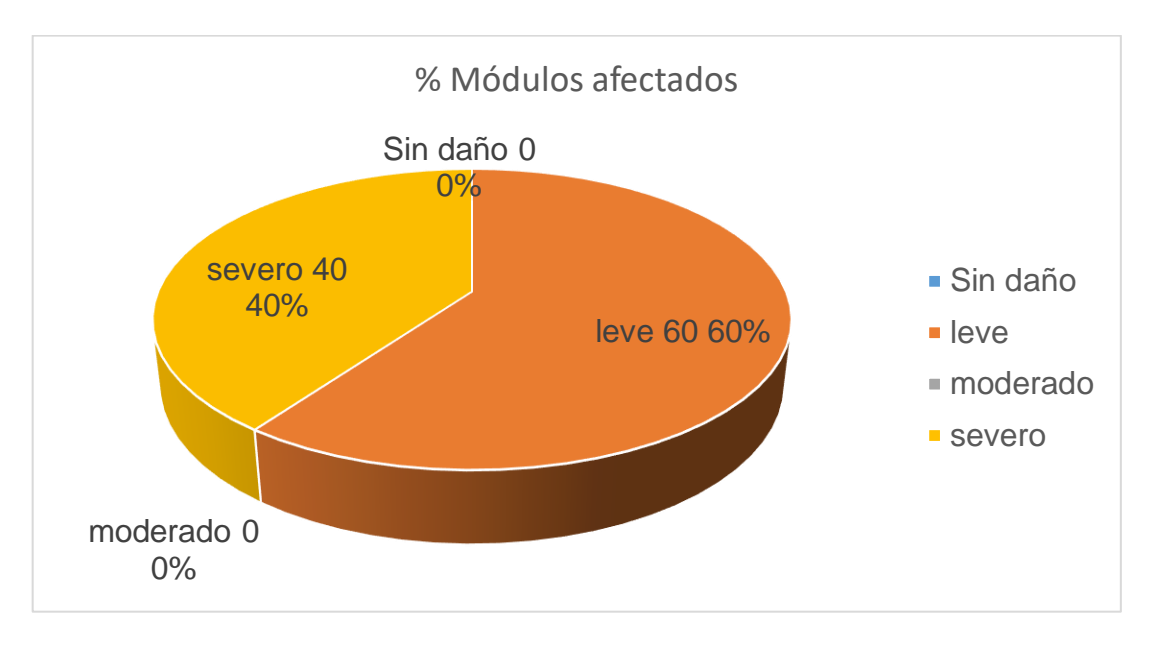

**Gráfico 1** Porcentajes de agresividad

**V. PANEL FOTOGRÁFICO**

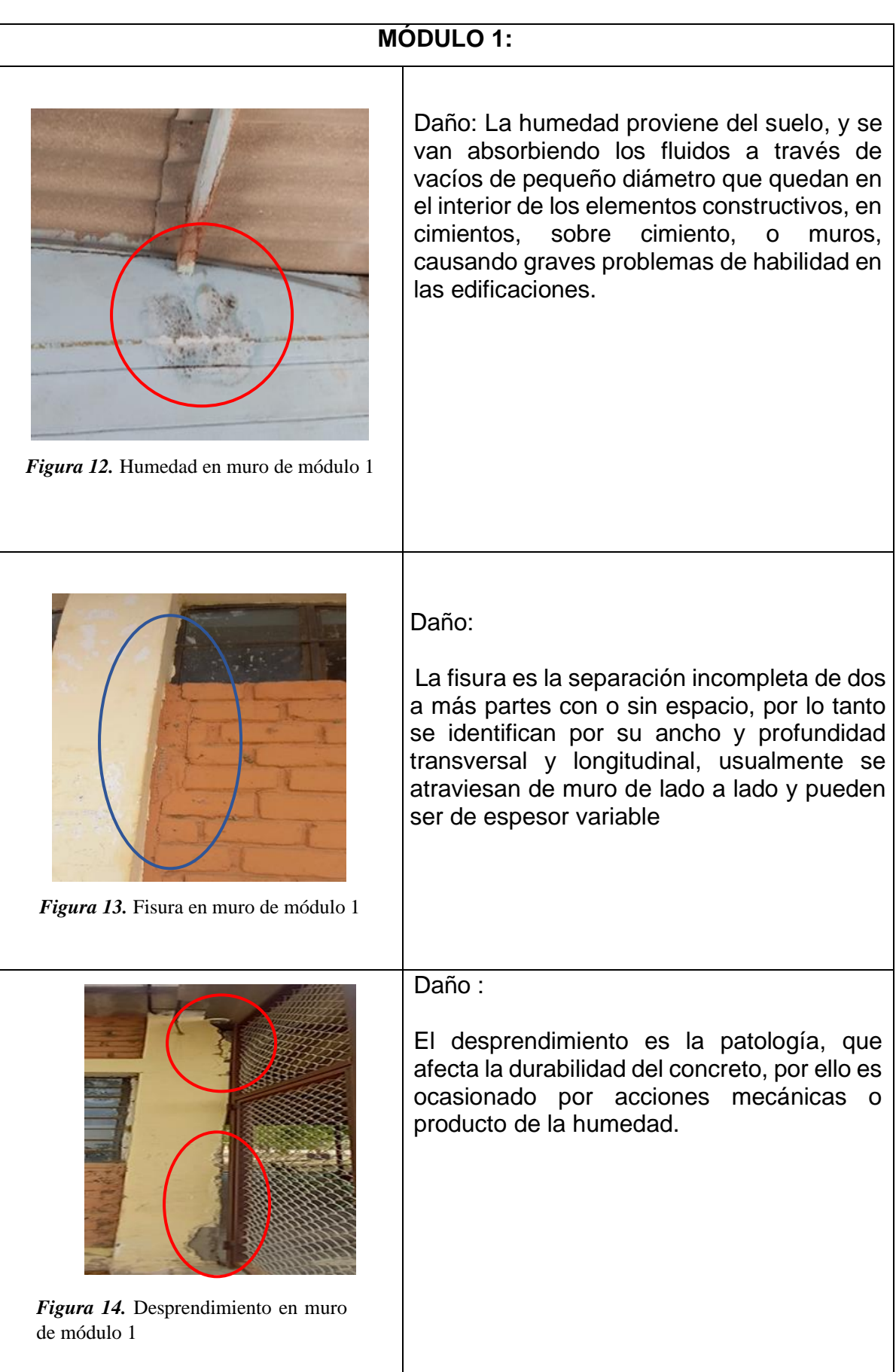

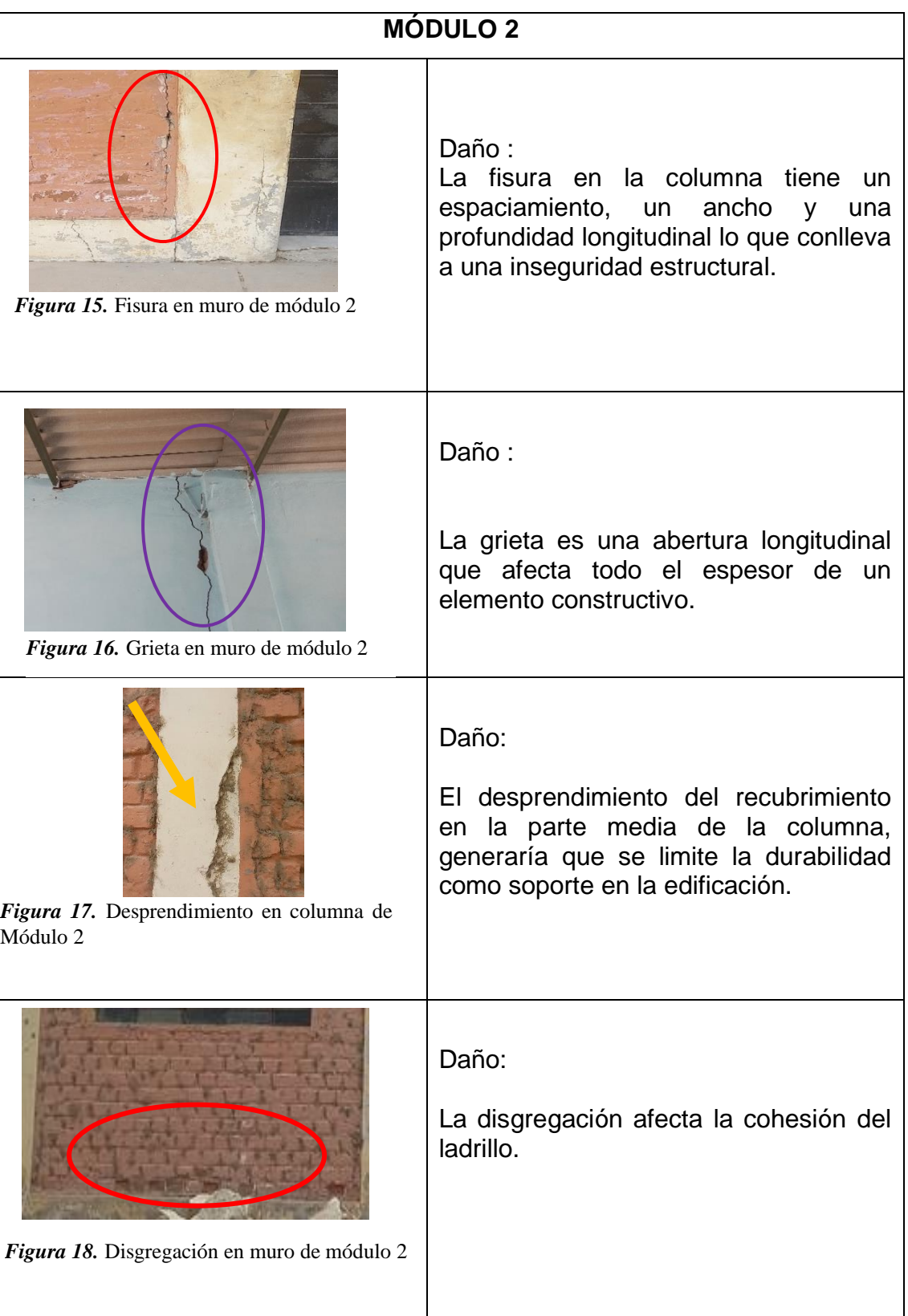

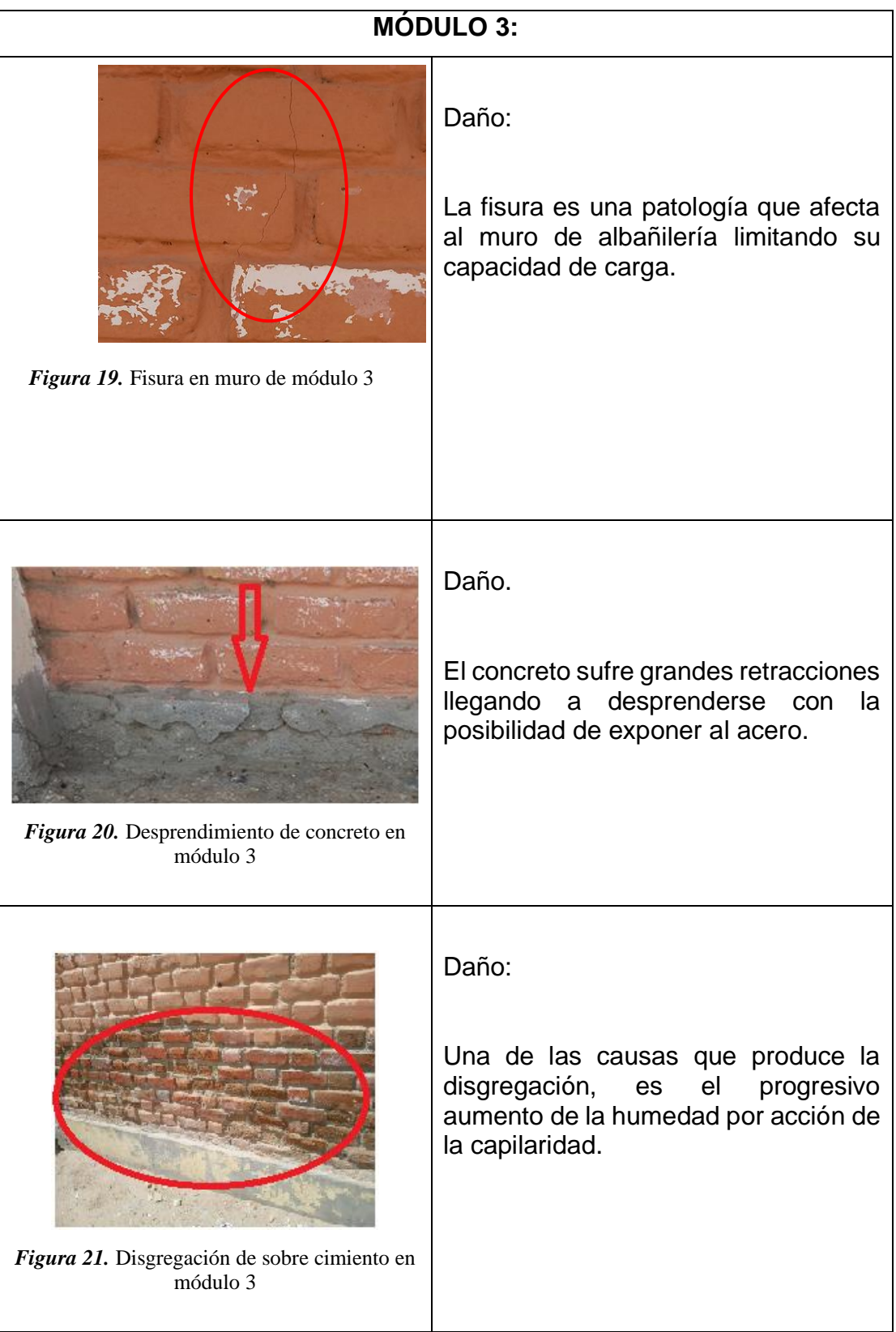

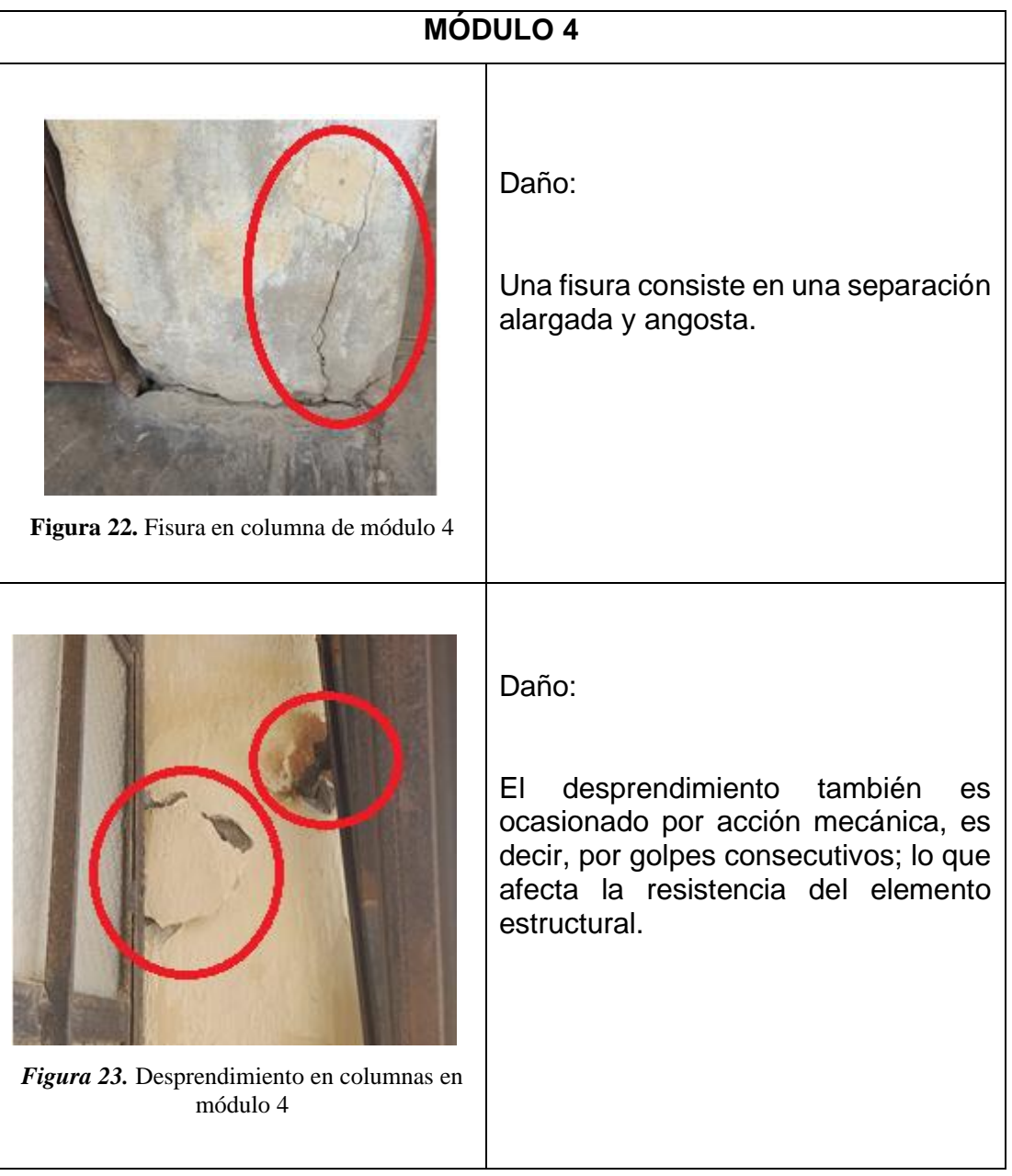

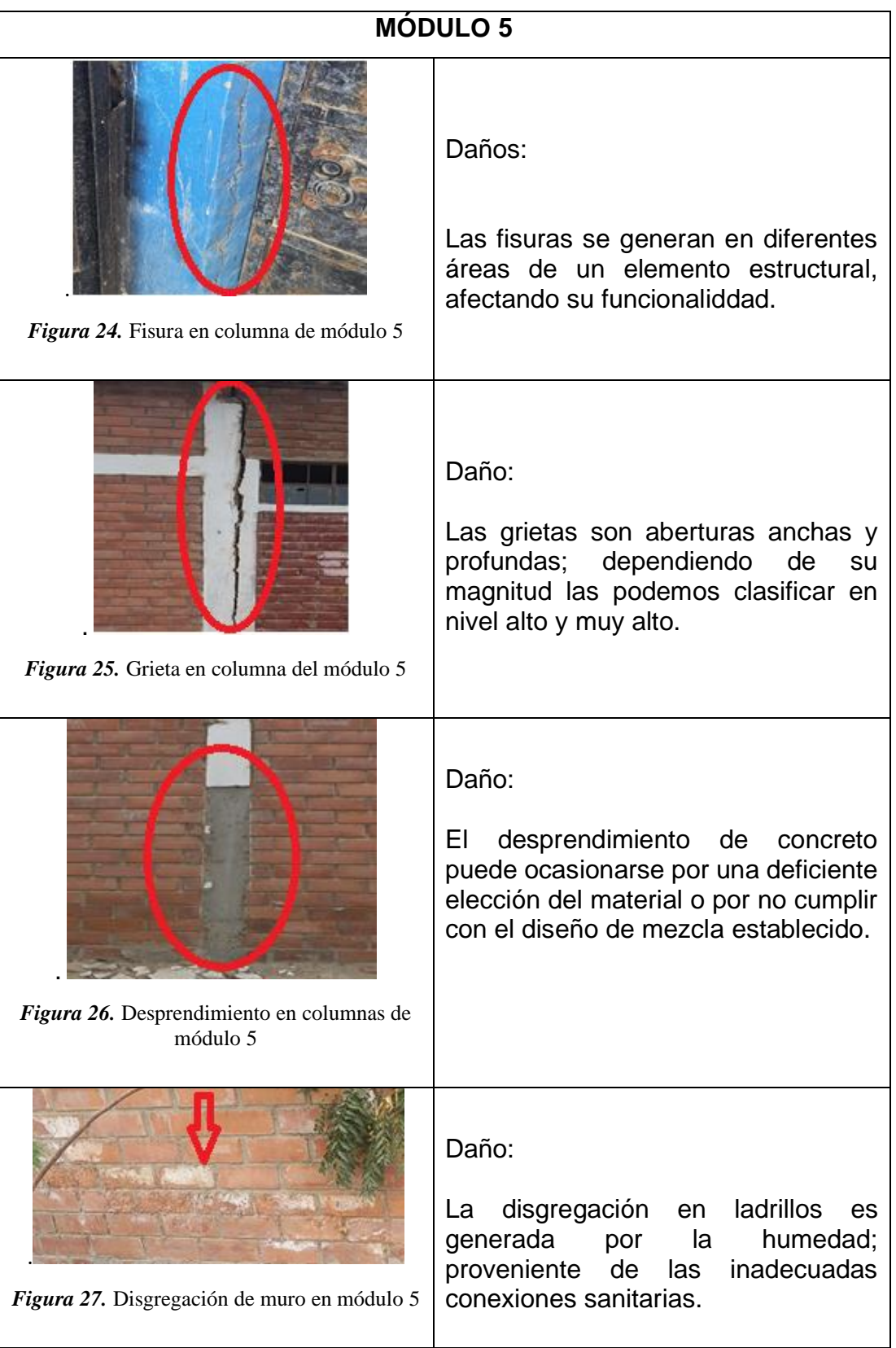

# **ANEXO 14: APLICACIÓN DEL ÍNDICE DE VULNERABILIDAD DEL MÉTODO BENEDETTI PETRINI**

### **I. GENERALIDADES**

1.1 Objetivo del Estudio

El proyecto de investigación "Evaluación estructural aplicando el método Benedetti Petrini en la I.E 14120-Chapairá-Castilla-Piura-2022", consiste en determinar una evaluación estructural a partir de la aplicación del Índice de Vulnerabilidad del Método Benedetti Petrini.

1.2 Descripción del Método del índice de vulnerabilidad de Benedetti Petrini El método del índice de vulnerabilidad se comienza a desarrollar en Italia para desarrollar estudios post-terremotos realizados a partir de 1976. El método se describe en 1982, a partir del cual, empieza su utilización en numerosas ocasiones, generando un importante banco de datos sobre daños de los edificios para diferentes intensidades de terremotos.

El método podría clasificarse como subjetivo apoyado en cálculos simplificados sobre estructuras, intentando identificar los parámetros más relevantes que controlan el daño estructural

La calificación de las edificaciones se realiza mediante un coeficiente denominado índice de vulnerabilidad.

La metodología considera aspectos como: tipo y organización del sistema resistente, calidad del sistema resistente, resistencia convencional, posición del edificio y cimentación, diafragmas horizontales, configuración en planta, configuración en elevación, distancia máxima entre los muros o columnas, tipos de cubierta, elementos no estructurales, estado de conservación; dichos aspectos se califican en una escala numérica, afectada por la multiplicación de un peso Wi, proporcionando al final un valor numérico.

1.3 Cuantificación del Índice de Vulnerabilidad para albañilería

Para la cuantificación del índice de vulnerabilidad para la albañilería En total son once parámetros que calificados con su valor máximo se obtiene un índice 382.5. La tabla muestra los once parámetros considerados en la calificación de las estructuras, a los cuales se les asigna un coeficiente de calificación posible Ki de acuerdo a la condición de la calidad (de A-óptimo- a D-desfavorable).

#### **Tabla 17**

*Rango de parámetros del índice de vulnerabilidad*

| $N^{\circ}$    | <b>PARÁMETROS</b>          | Clase Ki |    |    |    | Peso |
|----------------|----------------------------|----------|----|----|----|------|
|                |                            |          | B  | C  | D  | Wi   |
| 1              | Organización del sistema   |          | 5  | 20 | 45 | 1.00 |
| $\overline{2}$ | Calidad del sistema        |          | 5  | 25 | 45 | 0.25 |
| 3              | Resistencia Convencional   |          | 5  | 25 | 45 | 1.50 |
| 4              | Posición del edificio      |          | 5  | 25 | 45 | 0.75 |
| 5              | Diafragmas Horizontales    | 0        | 5  | 15 | 45 | 1.00 |
| 6              | Configuración en planta    | 0        | 5  | 25 | 45 | 0.50 |
| 7              | Configuración en elevación |          | 5  | 25 | 45 | 1.00 |
|                | Distancia máxima entre     |          |    |    |    |      |
| 8              | muros                      | 0        | 5  | 25 | 45 | 0.25 |
| 9              | Tipo de cubierta           |          | 15 | 25 | 45 | 1.00 |
| 10             | Elementos no estructurales |          | 5  | 25 | 45 | 0.25 |
|                | Estado de conservación     |          | 5  | 25 | 45 | 1.00 |

Fuente: Elaborado por las investigadoras.

Según Sabogal y Vásquez (2021) luego obtener los resultados para cada parámetro (A, B, C o D), se define el índice de vulnerabilidad a través de la sumatoria del valor de cada parámetro multiplicado por un peso de importancia, mediante la siguiente ecuación: (p.32)

$$
Iv = \sum_{i=1}^{11} Ki * Wi
$$

Para la cuantificación del índice de vulnerabilidad para la albañilería, se ubica el resultado en la tabla

#### **Tabla 18**

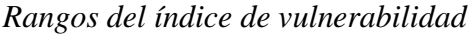

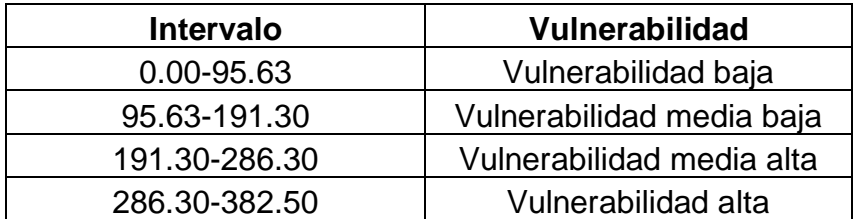

### **II. RESULTADOS**

### **2.1 Parámetro 1: Organización del Sistema Resistente**

- **A.** Especificaciones que cumplen la Norma E 070
- **B.** Edificaciones que no presentan en todas las plantas conexiones realizadas mediante vigas de amarre y muros.
- **C.** Edificaciones que presentan vigas y columnas que confinan solo parcialmente los muros portantes debido a deficiencias en el proceso constructivo.
- **D.** Edificaciones sin vigas ni columnas de confinamiento o autoconstrucción sin ningún tipo de orientación técnica

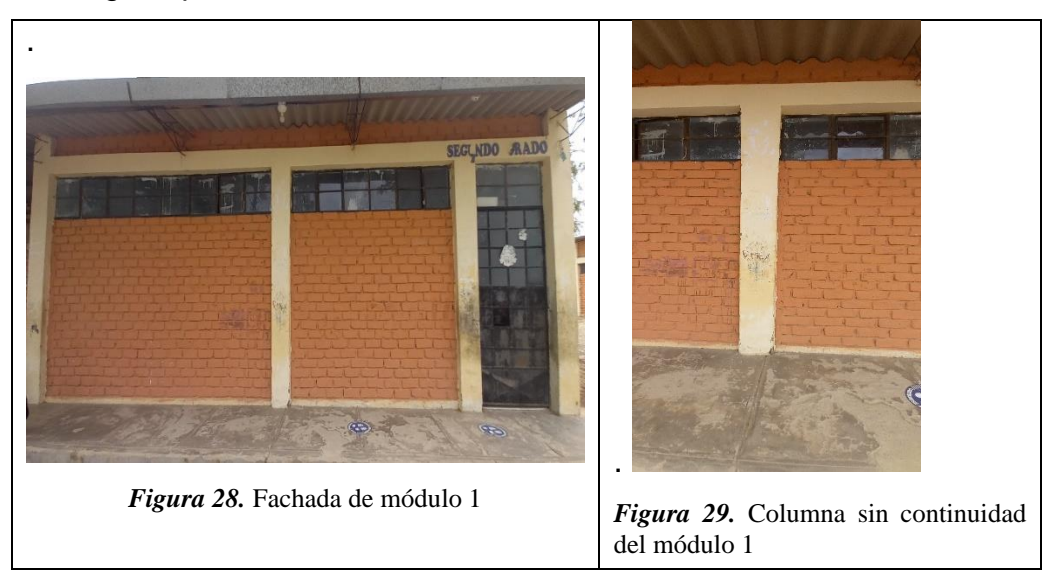

**Descripción:** Se puede observar que en el módulo 1, no presenta buena conexión entre vigas y columnas en las edificaciones por lo tanto se le asigna una calificación B.

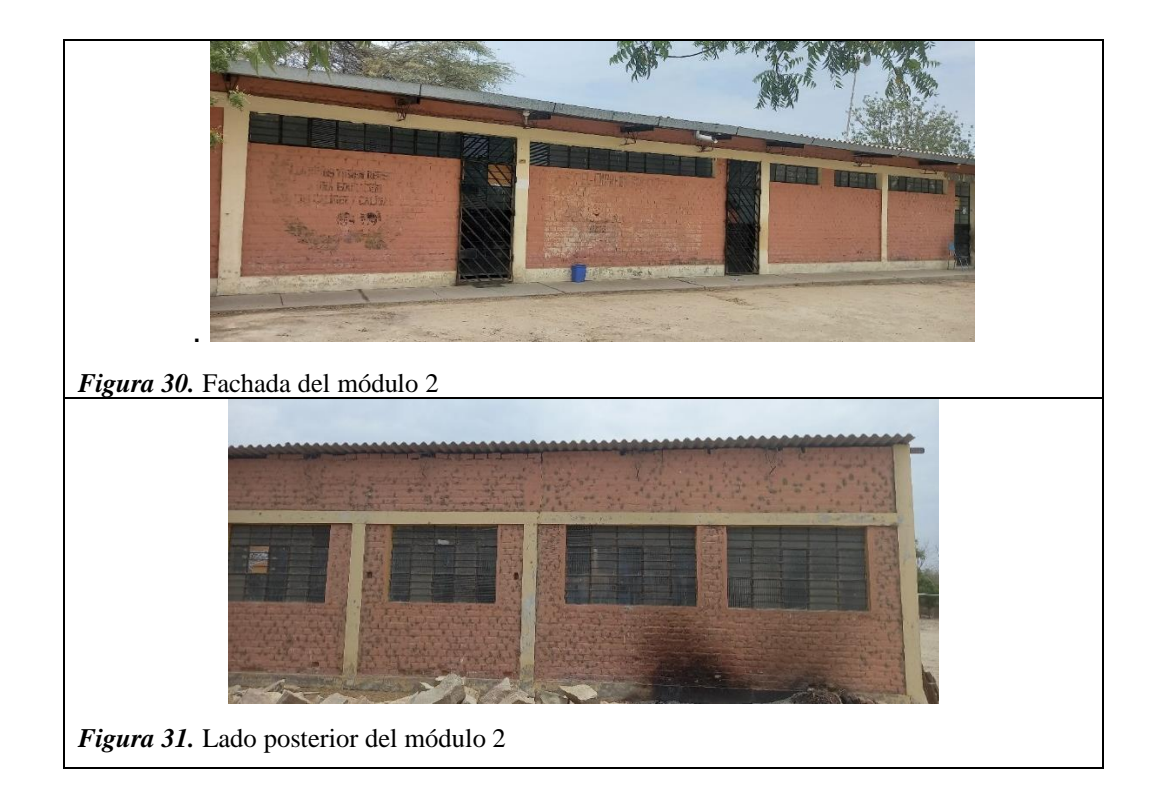

**Descripción:** Se puede observar que en el módulo 2, no presentan buena conexión entre vigas y columnas en las edificaciones, por lo tanto se le asigna una calificación D

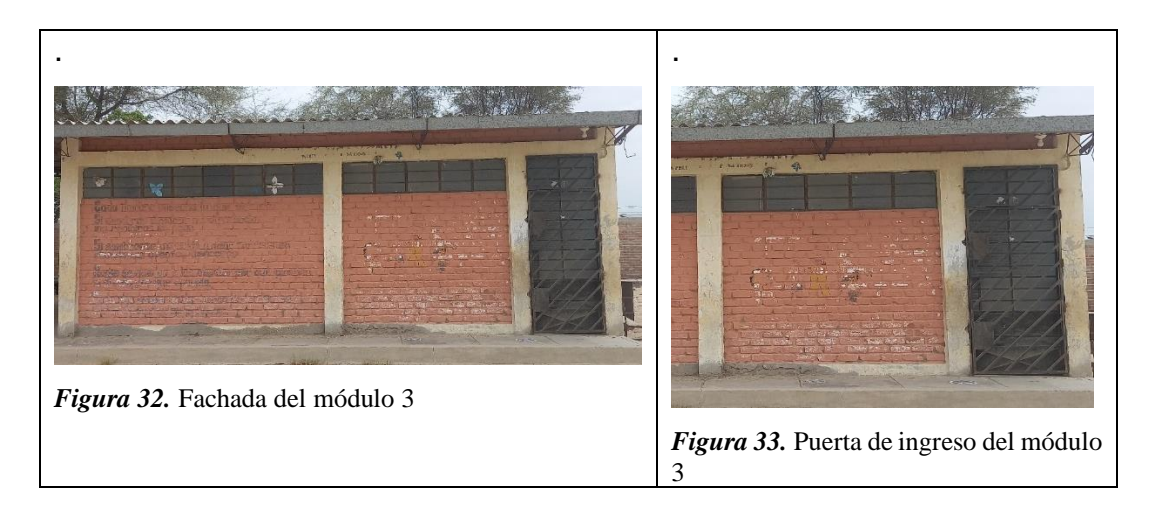

**Descripción:** Se puede observar que en el módulo 3, no presentan buena conexión entre vigas y columnas en las edificaciones por lo tanto se le asigna una clasificación B

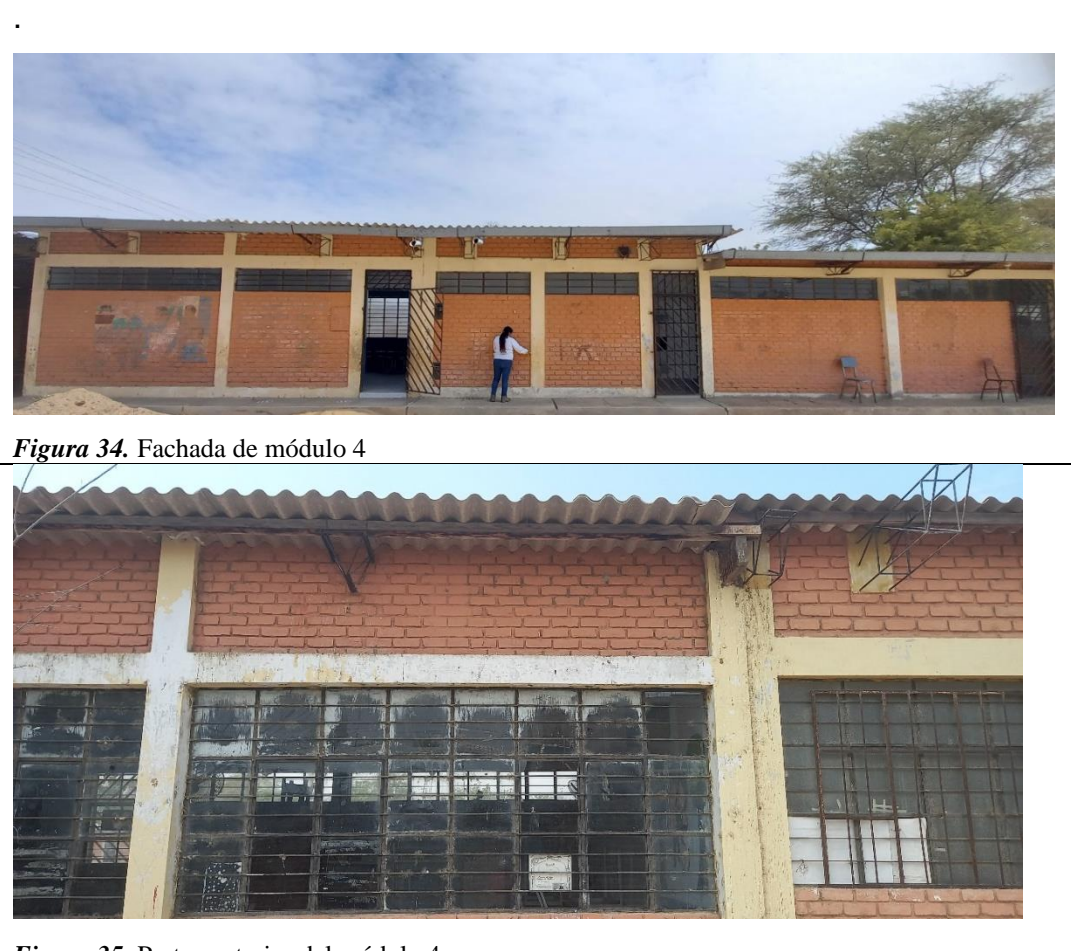

*Figura 35.* Parte posterior del módulo 4

**Descripción:** Se puede observar que en el módulo 4, no presentan buena conexión entre vigas y columnas en las edificaciones por lo tanto se le asigna una clasificación B

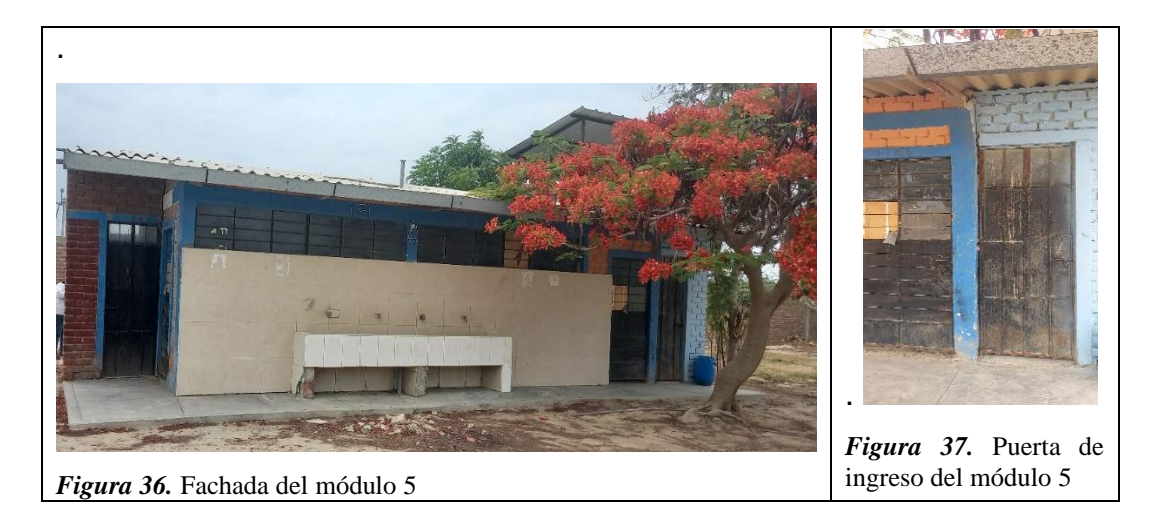

**Descripción**: Se puede observar que en el módulo 4, no presentan buena conexión entre vigas y columnas en las edificaciones por lo tanto se le asigna una clasificación D.

#### **Tabla 19**

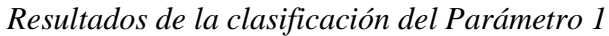

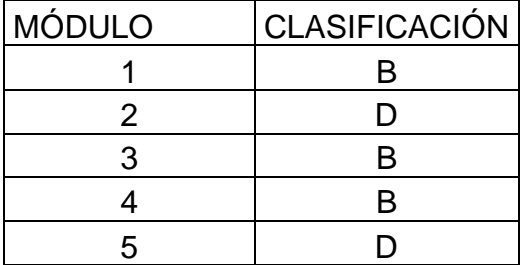

Fuente: Elaborada por las investigadoras

# **2.2 Parámetro 2: Calidad del Sistema**

**A.** El sistema resistente del edificio presenta la siguiente tres características:

- 1. Ladrillo de buena calidad y resistencia con piezas homogéneas y de dimensiones constantes por la extensión del muro.
- 2. Presencia de buen amarre entre unidades de albañilería
- 3. Mortero de buena calidad con espesor de 10 15 mm.
- **B.** El sistema resistente del edificio no presenta una de las características de la clase A.
- **C.** El sistema resistente del edificio no presenta dos de las características de la clase A.

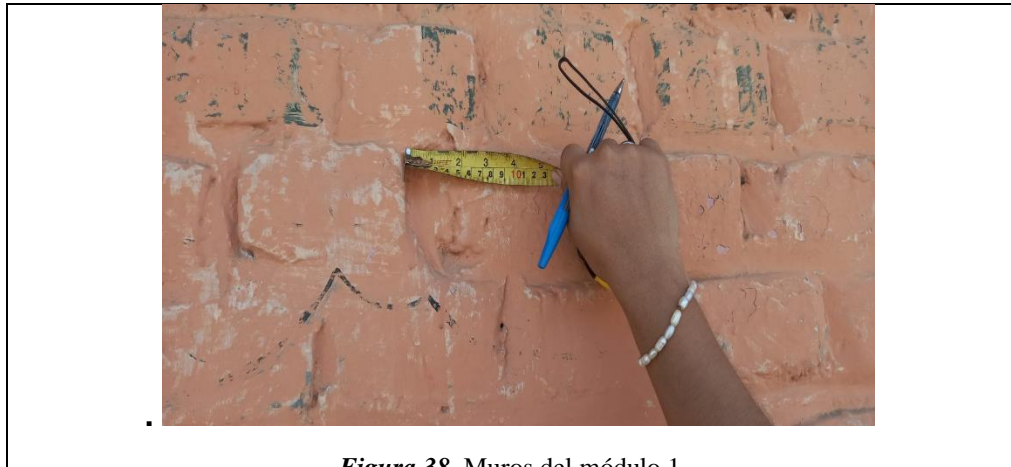

*Figura 38.* Muros del módulo 1

**Descripción:** En el módulo 1 no presenta una buena distribución de espesor de mortero entre las unidades de albañilería y el ladrillo no son piezas homogéneas y se encuentra en mal estado, por lo tanto, le corresponde a la clasificación C.

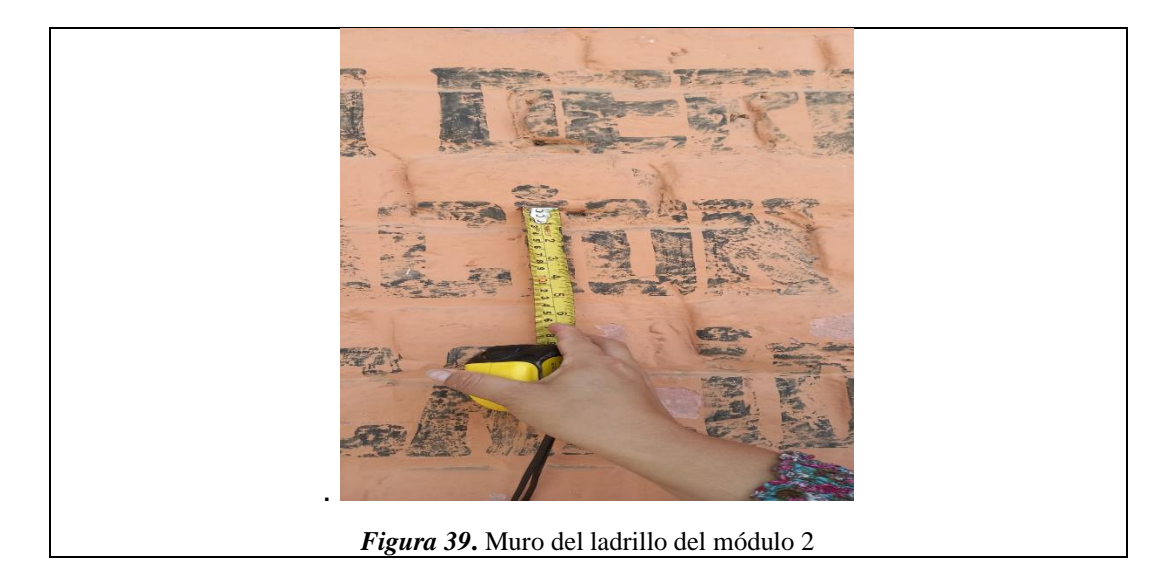

**Descripción:** En el módulo 2, no presenta una buena distribución de espesor de mortero entre las unidades de albañilería y el ladrillo no son piezas homogéneas y se encuentra en mal estado, por lo tanto, le corresponde a la clasificación D.

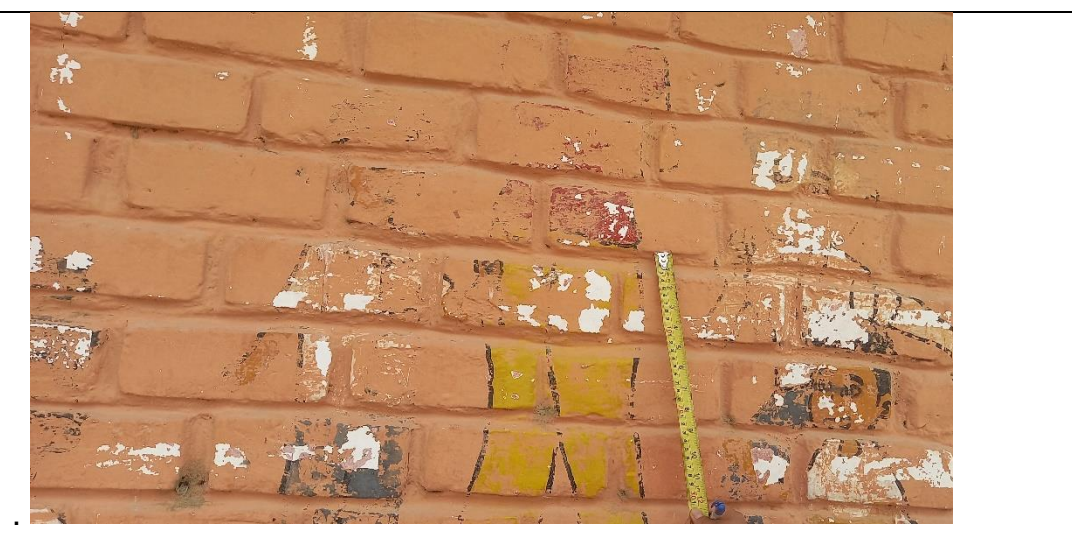

*Figura 40.* Muro de ladrillo del módulo 3

**Descripción:** En el módulo 3 no presenta una buena distribución de espesor de mortero entre las unidades de albañilería y el ladrillo no son piezas homogéneas y se encuentra en mal estado, por lo tanto, le corresponde a la clasificación A.

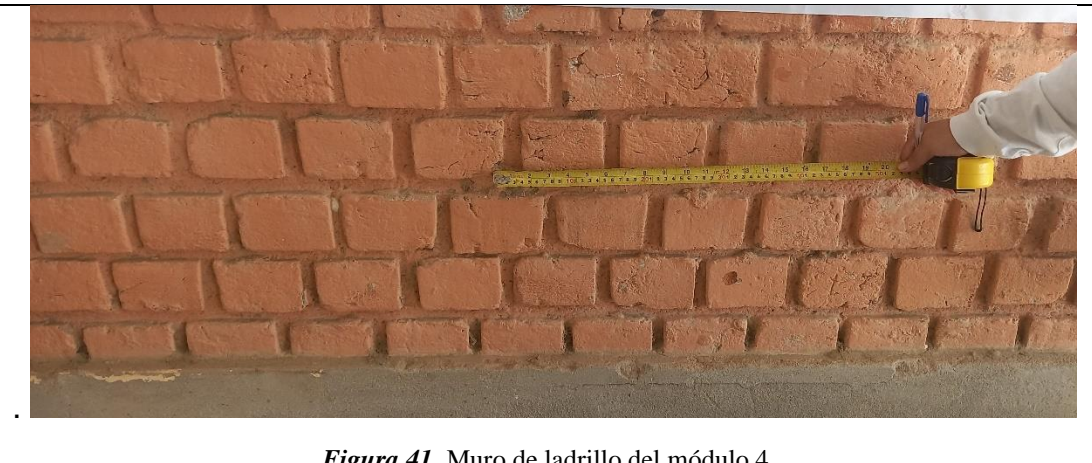

*Figura 41.* Muro de ladrillo del módulo 4

**Descripción:** En el módulo 4 no presenta una buena distribución de espesor de mortero entre las unidades de albañilería y el ladrillo no son piezas homogéneas y se encuentra en mal estado, por lo tanto, le corresponde a la clasificación D.

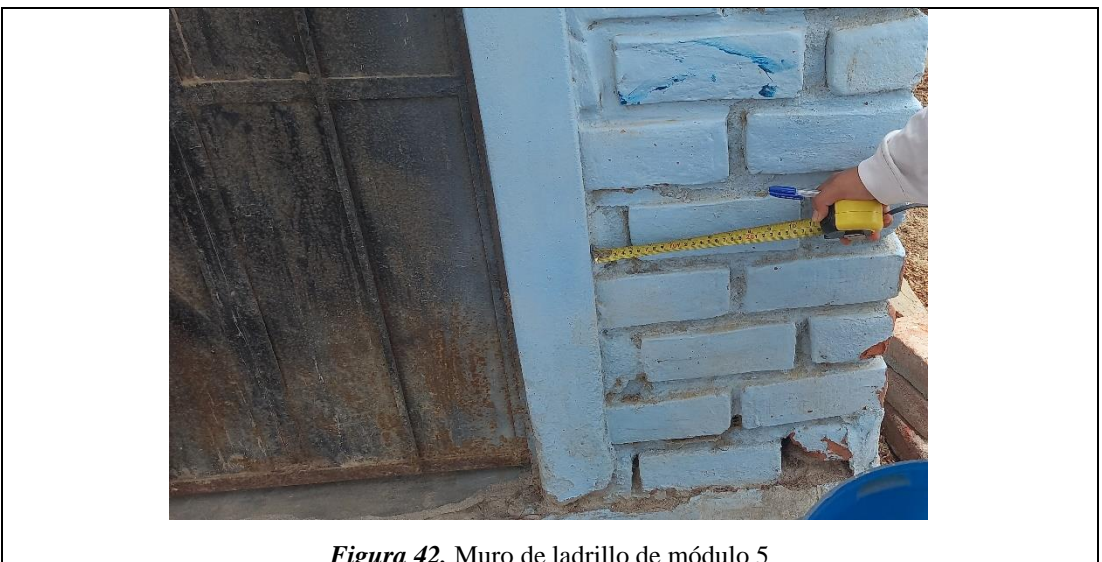

*Figura 42.* Muro de ladrillo de módulo 5

**Descripción:** En el módulo 5 no presenta una buena distribución de espesor de mortero entre las unidades de albañilería y el ladrillo no son piezas homogéneas y se encuentra en mal estado, por lo tanto, le corresponde a la clasificación D.

#### **Tabla 20**

*Resultados de la clasificación del parámetro 2*

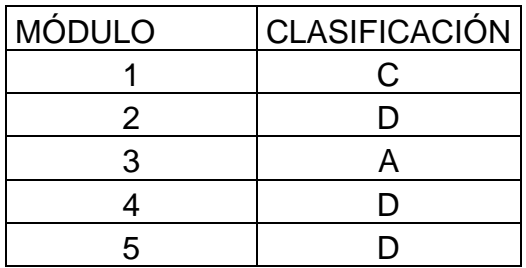

Fuente: Elaborada por las investigadoras

#### **2.3 Resistencia Convencional**

- **A.** Edificio con α ≥ 1
- **B.** Edificio con  $0.6 \le \alpha \ge 1$
- **C.** Edificio con  $0.4 \le \alpha \ge 0.6$
- **D.** Edificio con  $\alpha \leq 0.4$

Cálculos para el módulo 1:

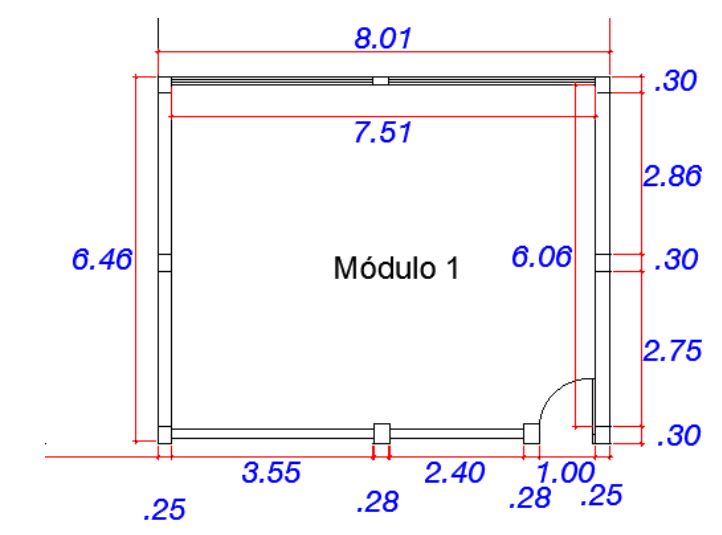

*Figura 43.* Planta de módulo 1

# *En el eje X:*

#### **Tabla 21**

*Muros en el eje X Módulo 1*

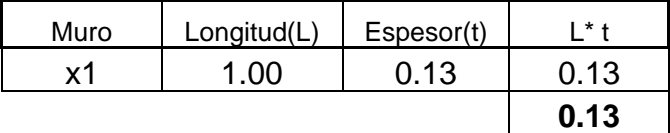

Fuente: Elaborado por las investigadoras

### *En el eje Y:*

#### **Tabla 22**

*Muros en el eje Y Módulo 1*

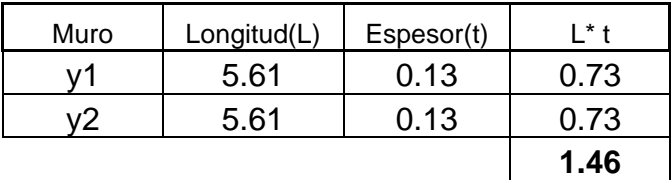

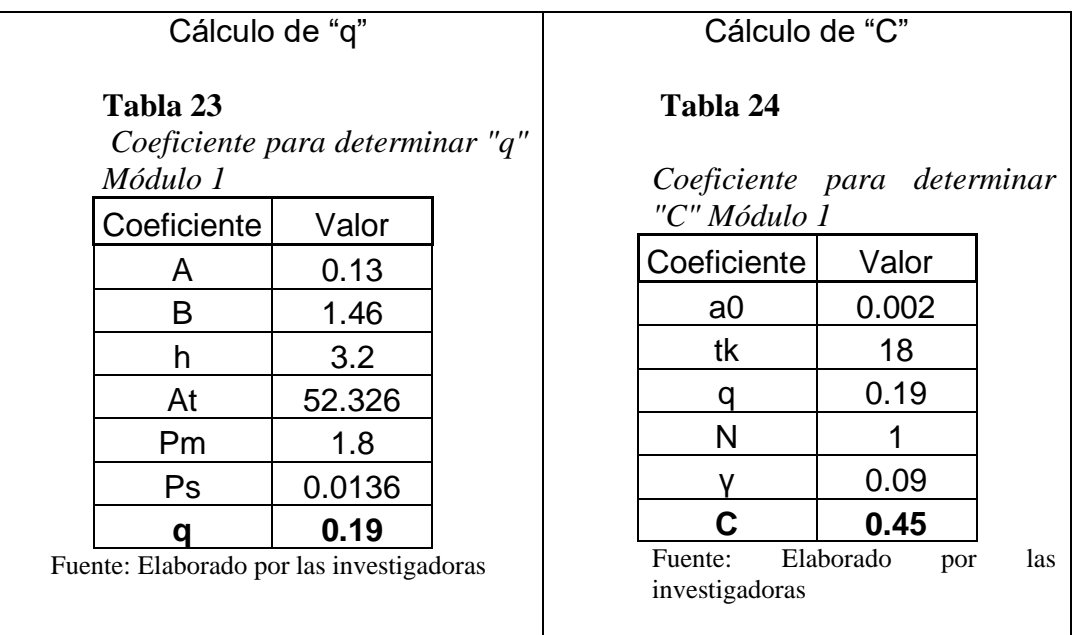

Cálculo de "ɑ"

# **Tabla 25**

*Coeficiente para determinar "a" Módulo 1*

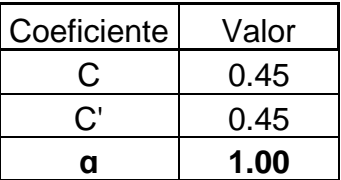

Cálculos en el módulo 2:

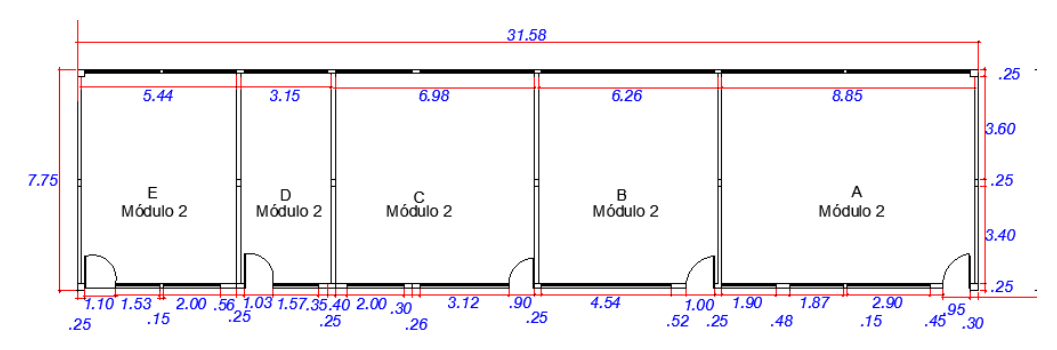

*Figura 44.* Planta de Módulo 2

# *En el eje X:*

**Tabla 26**

*Muros eje X Módulo 2*

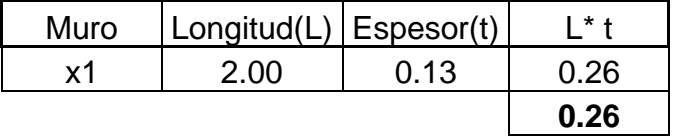

Elaborado por las investigadoras

### *En el eje Y:*

**Tabla 27**

*Muros eje Y Módulo 2*

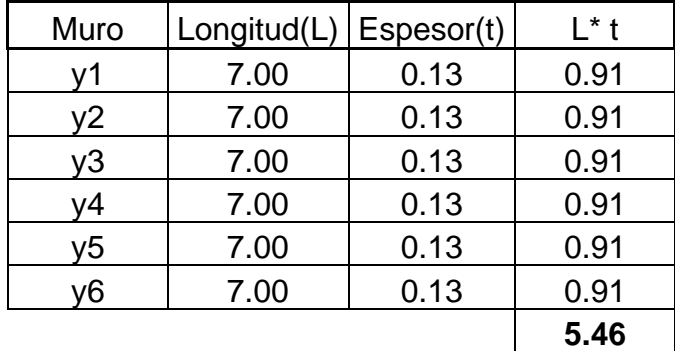

Elaborado por las investigadoras

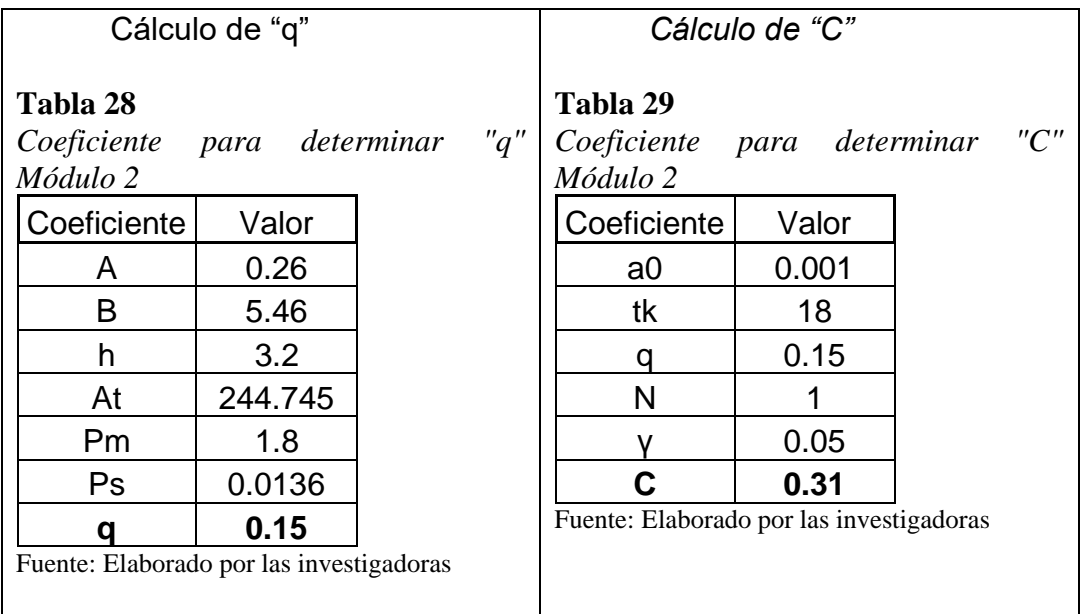

# *Cálculo de "ɑ"*

### **Tabla 30**

*Coeficiente para determinar "a" Módulo 2*

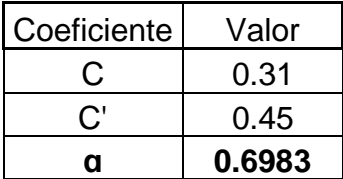

### Cálculos en el Módulo 3:

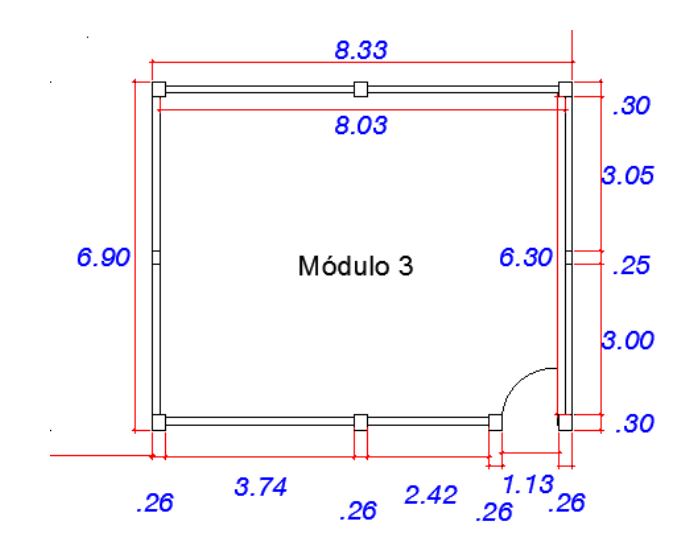

*Figura 45.* Planta de Módulo 3

# *En el eje X:*

#### **Tabla 31**

*Muros eje X Módulo 3*

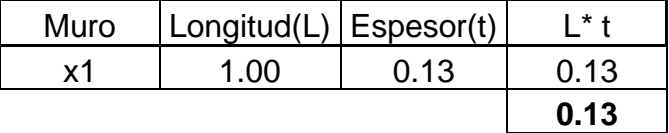

Fuente: Elaborado por las investigadoras

# *En el eje Y:*

**Tabla 32**

*Muros eje Y Módulo 3*

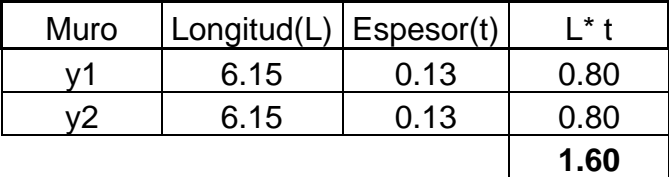

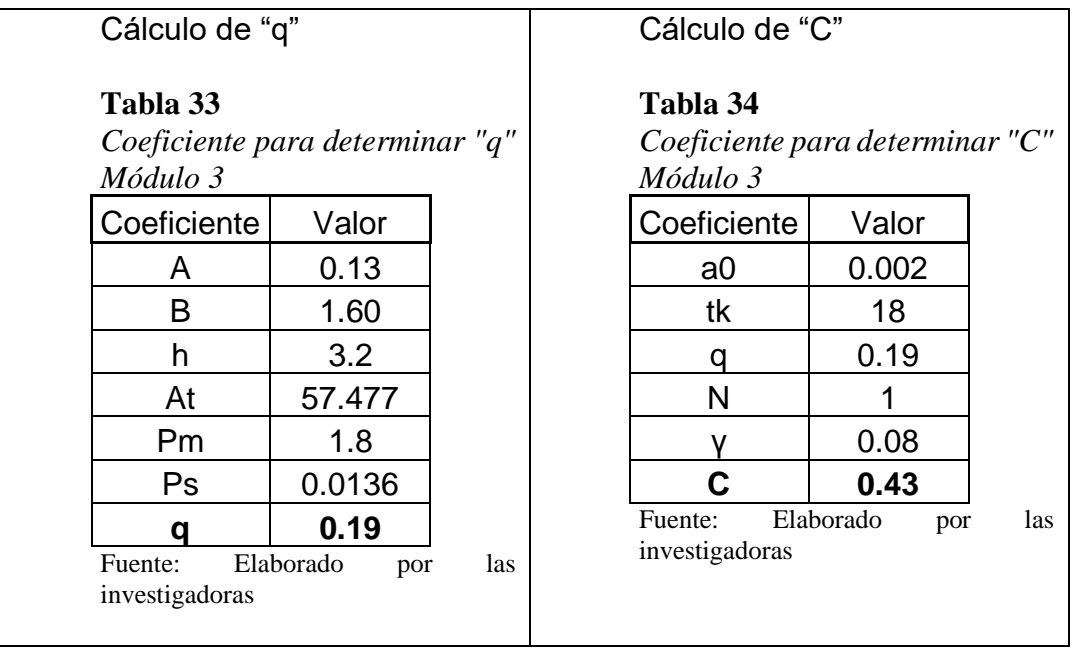

# Cálculo de "ɑ"

### **Tabla 35**

# *Coeficiente para determinar "a" Módulo 3*

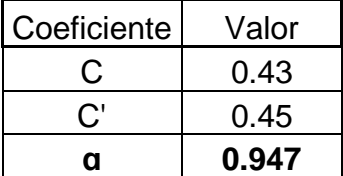

# Cálculos de Módulo 4:

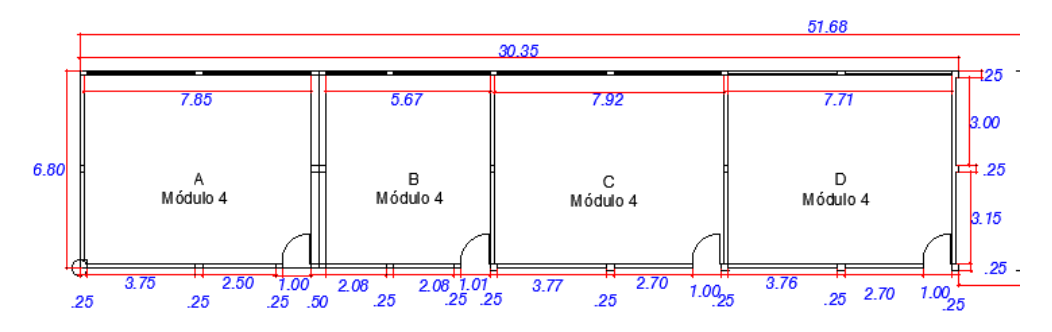

*Figura 46.* Planta de módulo 4

# *En el eje X:*

#### **Tabla 36**

*Muros eje X Módulo 4*

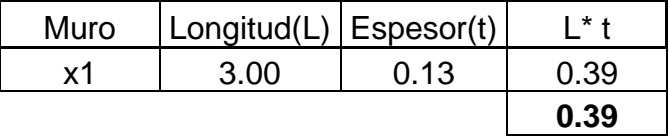

Fuente: Elaborado por las investigadoras

# *En el eje Y:*

**Tabla 37**

*Muros eje Y Módulo 4*

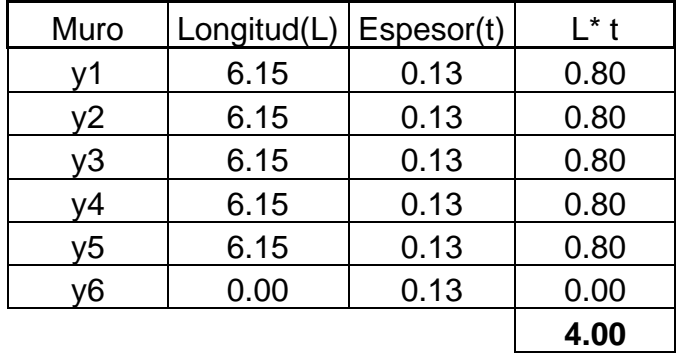

Elaborado por las investigadoras

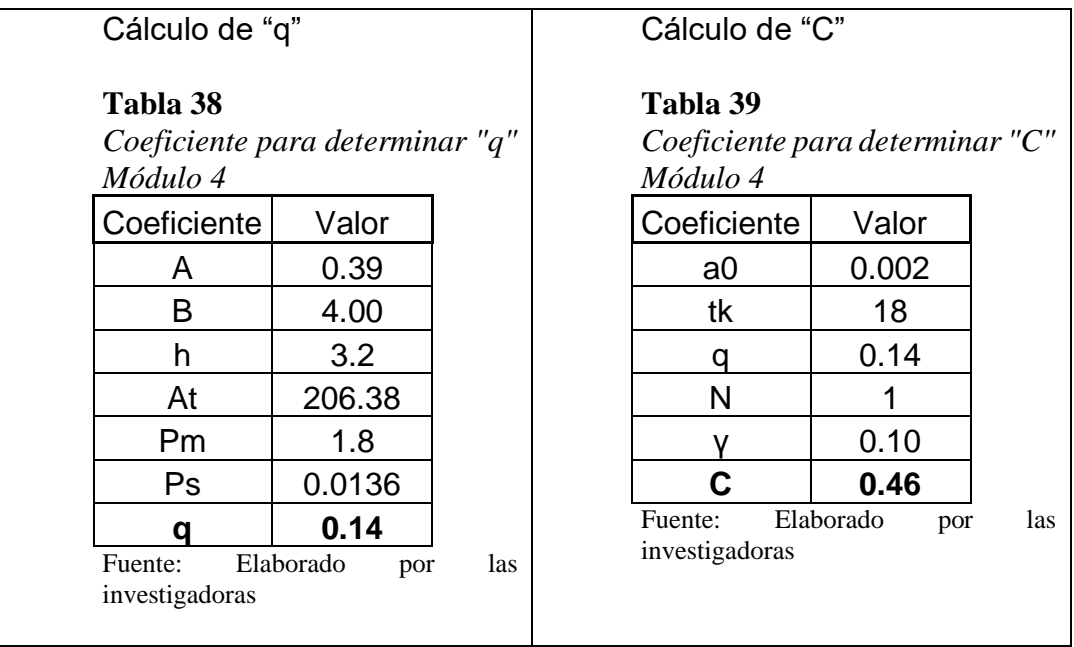

# Cálculo de "ɑ"

#### **Tabla 40**

# *Coeficiente para determinar "a" Módulo 4*

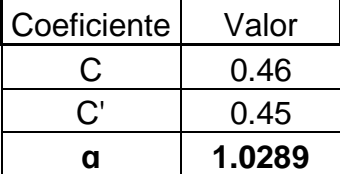

# Cálculos en Módulo 5:

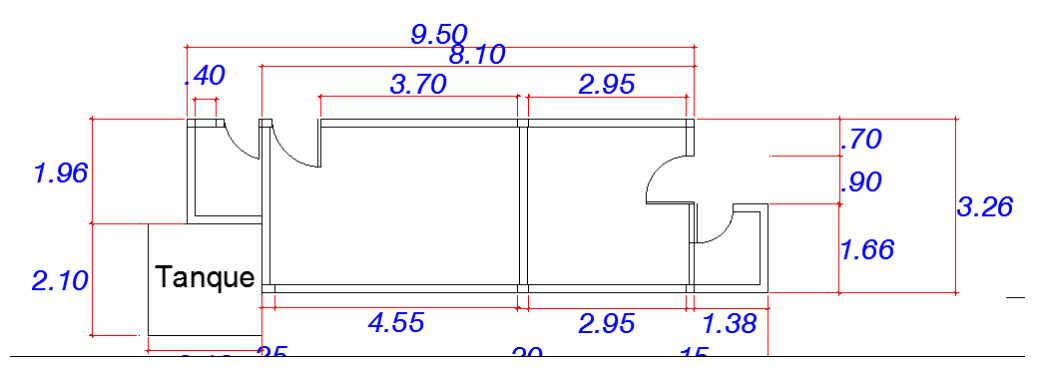

*Figura 47.* Planta de módulo 5

### *En el eje X***:**

#### **Tabla 41**

*Muros eje X Módulo 5*

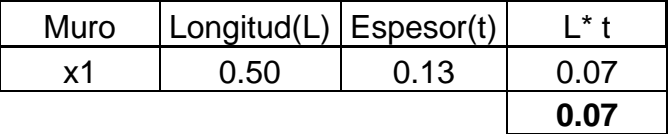

Fuente: Elaborado por las investigadoras

### *En el eje Y***:**

#### **Tabla 42**

*Muros eje Y Módulo 5*

| Muro | Longitud(L) | Espesor(t) | $L^*$ t |
|------|-------------|------------|---------|
| γ1   | 1.50        | 0.13       | 0.20    |
| у2   | 1.50        | 0.13       | 0.20    |
| yЗ   | 1.50        | 0.13       | 0.20    |
| γ4   | 1.50        | 0.13       | 0.20    |
| y5   | 1.50        | 0.13       | 0.20    |
| y6   | 0.00        | 0.13       | 0.00    |
|      |             |            | 0.98    |

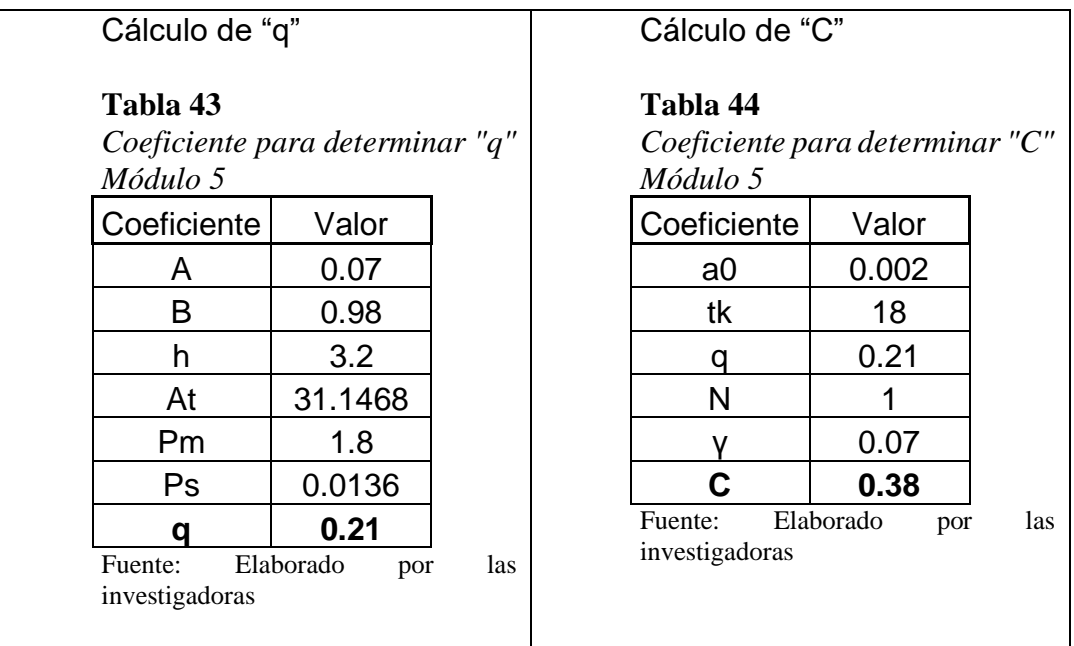

### Cálculo de "ɑ"

#### **Tabla 45**

*Coeficiente para determinar "a" Módulo 5*

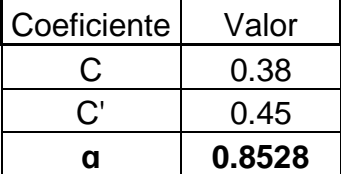

Fuente: Elaborado por las investigadoras

#### **Tabla 46**

*Resumen de coeficientes del parámetro 3*

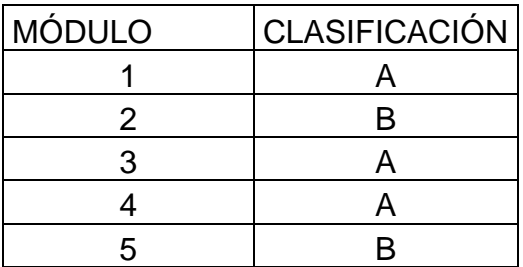

### **2.4 Posición del edificio**

- **A.** Edificación cimentada sobre suelo rígido y según Norma E.070, sin presencia de humedad ni sales.
- **B.** Edificación cimentada sobre suelo intermedio y flexible, según la Norma E.070, sin presencia de humedad ni sales.
- **C.** Edificación cimentada sobre suelo intermedio y flexible, según la Norma E.070, con presencia de humedad y sales.
- **D.** Edificación cimentada sin proyecto aprobado ni asesoría técnica, con presencia de sales y humedad. Estado de conservación deteriorado.

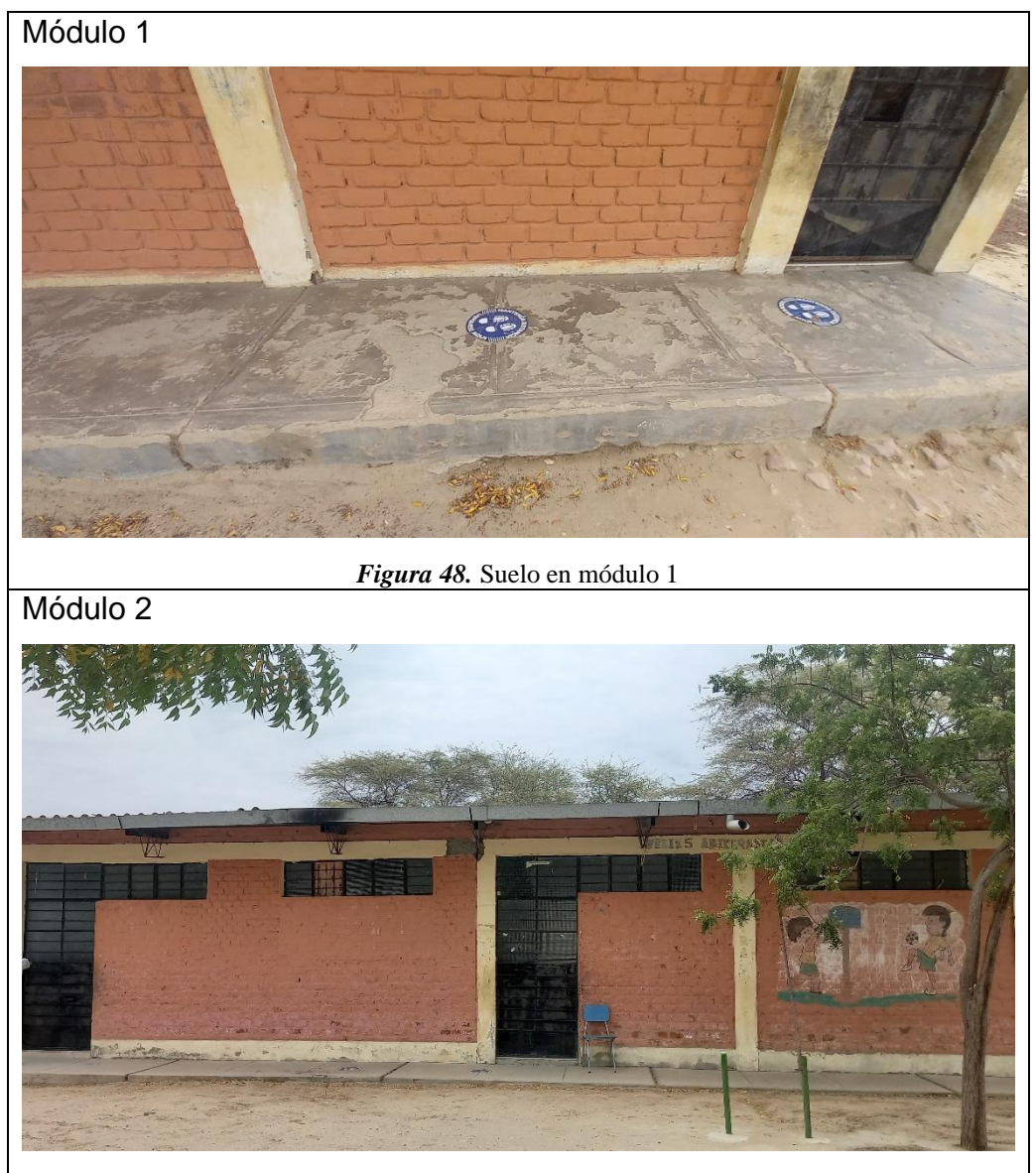

*Figura 49.* Suelo en módulo 2

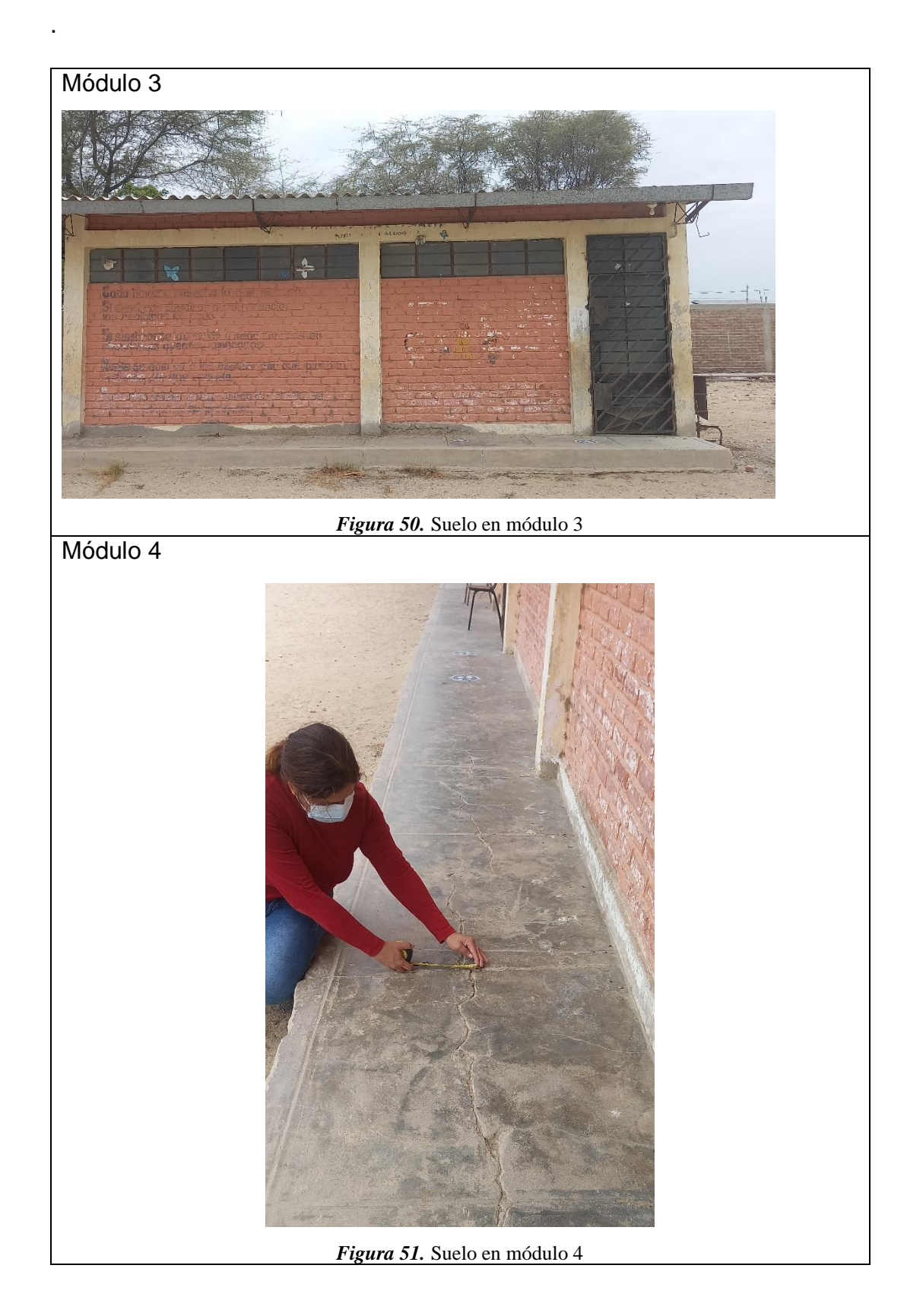
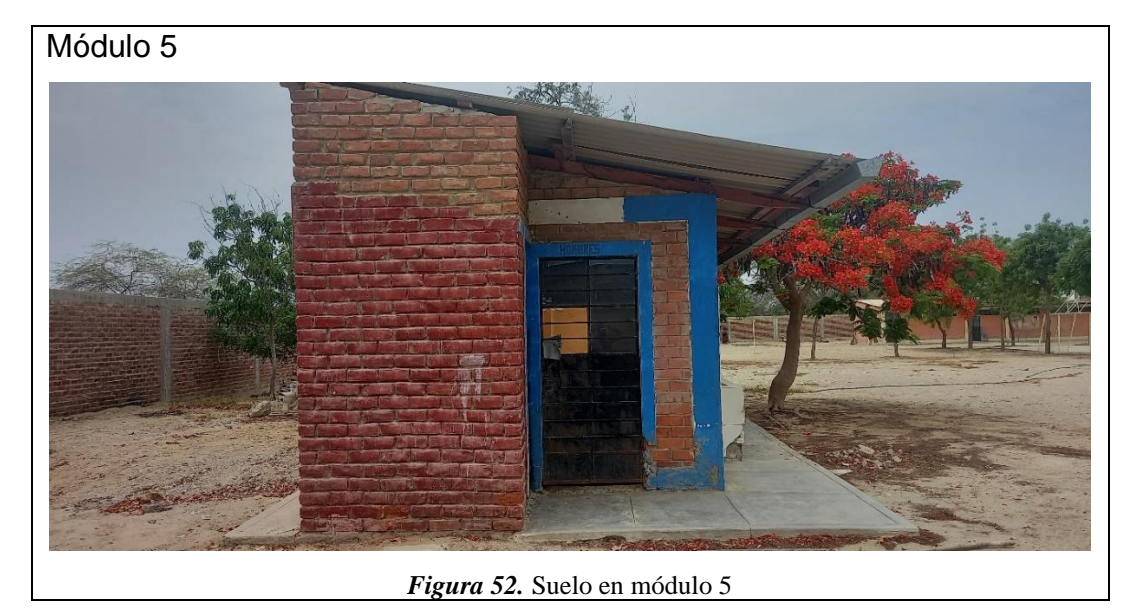

.

Teniendo en cuenta que el suelo según Santa Cruz (2018) "es un cuerpo heterogéneo con propiedades físico- químicas y mecánicas apropiadas o no para una construcción, cuya función es sostener a la construcción y absorber las cargas producidas por estas". (p. 12).

Según la Norma E.030 (2019) Los tipos de perfiles de suelo establecidos son: roca dura, roca o suelo muy rígido, suelos intermedios y suelos blandos. (p. 9).

Los estudios realizados en el ensayo en la mecánica de suelos en esta investigación, arrojaron una clasificación SUCS de suelo SP, es decir arena mal graduada,

Según Teniente (2016) La arena es el nombre que se le da a los materiales de granos finos procedentes de la denudación de las rocas o de su trituración artificial, y cuyas partículas van entre 2 mm y 0.05mm de diámtero. (p. 17).

Por lo tanto en este parámetro, para todos los módulos, se calificaron con categoría C.

*Resultados del parámetro 4*

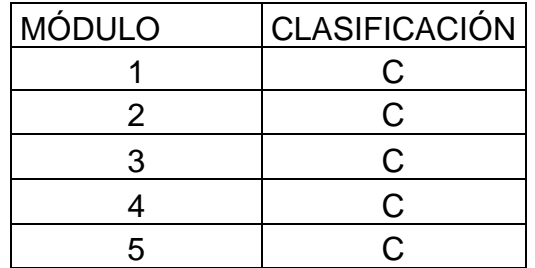

Fuente: Elaborado por las investigadoras

### **2.5 Diafragmas horizontales**

- A. Edificaciones que satisfacen las siguientes condiciones:
	- 1. Ausencia de planos a desnivel
	- 2. La deformidad del diafragma es despreciable
	- 3. La conexión entre el diafragma y el muro es eficaz
- B. Edificaciones que no cumple con una de las condiciones de la clase A
- C. Edificaciones que no cumple con dos de las condiciones de la clase A
- D. Edificaciones que no cumple con ninguna de las condiciones de la clase A

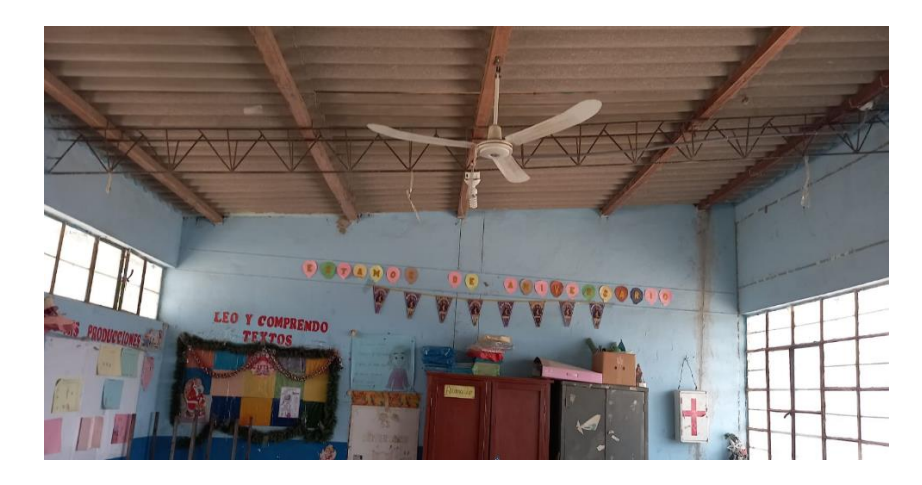

*Figura 53.* Conexión muro -techo en módulo 1

**Descripción:** En el módulo 1 se observa que no existe una conexión de muro y diafragma (cubierta de eternit), por lo tanto, se asigna una clasificación C.

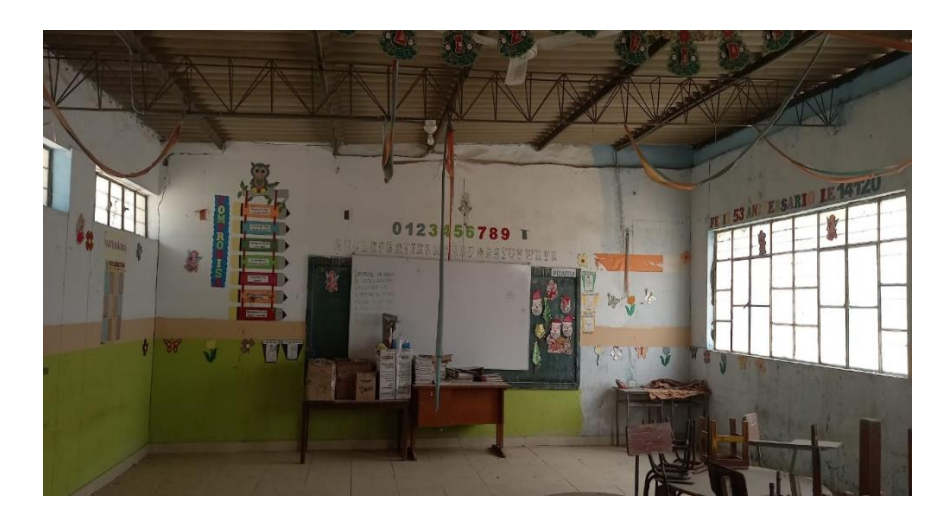

*Figura 54.* Conexión Muro-Techo en módulo 2

**Descripción:** En el módulo 2 se observa que no existe una conexión de muro y diafragma (cubierta de eternit), por lo tanto, se asigna una clasificación C.

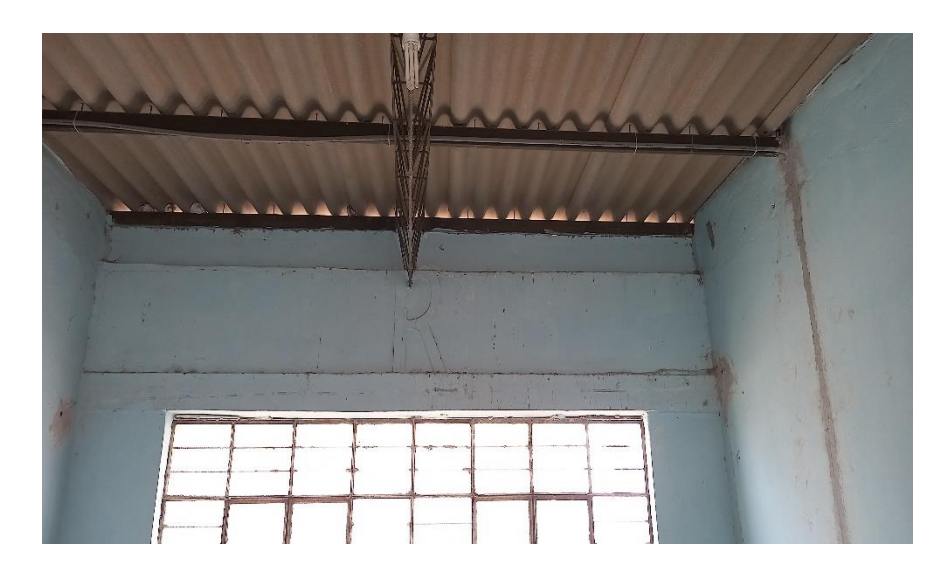

*Figura 55.* Conexión Muro-Techo en módulo 3

**Descripción:** En el módulo 3 se observa que no existe una conexión de muro y diafragma (cubierta de eternit), por lo tanto, se asigna una clasificación C.

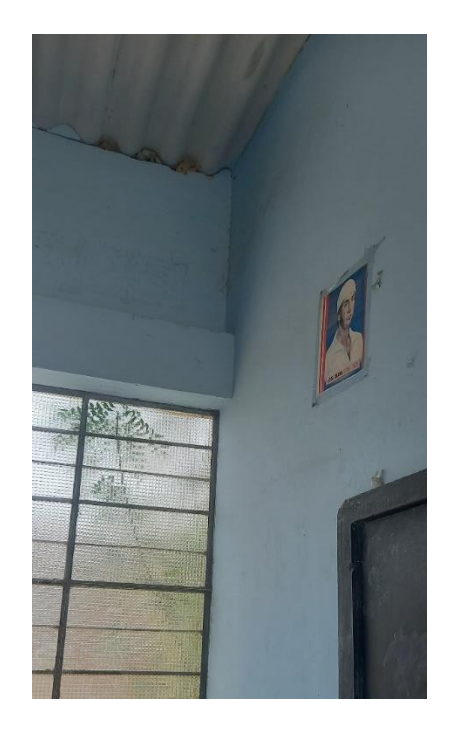

*Figura 56.* Conexión Muro-techo en módulo 4

**Descripción:** En el módulo 4 se observa que no existe una conexión de muro y diafragma (cubierta de eternit), por lo tanto, se asigna una clasificación C.

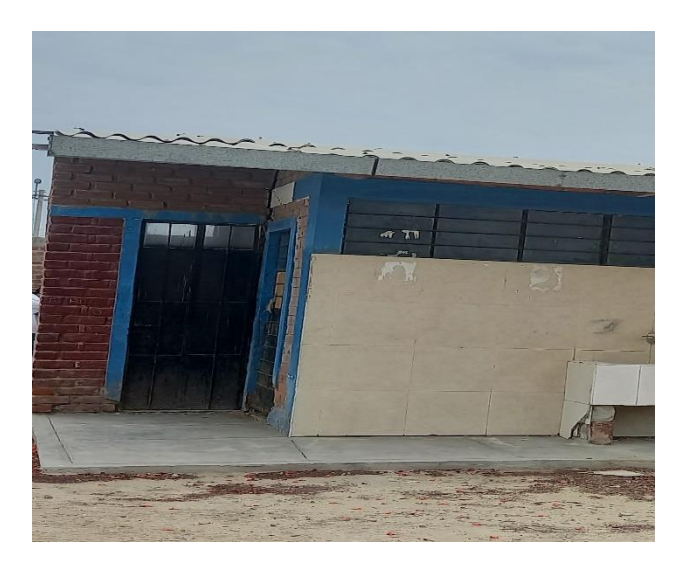

*Figura 57.* Conexión Muro-Techo en módulo 5

**Descripción:** En el módulo 5 se observa que no existe una conexión de muro y diafragma (cubierta de eternit), por lo tanto, se asigna una clasificación C.

*Resultados del parámetro 5*

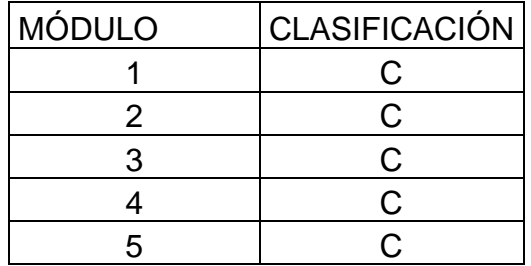

Fuente: Elaborado por las investigadoras

# **2.6 Configuración en planta**

- A. Edificación con B1 ≥ 0.8 o B2 ≤ 0.1
- B. Edificio con  $0.8 > B1 ≥ 0.6$  ó  $0.1 < B2 ≤ 0.2$
- C. Edificio con  $0.6 > B1 ≥ 0.4$  ó  $0.2 < B2 ≤ 0.3$
- D. Edificio con 0.4 > B1 o 0.3 < B2

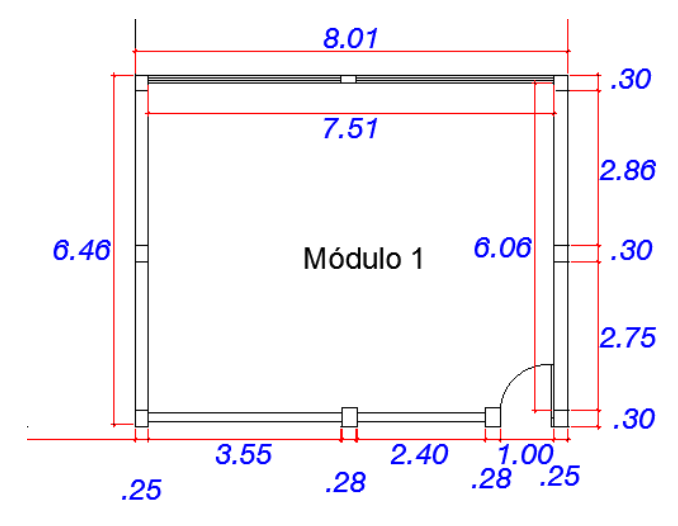

*Figura 58.* Módulo 1 I.E 14120-Chapairá-Castilla

#### **Tabla 49**

.

*Coeficiente para determinar β1 en módulo 1*

| Coeficiente | Valor |
|-------------|-------|
| а           | 6.46  |
|             | 8.01  |
| ß1          | 0.81  |

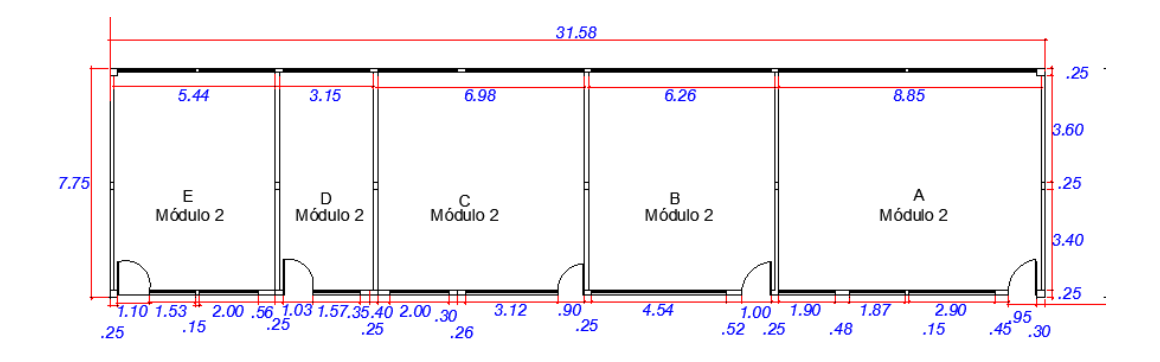

*Figura 59.* Módulo 2 I.E 14120-Chapairá-Castilla

*Coeficiente para determinar β1 en módulo 2*

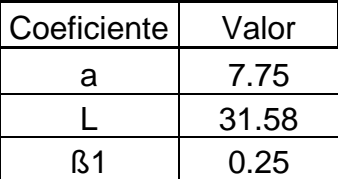

Fuente: Elaborado por las investigadoras.

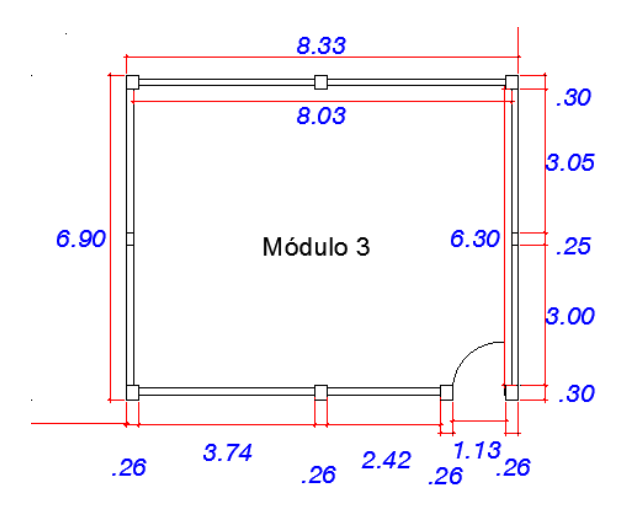

*Figura 60.* Módulo 3 I.E 14120 Chapairá- Castilla

### **Tabla 51**

*Coeficiente para determinar β1 en módulo 3*

| Coeficiente | Valor |
|-------------|-------|
| а           | 6.90  |
|             | 8.33  |
| ß1          | 0.83  |

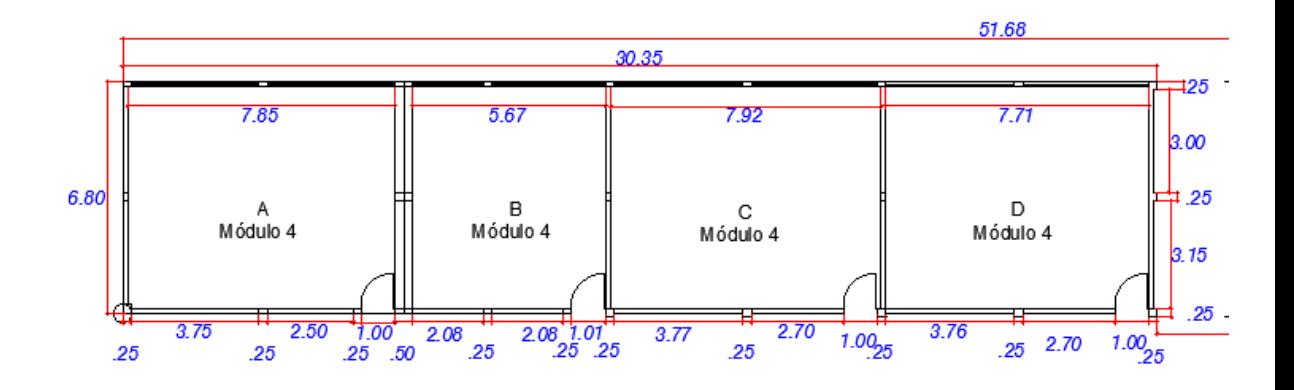

*Figura 61.* Módulo 4 I.E 14120-Chapairá-Castilla

*Coeficiente para determinar β1 en módulo 4*

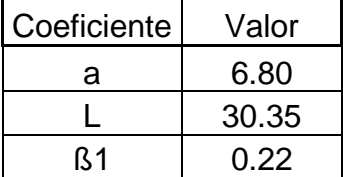

Fuente: Elaborado por las investigadoras

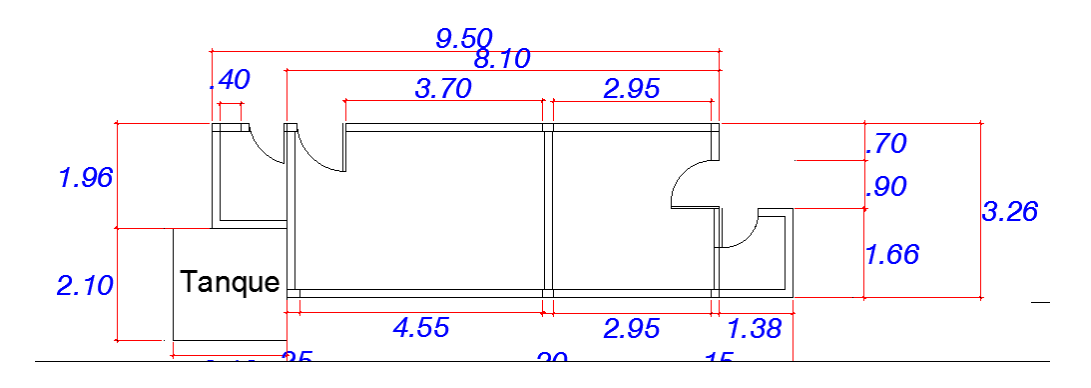

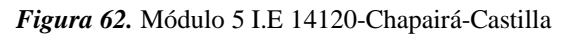

### **Tabla 53**

*Coeficiente para determinar β1 en módulo 5*

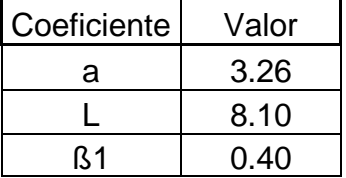

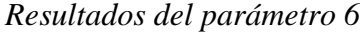

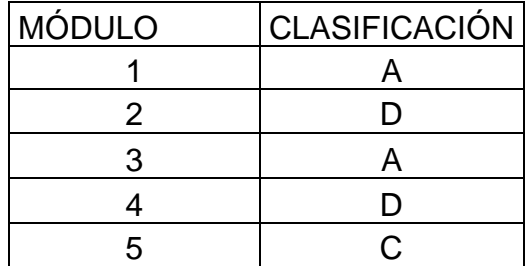

Fuente: Elaborado por las investigadoras

# **2.7 Configuración en elevación**

- A. Si 075 < T/H
- B. Si 0.50 < T/H ≤ 0.75
- C. Si 0.25 < T/H ≤ 0.50
- D. Si T/H ≤ 0.25

### **Tabla 55**

*Coeficiente para determinar "T/H"*

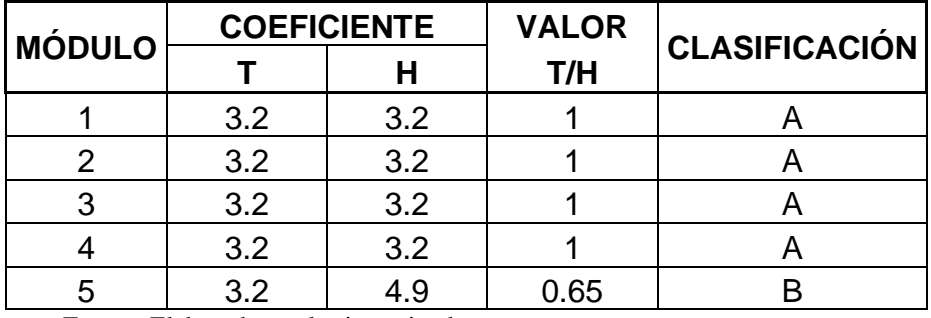

## **2.8 Distancia máxima entre muros**

- A. Edificio con L/S < 15
- B. Edificio con  $15 \leq L/S \leq 18$
- C. Edificio con 18 ≤ L/S ≤ 25
- D. Edificio con L/S ≥ 25

### **Tabla 56**

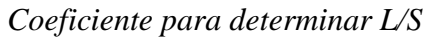

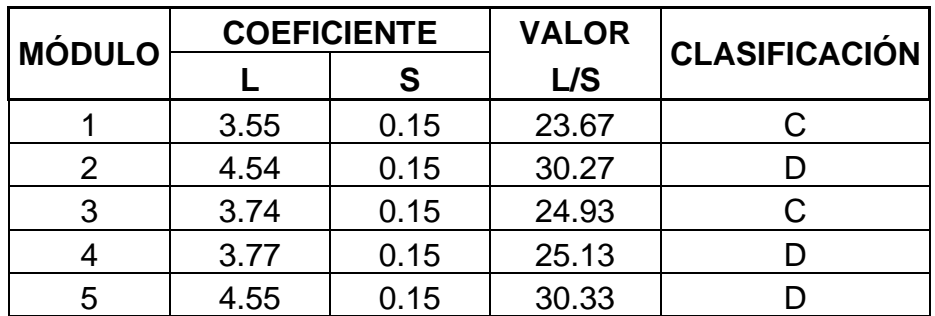

Fuente: Elaborado por las investigadoras

### 2.9 Tipo de cubierta

- A. Cubierta estable debidamente amarrada a los muros con conexiones adecuadas y de material liviano. Edificación con cubierta plana.
- B. Cubierta inestable de material liviano y en buenas condiciones.
- C. Cubierta inestable de material liviano y en malas condiciones.
- D. Cubierta inestable en malas condiciones y con desnivel.

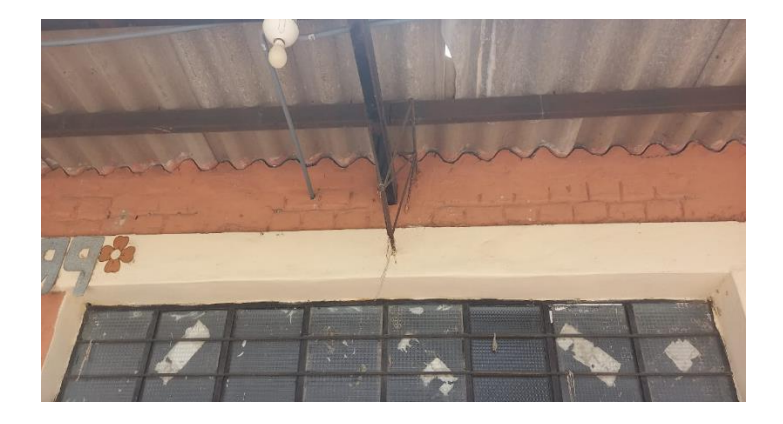

*Figura 63.* Cubierta en módulo 2

**Descripción:** Se visualiza la figura 63, correspondiente al Módulo 2, una cubierta en malas condiciones que presentan inestabilidad y por lo tanto se da una clasificación C.

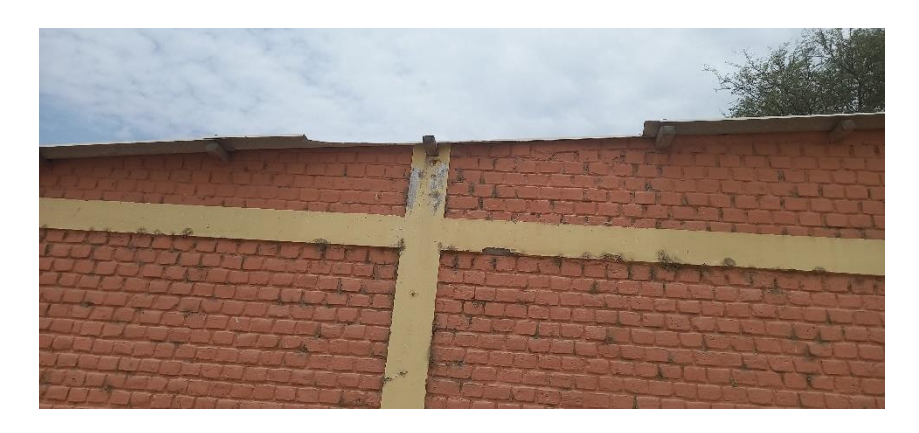

*Figura 64.* Cubierta en módulo 3

**Descripción:** Se visualiza en la figura 64 perteneciente al Módulo 3, una cubierta en malas condiciones que presentan inestabilidad y por lo tanto se da una clasificación C.

La cubierta de los módulos 1 y 4 es de material liviano y se encuentra en buenas condiciones.

## **Tabla 57**

*Resultados del parámetro 9*

| <b>MÓDULO</b> | CLASIFICACIÓN |
|---------------|---------------|
|               |               |
|               |               |
| ີ             |               |
|               |               |
|               |               |

## **2.10 Elementos no estructurales**

- A. Estructura sin parapetos y sin balcón.
- B. Estructura con cornisas bien conectadas a los muros. Estructuras con mirador o balcones siendo ampliaciones de los diafragmas.
- C. Estructuras con componentes exteriores al edificio de pequeña dimensión y mal conectados a la pared.
- D. Estructura con cualquier otro tipo de elemento en el techo mal conectado a la estructura, balcones parapetos u otros de peso significativo, mal construido o que pueda caer en un sismo.

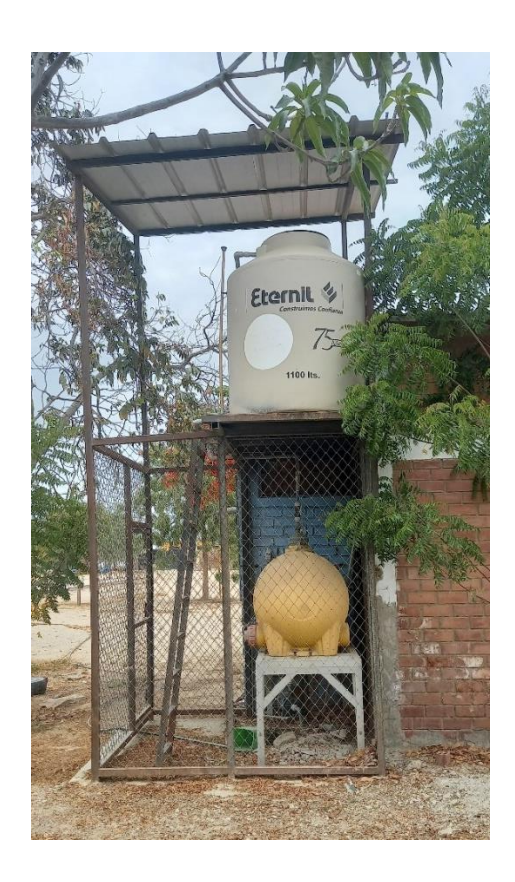

*Figura 65.* Tanque elevado en módulo 5

En los módulos 1, 2, 3, 4 no se aprecia elementos no estructurales. Y en el módulo 5 se aprecia, en la figura 65, el elemento no estructural se encuentra independiente al sistema estructural.

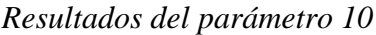

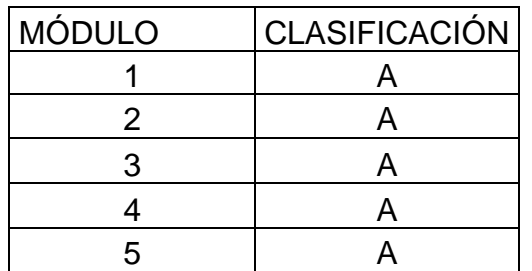

Fuente: Elaborado por las investigadoras

### **2.11 Estado de conservación**

- A. Muros en buena condición, sin fisuras visibles.
- B. Muros en buena condición, pero con pequeñas fisuras, menores a 2 mm.
- C. Edificación que no presentan fisuras, pero en mal estado de conservación; o muros con fisuras de tamaño medio 2 o 3 mm.
- D. Muro con fuerte deterioro en sus componentes.

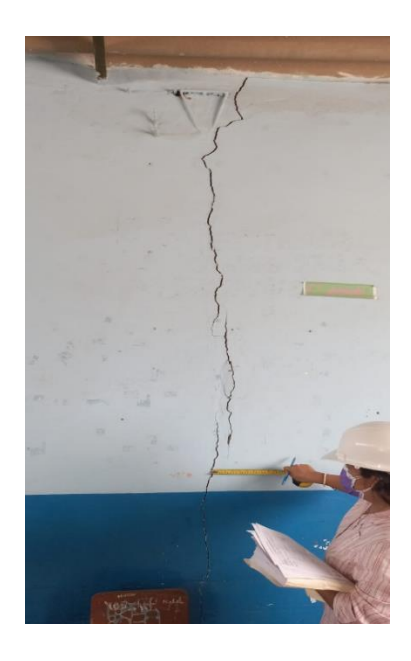

*Figura 66.* Fisuras y grietas en módulo 2

**Descripción:** En la figura 66 podemos observar que existen fisuras y grietas, la causa principal que origina estas patologías: son la contracción, dilatación de los materiales debido a la humedad, cambios de temperatura y una mala aplicación de los materiales por lo tanto se tiene una clasificación D.

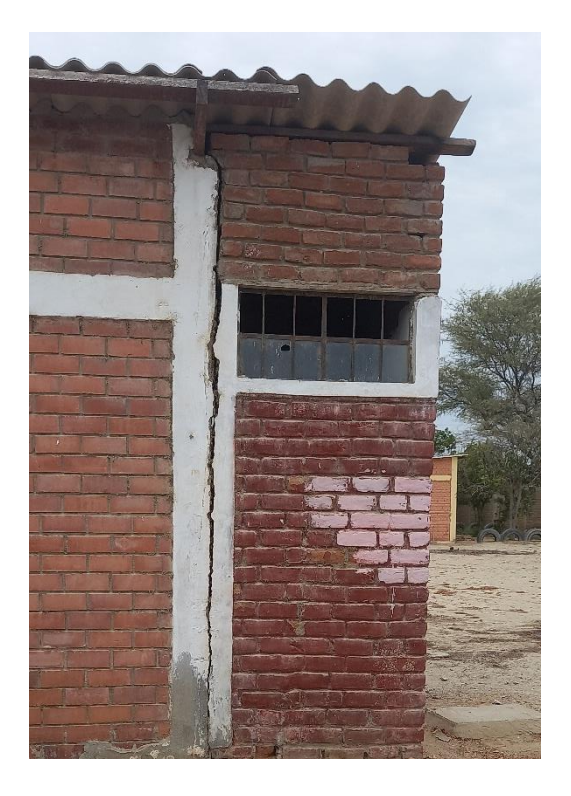

*Figura 67.* Fisuras y grietas

Descripción: En la figura 67 se aprecia una grieta en el módulo 5, generando una separación entre columnas y muros.

# **Tabla 59**

.

*Resultados del parámetro 11*

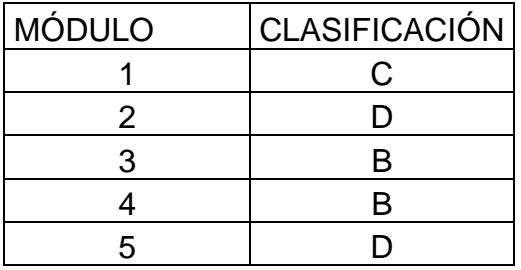

Anexo 15: Ubicación de la I.E

.

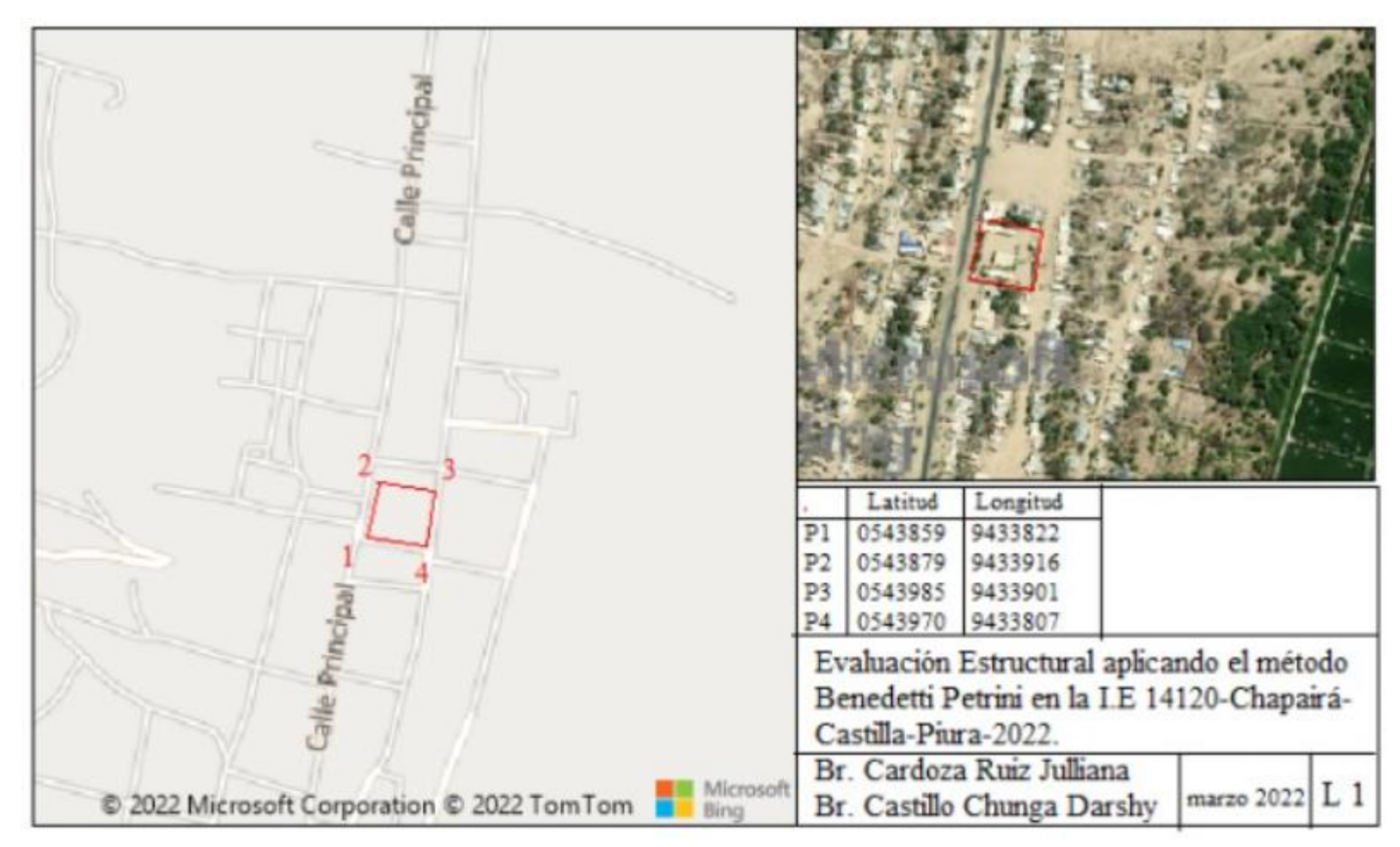

Anexo 16: Plano de planta de la I.E

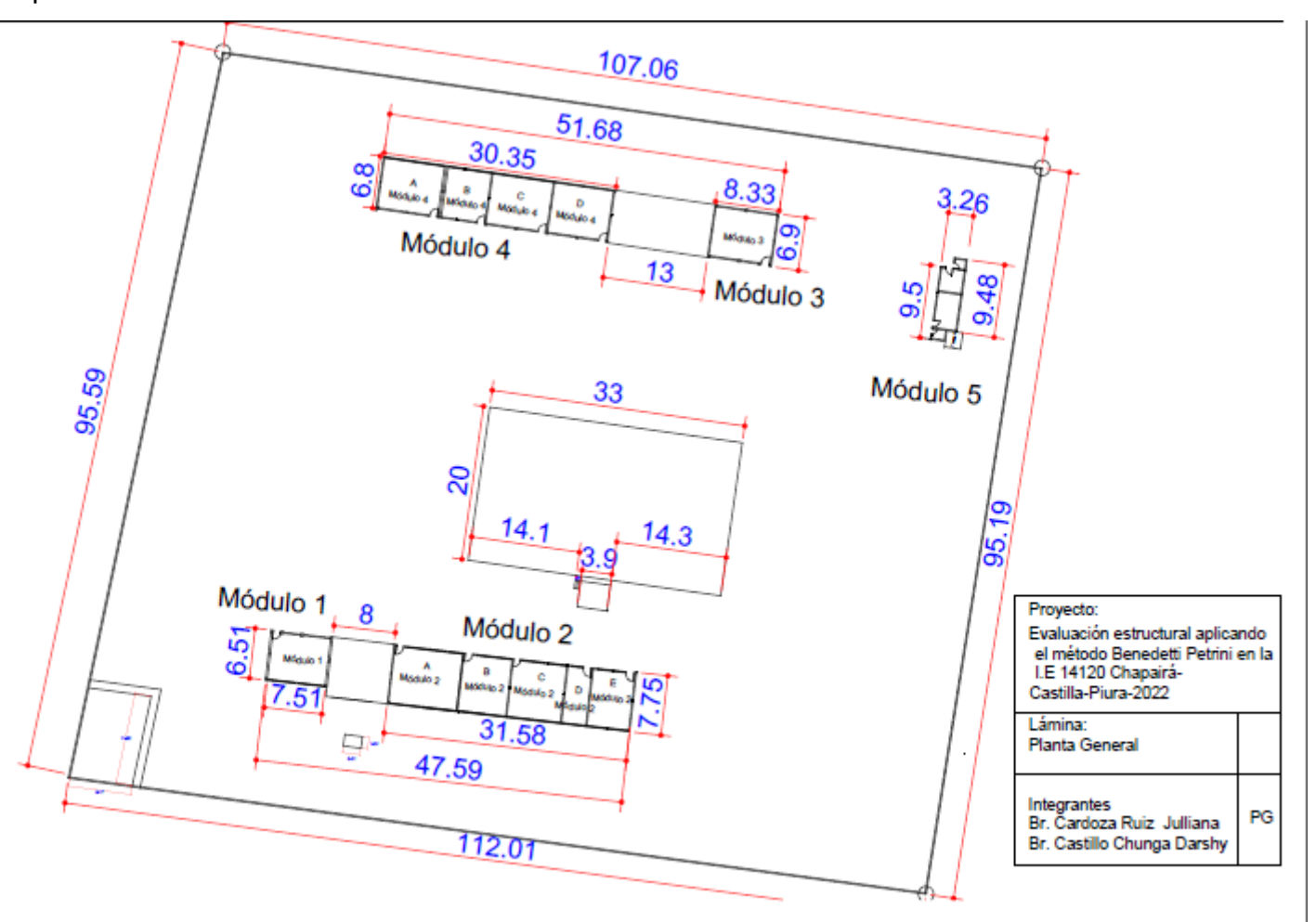

.